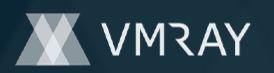

Target Environment win10\_64\_th2\_en\_mso2016 | exe

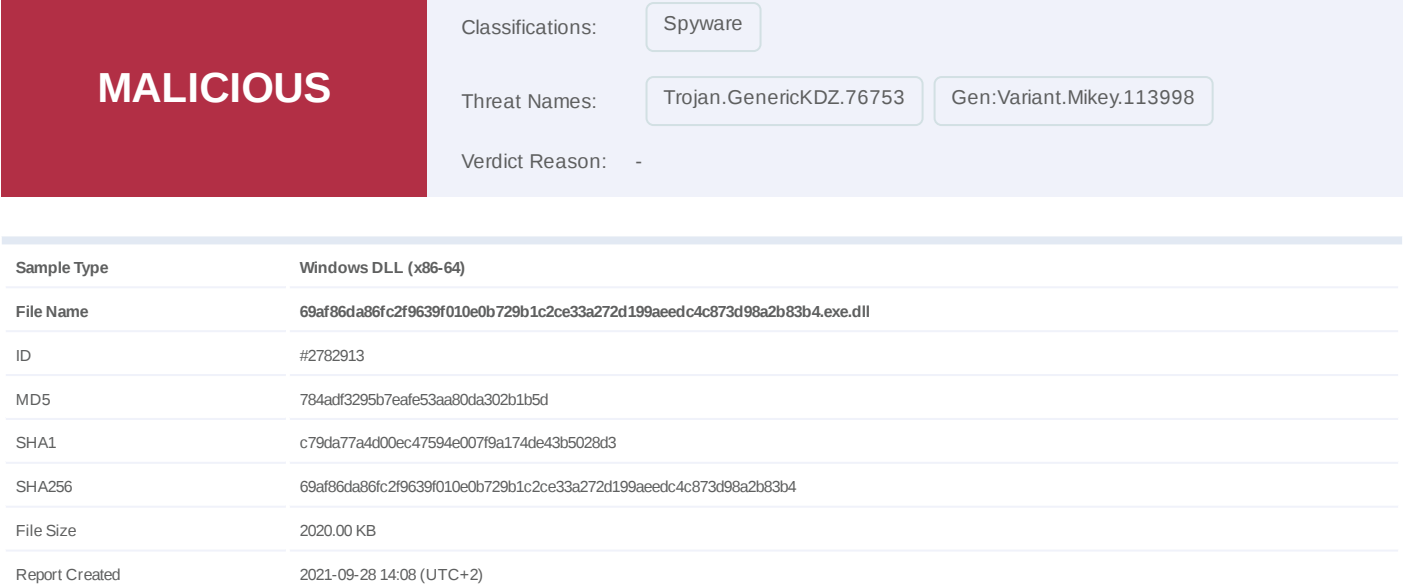

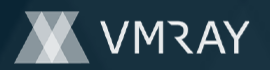

# **OVERVIEW**

**VMRay Threat Identifiers (9 rules, 137 matches)**

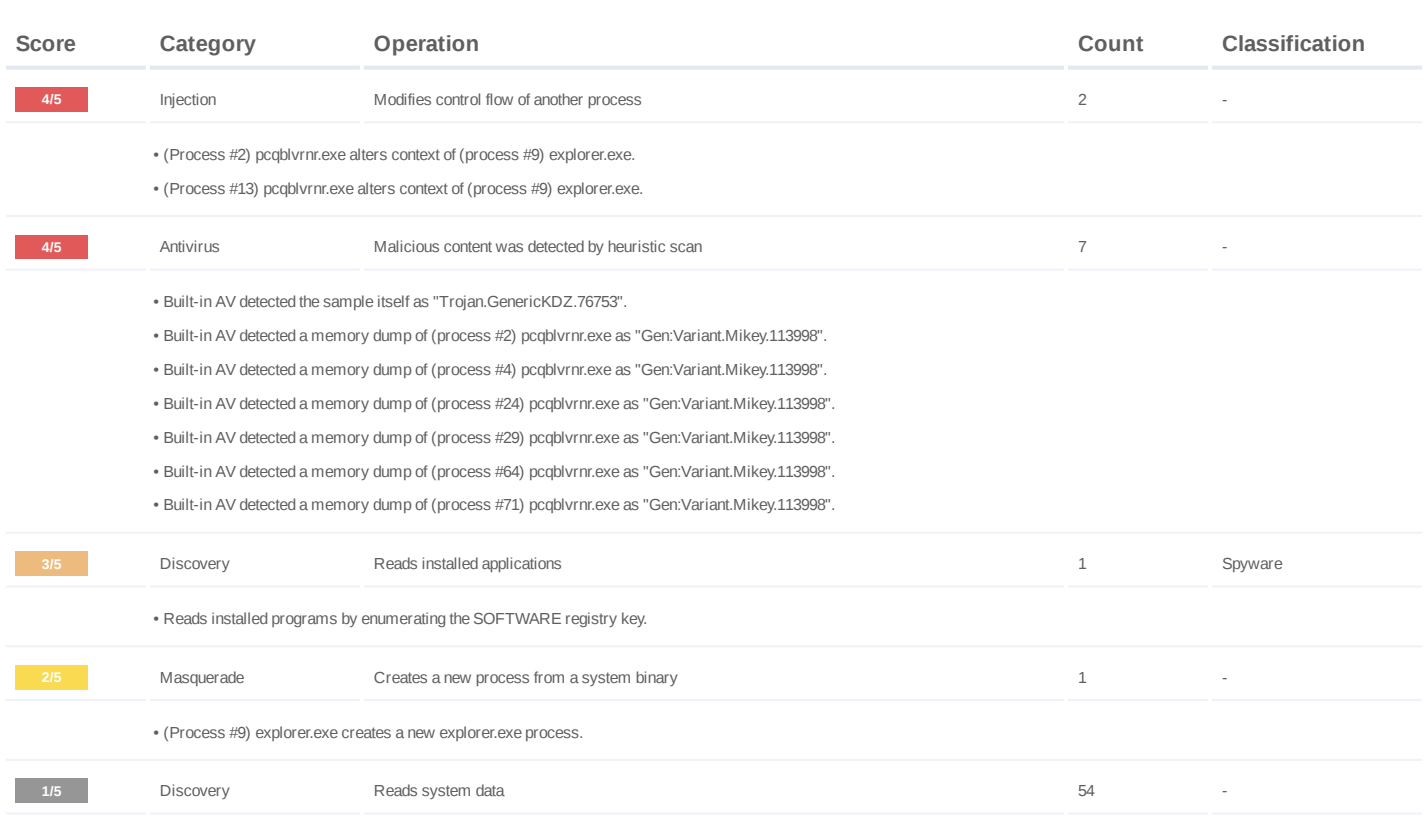

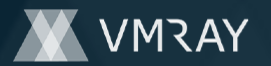

(Process #3) pcqblvrnr.exe reads the Windows installation date from registry. • (Process #4) pcqblvrnr.exe reads the Windows installation date from registry. • (Process #5) pcqblvrnr.exe reads the Windows installation date from registry. • (Process #6) pcqblvrnr.exe reads the Windows installation date from registry. • (Process #7) pcqblvrnr.exe reads the Windows installation date from registry. • (Process #8) pcqblvrnr.exe reads the Windows installation date from registry. • (Process #10) pcqblvrnr.exe reads the Windows installation date from registry. • (Process #12) pcqblvrnr.exe reads the Windows installation date from registry. • (Process #11) pcqblvrnr.exe reads the Windows installation date from registry. • (Process #13) pcqblvrnr.exe reads the Windows installation date from registry. • (Process #14) pcqblvrnr.exe reads the Windows installation date from registry. • (Process #15) pcqblvrnr.exe reads the Windows installation date from registry. • (Process #19) pcqblvrnr.exe reads the Windows installation date from registry. • (Process #17) pcqblvrnr.exe reads the Windows installation date from registry. • (Process #20) pcqblvrnr.exe reads the Windows installation date from registry. • (Process #18) pcqblvrnr.exe reads the Windows installation date from registry. • (Process #24) pcqblvrnr.exe reads the Windows installation date from registry. • (Process #21) pcqblvrnr.exe reads the Windows installation date from registry. • (Process #22) pcqblvrnr.exe reads the Windows installation date from registry. • (Process #29) pcqblvrnr.exe reads the Windows installation date from registry. • (Process #23) pcqblvrnr.exe reads the Windows installation date from registry. • (Process #30) pcqblvrnr.exe reads the Windows installation date from registry. • (Process #27) pcqblvrnr.exe reads the Windows installation date from registry. • (Process #32) pcqblvrnr.exe reads the Windows installation date from registry. • (Process #31) pcqblvrnr.exe reads the Windows installation date from registry. • (Process #34) pcqblvrnr.exe reads the Windows installation date from registry. • (Process #33) pcqblvrnr.exe reads the Windows installation date from registry. • (Process #35) pcqblvrnr.exe reads the Windows installation date from registry. • (Process #38) pcqblvrnr.exe reads the Windows installation date from registry. • (Process #39) pcqblvrnr.exe reads the Windows installation date from registry. • (Process #46) pcqblvrnr.exe reads the Windows installation date from registry. • (Process #40) pcqblvrnr.exe reads the Windows installation date from registry. • (Process #41) pcqblvrnr.exe reads the Windows installation date from registry. • (Process #44) pcqblvrnr.exe reads the Windows installation date from registry. • (Process #45) pcqblvrnr.exe reads the Windows installation date from registry. • (Process #48) pcqblvrnr.exe reads the Windows installation date from registry. • (Process #47) pcqblvrnr.exe reads the Windows installation date from registry. • (Process #53) pcqblvrnr.exe reads the Windows installation date from registry. • (Process #49) pcqblvrnr.exe reads the Windows installation date from registry. • (Process #50) pcqblvrnr.exe reads the Windows installation date from registry. • (Process #51) pcqblvrnr.exe reads the Windows installation date from registry. • (Process #52) pcqblvrnr.exe reads the Windows installation date from registry. • (Process #54) pcqblvrnr.exe reads the Windows installation date from registry. • (Process #55) pcqblvrnr.exe reads the Windows installation date from registry. • (Process #57) pcqblvrnr.exe reads the Windows installation date from registry. • (Process #56) pcqblvrnr.exe reads the Windows installation date from registry. • (Process #63) pcqblvrnr.exe reads the Windows installation date from registry. • (Process #58) pcqblvrnr.exe reads the Windows installation date from registry. • (Process #61) pcqblvrnr.exe reads the Windows installation date from registry. • (Process #67) pcqblvrnr.exe reads the Windows installation date from registry. • (Process #69) pcqblvrnr.exe reads the Windows installation date from registry. • (Process #70) pcqblvrnr.exe reads the Windows installation date from registry. • (Process #62) pcqblvrnr.exe reads the Windows installation date from registry. •

(Process #2) pcqblvrnr.exe reads the Windows installation date from registry. •

# **DYNAMIC ANALYSIS REPORT**

#7332190

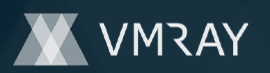

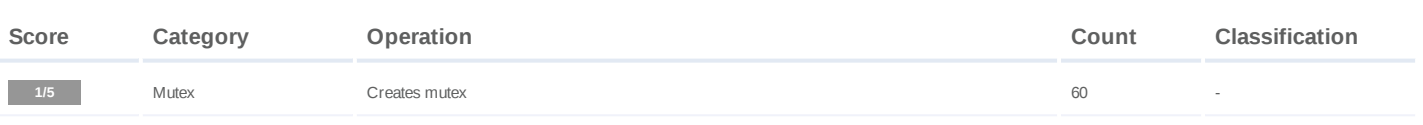

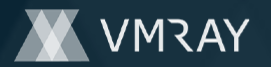

(Process #4) pcqblvrnr.exe creates mutex with name "{0aa26147-58aa-e888-6782-4bac88c336bd}". • (Process #3) pcqblvrnr.exe creates mutex with name "{0aa26147-58aa-e888-6782-4bac88c336bd}". • • (Process #2) pcqblvrnr.exe creates mutex with name "{54137ce8-d76d-e7fc-dec3-c85f290e5b98}". • (Process #5) pcqblvrnr.exe creates mutex with name "{0aa26147-58aa-e888-6782-4bac88c336bd}". • (Process #6) pcqblvrnr.exe creates mutex with name "{0aa26147-58aa-e888-6782-4bac88c336bd}". • (Process #7) pcqblvrnr.exe creates mutex with name "{0aa26147-58aa-e888-6782-4bac88c336bd}". • (Process #8) pcqblvrnr.exe creates mutex with name "{0aa26147-58aa-e888-6782-4bac88c336bd}". • (Process #10) pcqblvrnr.exe creates mutex with name "{0aa26147-58aa-e888-6782-4bac88c336bd}". (Process #12) pcqblvrnr.exe creates mutex with name "{0aa26147-58aa-e888-6782-4bac88c336bd}". • (Process #11) pcqblvrnr.exe creates mutex with name "{0aa26147-58aa-e888-6782-4bac88c336bd}". • (Process #13) pcqblvrnr.exe creates mutex with name "{0aa26147-58aa-e888-6782-4bac88c336bd}". • (Process #13) pcqblvrnr.exe creates mutex with name "{54137ce8-d76d-e7fc-dec3-c85f290e5b98}". • • (Process #14) pcqblvrnr.exe creates mutex with name "{0aa26147-58aa-e888-6782-4bac88c336bd}". • (Process #15) pcqblvrnr.exe creates mutex with name "{0aa26147-58aa-e888-6782-4bac88c336bd}". • (Process #19) pcqblvrnr.exe creates mutex with name "{0aa26147-58aa-e888-6782-4bac88c336bd}". • (Process #17) pcqblvrnr.exe creates mutex with name "{0aa26147-58aa-e888-6782-4bac88c336bd}". (Process #20) pcqblvrnr.exe creates mutex with name "{0aa26147-58aa-e888-6782-4bac88c336bd}". • (Process #18) pcqblvrnr.exe creates mutex with name "{0aa26147-58aa-e888-6782-4bac88c336bd}". • (Process #17) pcqblvrnr.exe creates mutex with name "{54137ce8-d76d-e7fc-dec3-c85f290e5b98}". • (Process #24) pcqblvrnr.exe creates mutex with name "{0aa26147-58aa-e888-6782-4bac88c336bd}". • (Process #21) pcqblvrnr.exe creates mutex with name "{0aa26147-58aa-e888-6782-4bac88c336bd}". • • (Process #22) pcqblvrnr.exe creates mutex with name "{0aa26147-58aa-e888-6782-4bac88c336bd}". • (Process #29) pcqblvrnr.exe creates mutex with name "{0aa26147-58aa-e888-6782-4bac88c336bd}". • (Process #23) pcqblvrnr.exe creates mutex with name "{0aa26147-58aa-e888-6782-4bac88c336bd}". • (Process #30) pcqblvrnr.exe creates mutex with name "{0aa26147-58aa-e888-6782-4bac88c336bd}". (Process #27) pcqblvrnr.exe creates mutex with name "{0aa26147-58aa-e888-6782-4bac88c336bd}". • (Process #30) pcqblvrnr.exe creates mutex with name "{54137ce8-d76d-e7fc-dec3-c85f290e5b98}". • (Process #32) pcqblvrnr.exe creates mutex with name "{0aa26147-58aa-e888-6782-4bac88c336bd}". • (Process #34) pcqblvrnr.exe creates mutex with name "{0aa26147-58aa-e888-6782-4bac88c336bd}". • • (Process #31) pcqblvrnr.exe creates mutex with name "{0aa26147-58aa-e888-6782-4bac88c336bd}". • (Process #33) pcqblvrnr.exe creates mutex with name "{0aa26147-58aa-e888-6782-4bac88c336bd}". • (Process #33) pcqblvrnr.exe creates mutex with name "{54137ce8-d76d-e7fc-dec3-c85f290e5b98}". • (Process #35) pcqblvrnr.exe creates mutex with name "{0aa26147-58aa-e888-6782-4bac88c336bd}". (Process #38) pcqblvrnr.exe creates mutex with name "{0aa26147-58aa-e888-6782-4bac88c336bd}". • (Process #39) pcqblvrnr.exe creates mutex with name "{0aa26147-58aa-e888-6782-4bac88c336bd}". • (Process #46) pcqblvrnr.exe creates mutex with name "{0aa26147-58aa-e888-6782-4bac88c336bd}". • (Process #40) pcqblvrnr.exe creates mutex with name "{0aa26147-58aa-e888-6782-4bac88c336bd}". • • (Process #41) pcqblvrnr.exe creates mutex with name "{0aa26147-58aa-e888-6782-4bac88c336bd}". • (Process #44) pcqblvrnr.exe creates mutex with name "{0aa26147-58aa-e888-6782-4bac88c336bd}". • (Process #45) pcqblvrnr.exe creates mutex with name "{0aa26147-58aa-e888-6782-4bac88c336bd}". • (Process #48) pcqblvrnr.exe creates mutex with name "{0aa26147-58aa-e888-6782-4bac88c336bd}". (Process #47) pcqblvrnr.exe creates mutex with name "{0aa26147-58aa-e888-6782-4bac88c336bd}". • (Process #53) pcqblvrnr.exe creates mutex with name "{0aa26147-58aa-e888-6782-4bac88c336bd}". • (Process #49) pcqblvrnr.exe creates mutex with name "{0aa26147-58aa-e888-6782-4bac88c336bd}". • (Process #50) pcqblvrnr.exe creates mutex with name "{0aa26147-58aa-e888-6782-4bac88c336bd}". • (Process #52) pcqblvrnr.exe creates mutex with name "{0aa26147-58aa-e888-6782-4bac88c336bd}". • • (Process #49) pcqblvrnr.exe creates mutex with name "{54137ce8-d76d-e7fc-dec3-c85f290e5b98}". • (Process #54) pcqblvrnr.exe creates mutex with name "{0aa26147-58aa-e888-6782-4bac88c336bd}". • (Process #55) pcqblvrnr.exe creates mutex with name "{0aa26147-58aa-e888-6782-4bac88c336bd}". • (Process #57) pcqblvrnr.exe creates mutex with name "{0aa26147-58aa-e888-6782-4bac88c336bd}". (Process #56) pcqblvrnr.exe creates mutex with name "{0aa26147-58aa-e888-6782-4bac88c336bd}". • (Process #63) pcqblvrnr.exe creates mutex with name "{0aa26147-58aa-e888-6782-4bac88c336bd}". • (Process #58) pcqblvrnr.exe creates mutex with name "{0aa26147-58aa-e888-6782-4bac88c336bd}". • (Process #61) pcqblvrnr.exe creates mutex with name "{0aa26147-58aa-e888-6782-4bac88c336bd}". • • (Process #67) pcqblvrnr.exe creates mutex with name "{0aa26147-58aa-e888-6782-4bac88c336bd}". • (Process #69) pcqblvrnr.exe creates mutex with name "{0aa26147-58aa-e888-6782-4bac88c336bd}". • (Process #63) pcqblvrnr.exe creates mutex with name "{6fe2e17b-8d7f-b377-077e-4f2681f673a4}". • (Process #70) pcqblvrnr.exe creates mutex with name "{0aa26147-58aa-e888-6782-4bac88c336bd}".

• (Process #2) pcqblvrnr.exe creates mutex with name "{0aa26147-58aa-e888-6782-4bac88c336bd}".

# **DYNAMIC ANALYSIS REPORT**

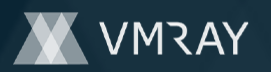

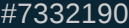

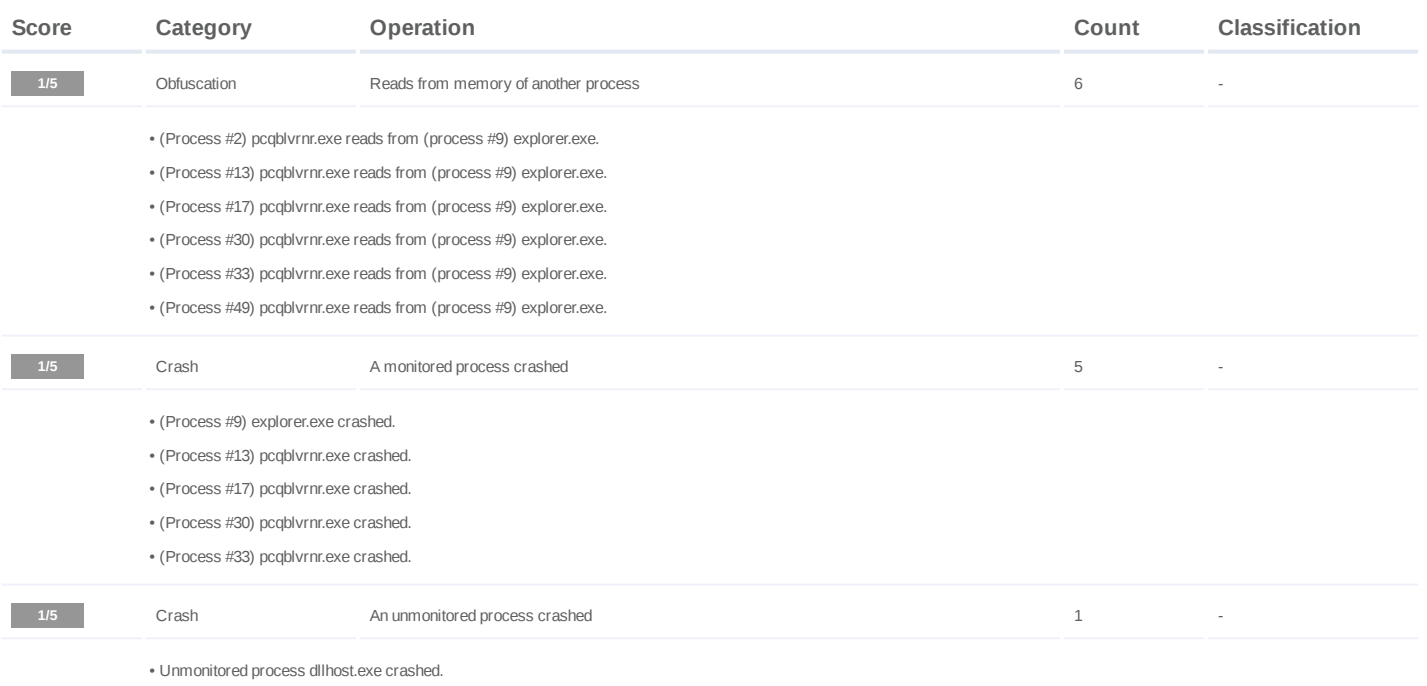

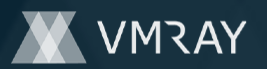

#### **Mitre ATT&CK Matrix**

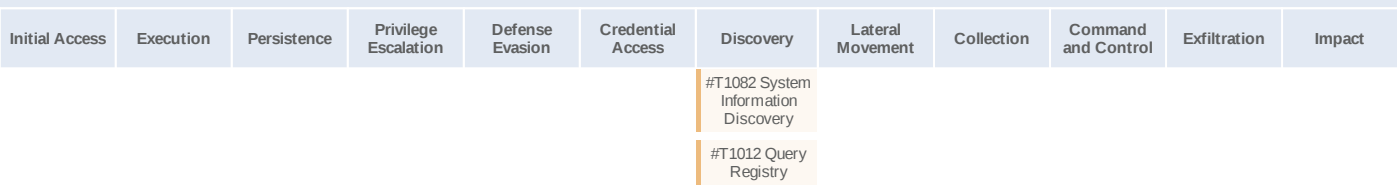

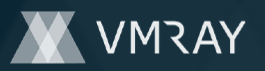

#### **Sample Information**

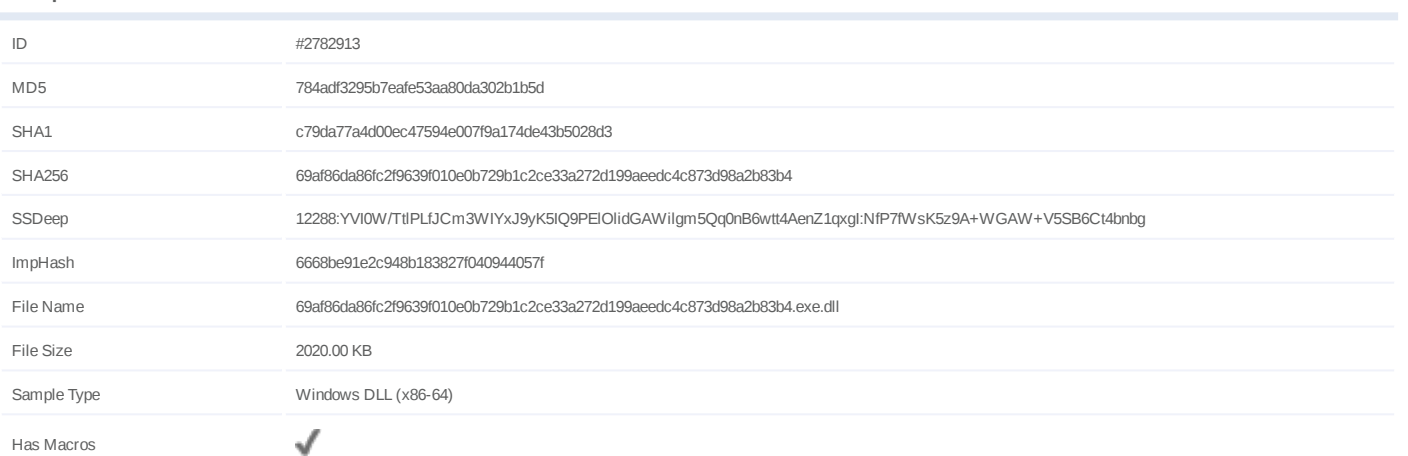

# **Analysis Information**

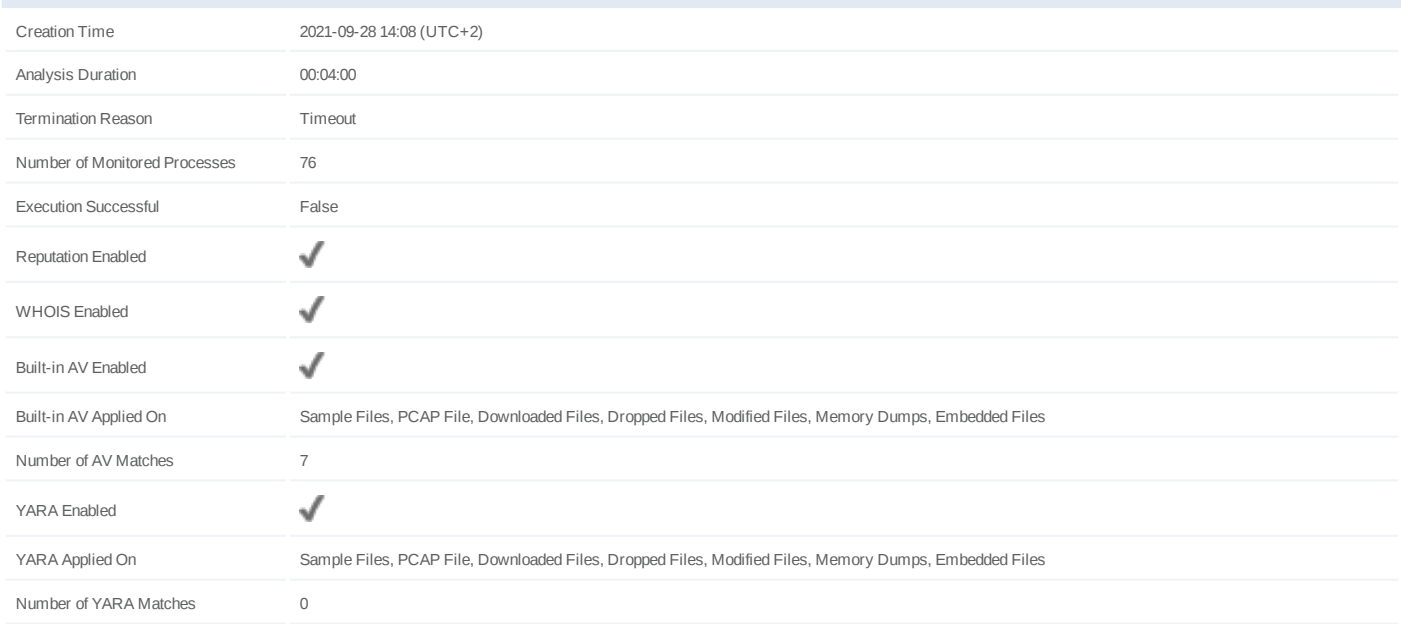

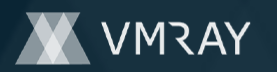

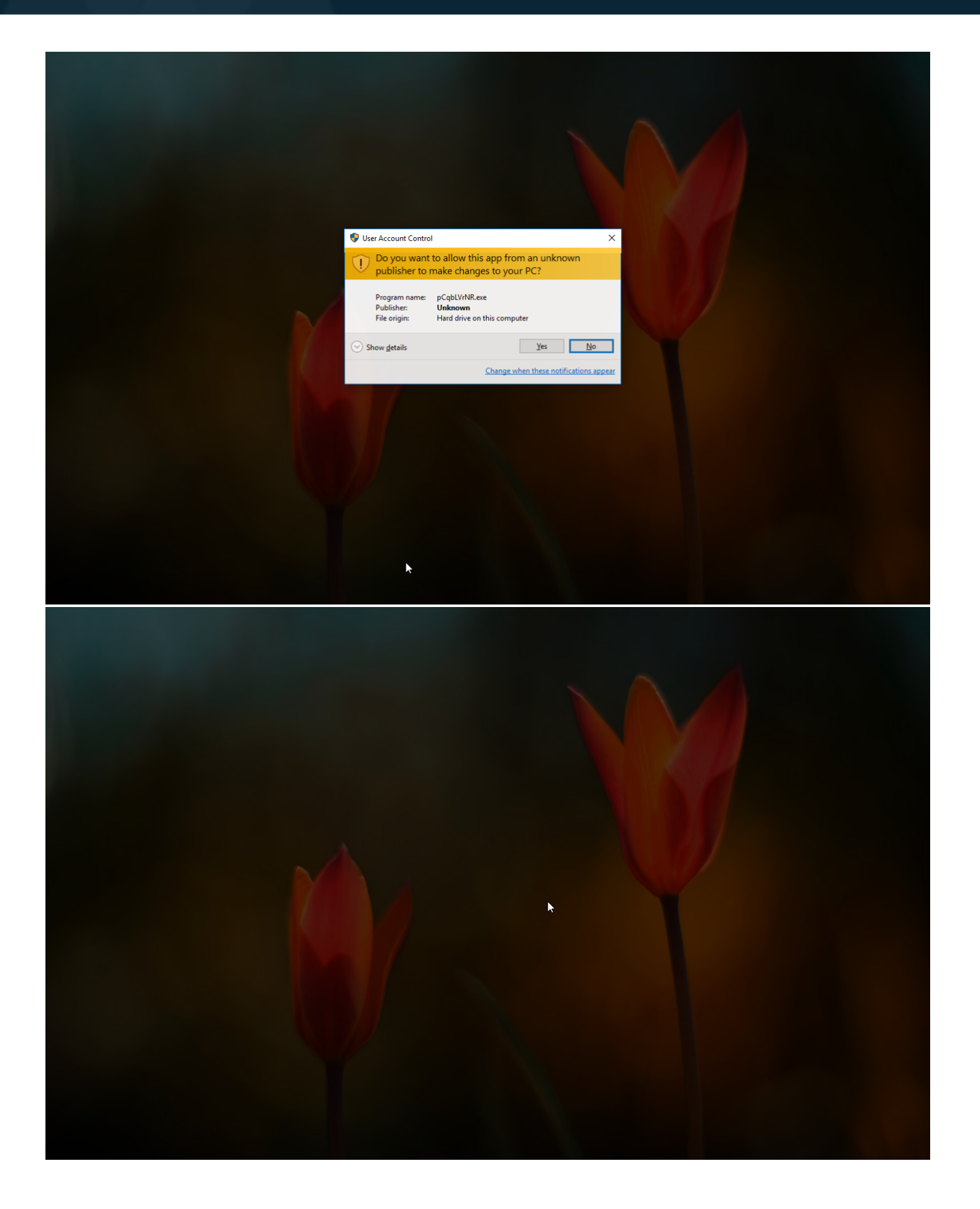

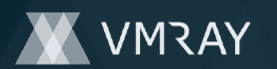

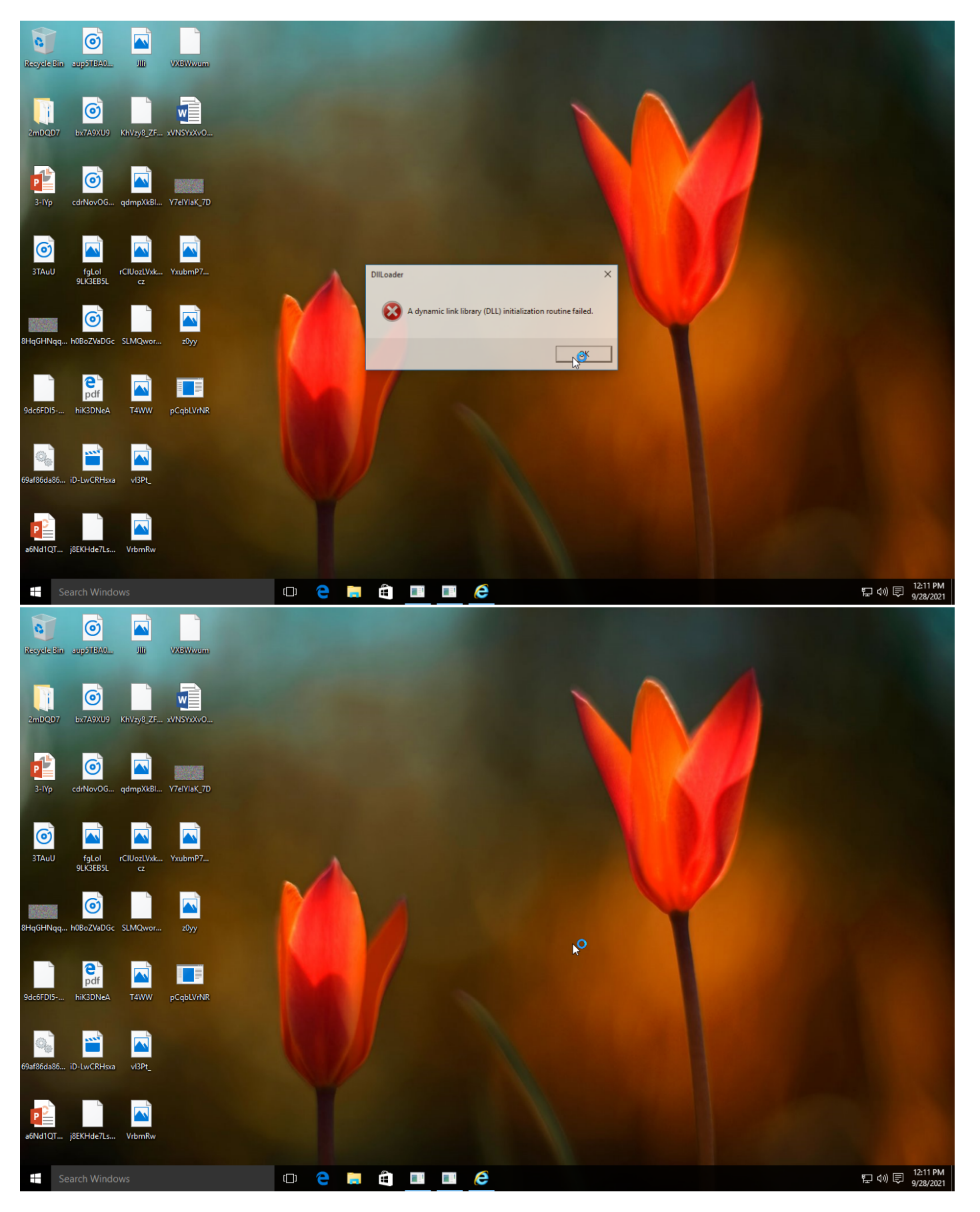

Screenshots truncated

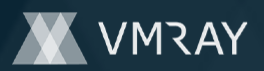

# **NETWORK**

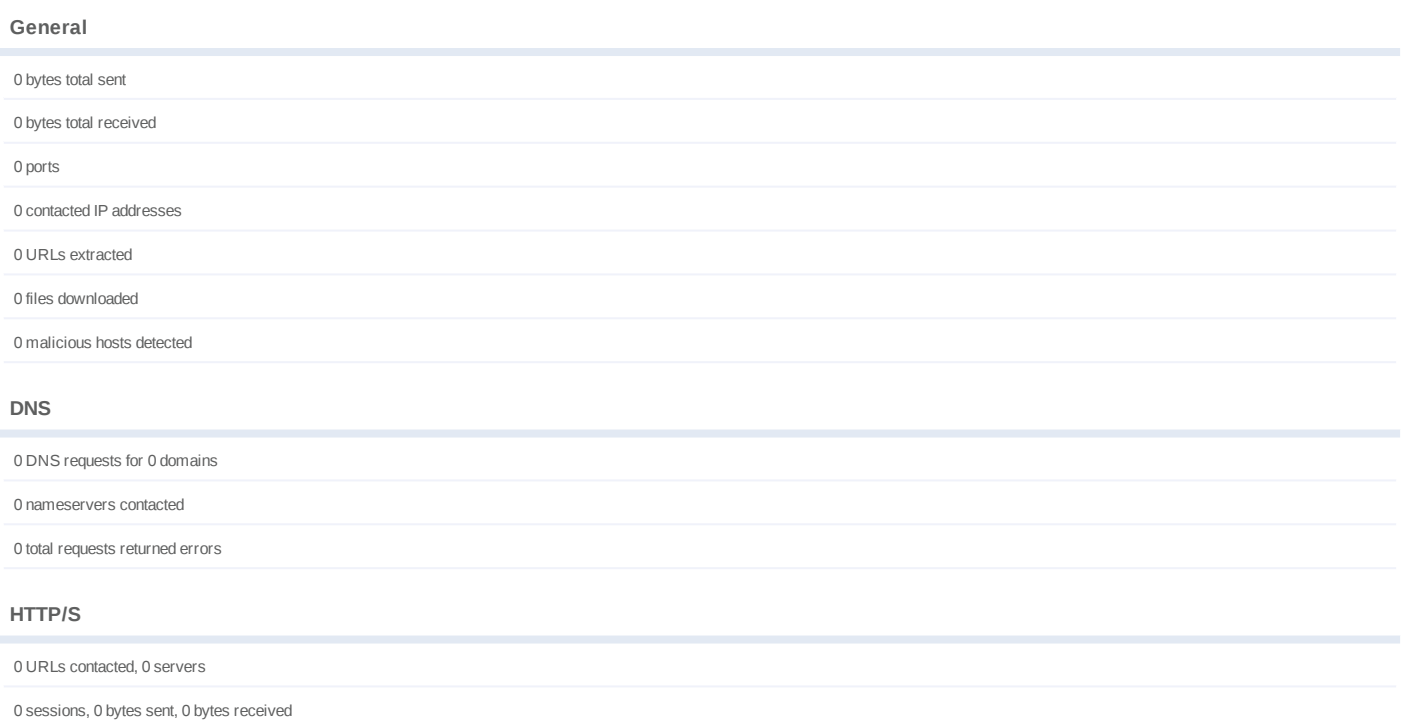

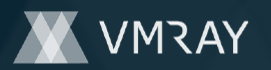

# **BEHAVIOR**

**Process Graph**

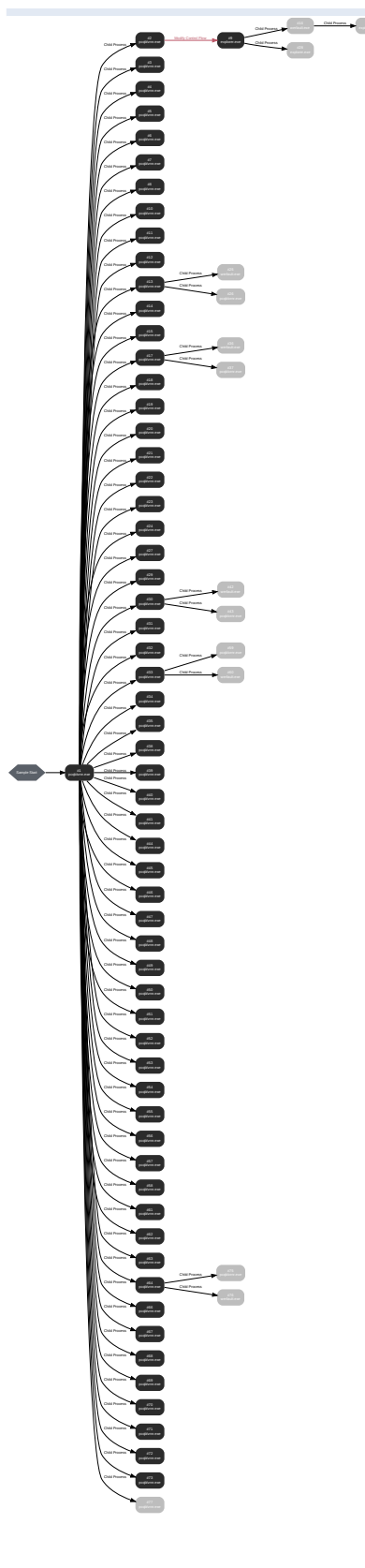

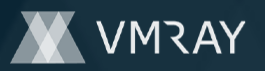

#### **Process #1: pcqblvrnr.exe**

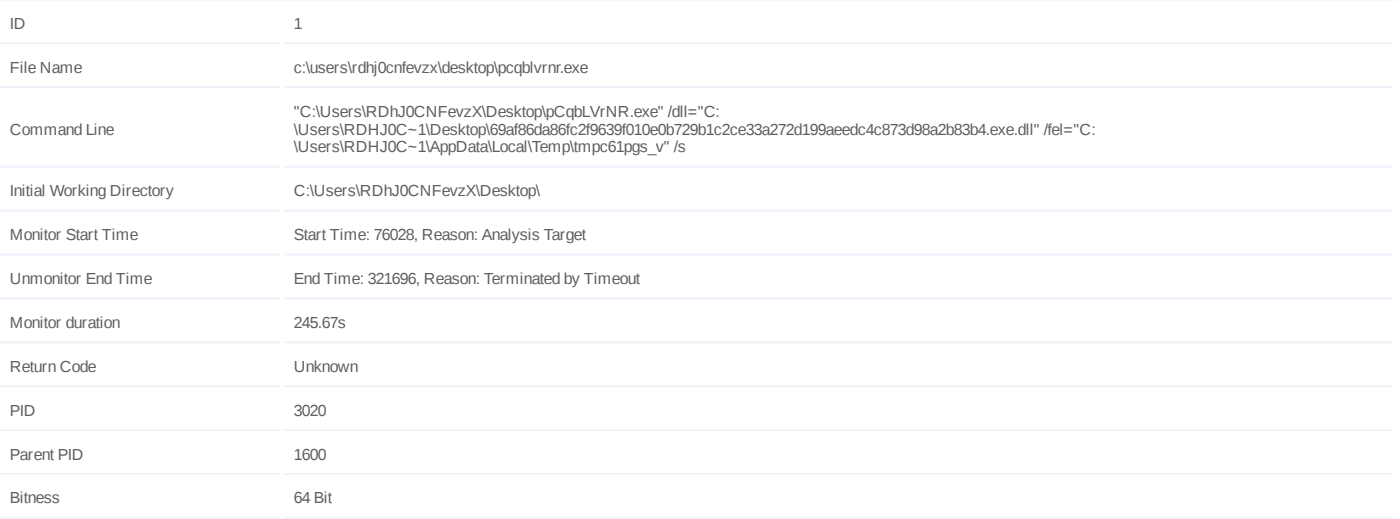

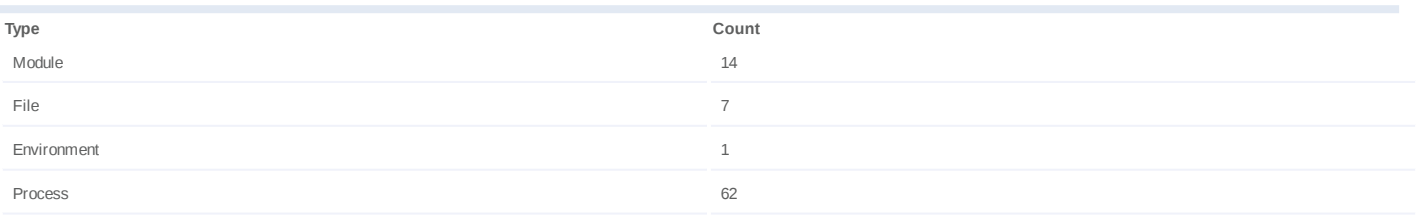

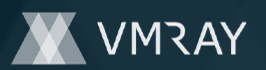

# **Process #2: pcqblvrnr.exe**

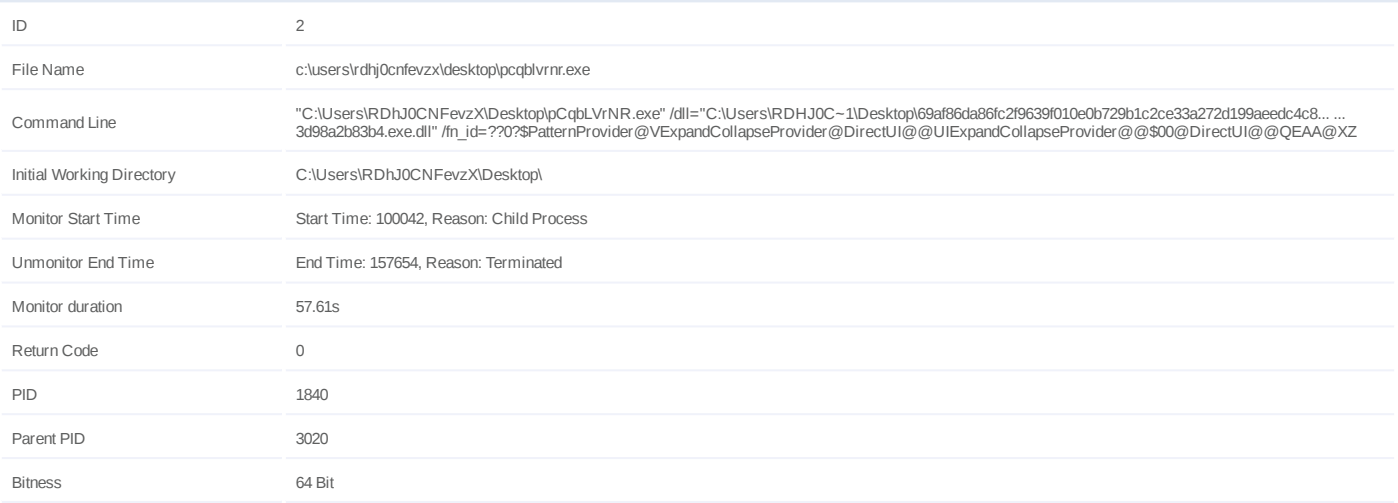

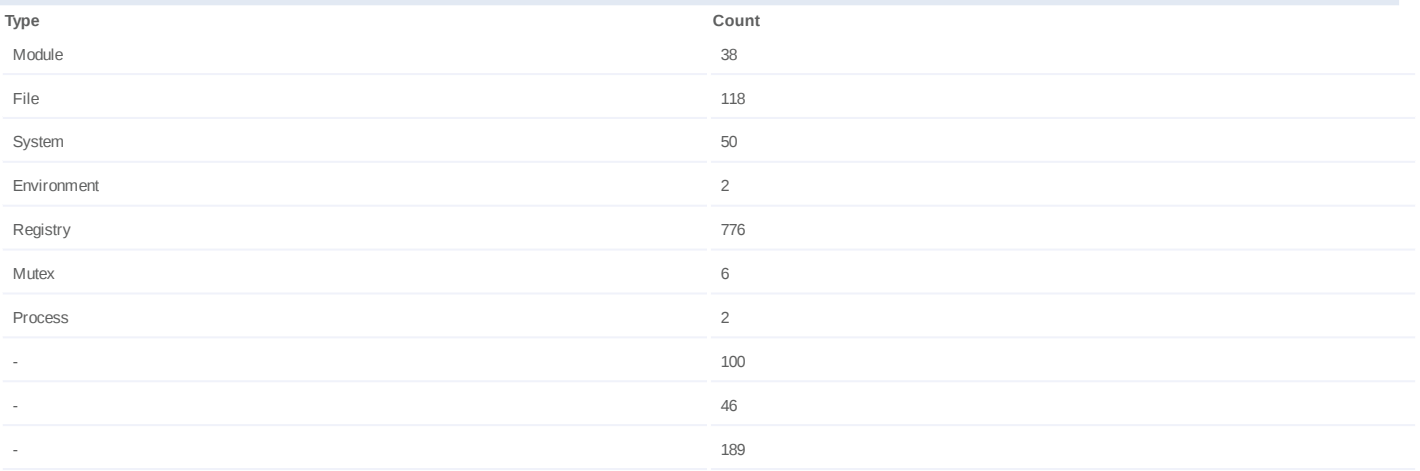

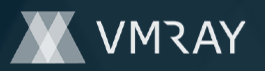

#### **Process #3: pcqblvrnr.exe**

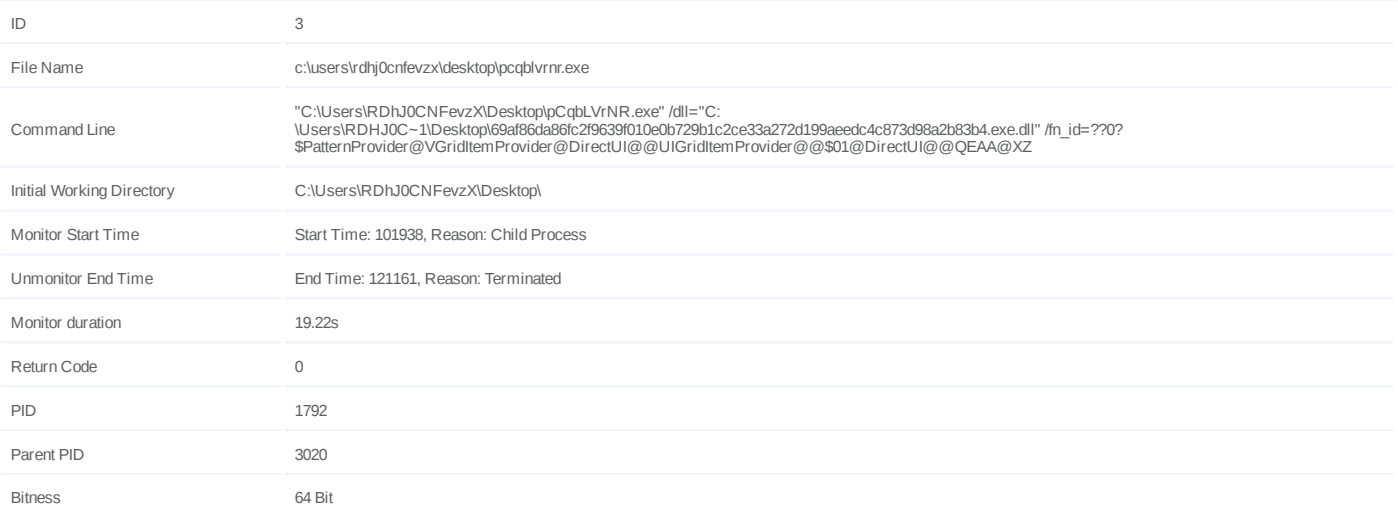

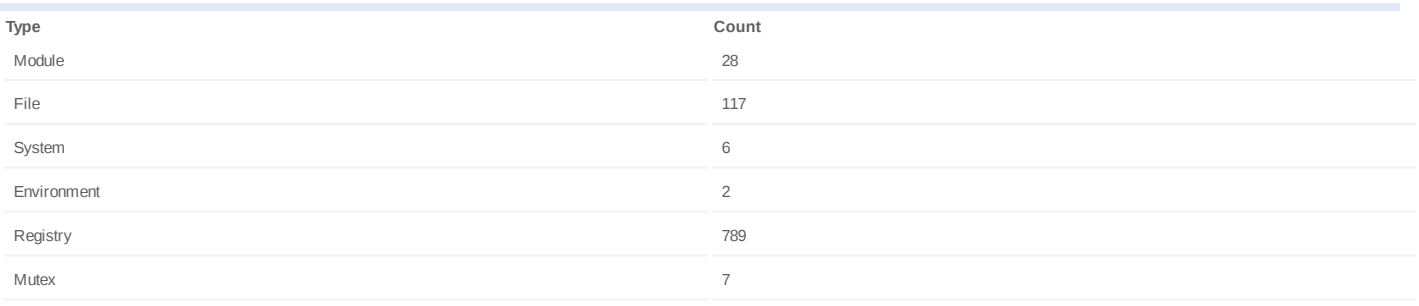

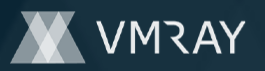

#### **Process #4: pcqblvrnr.exe**

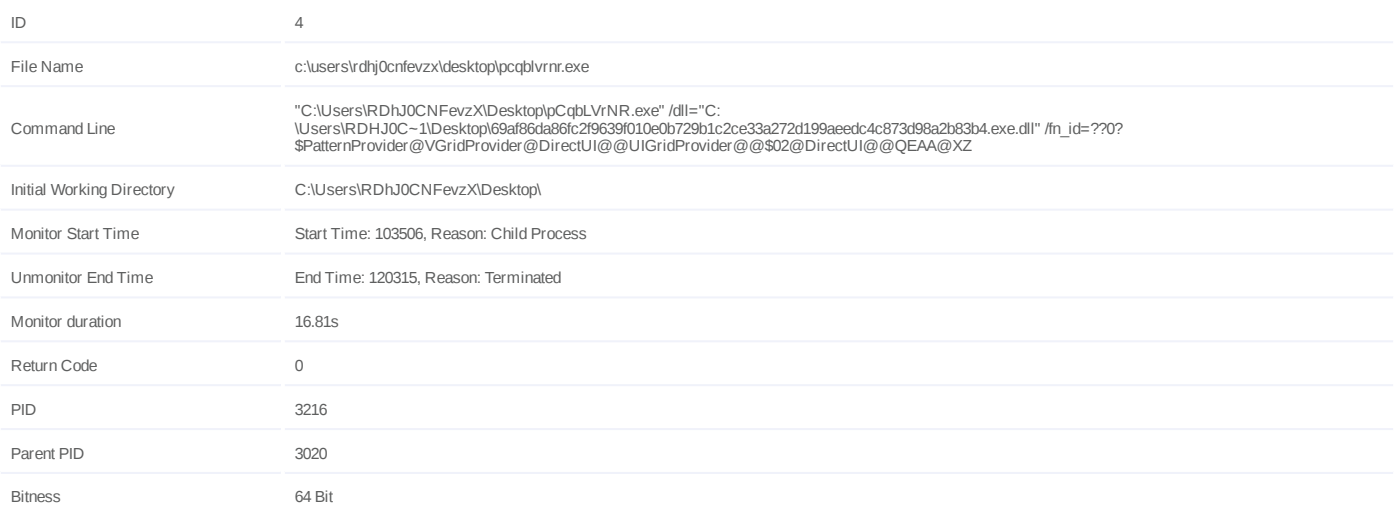

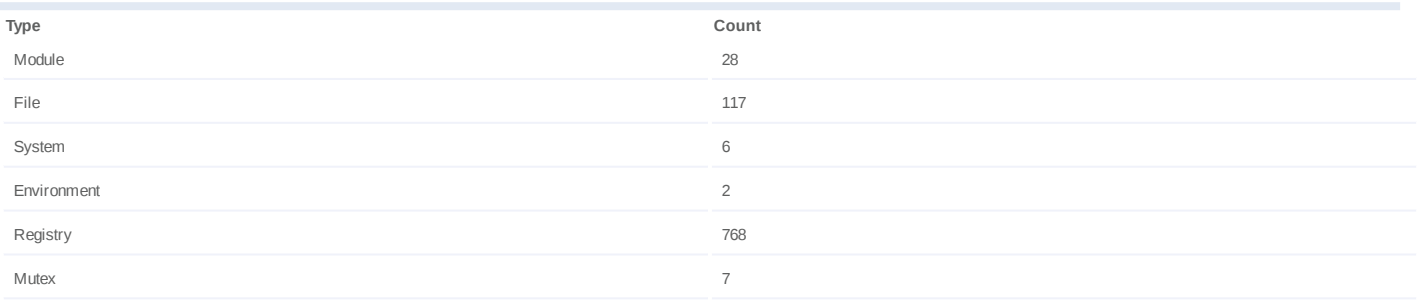

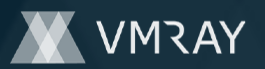

#### **Process #5: pcqblvrnr.exe**

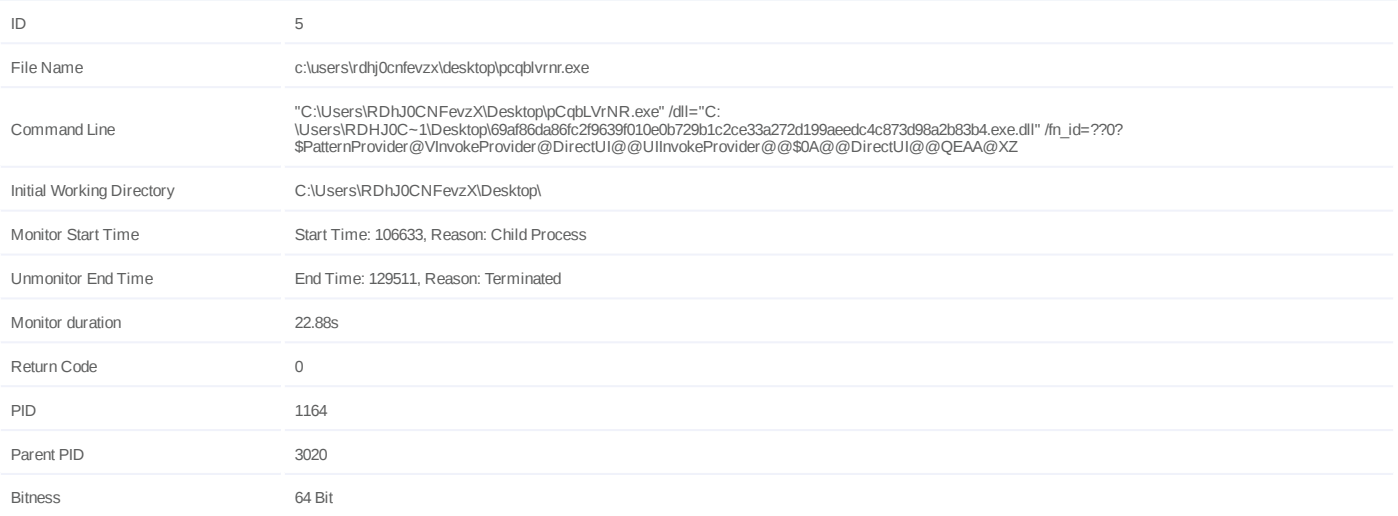

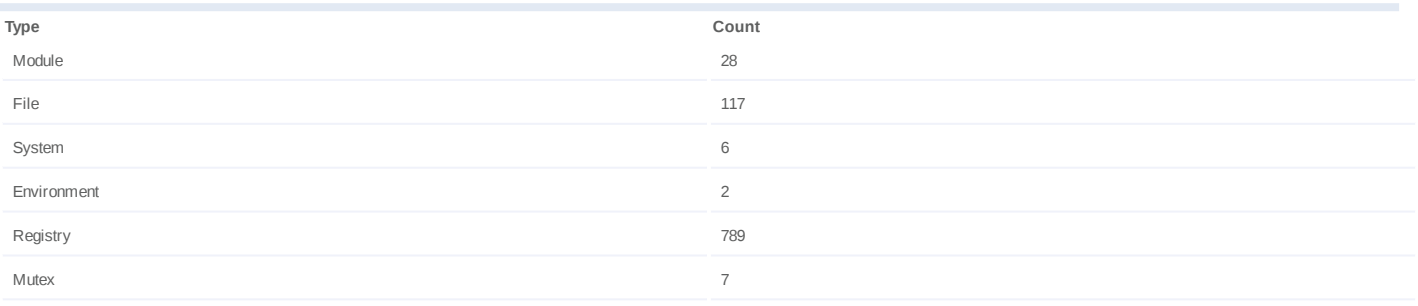

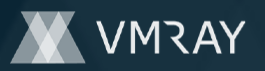

#### **Process #6: pcqblvrnr.exe**

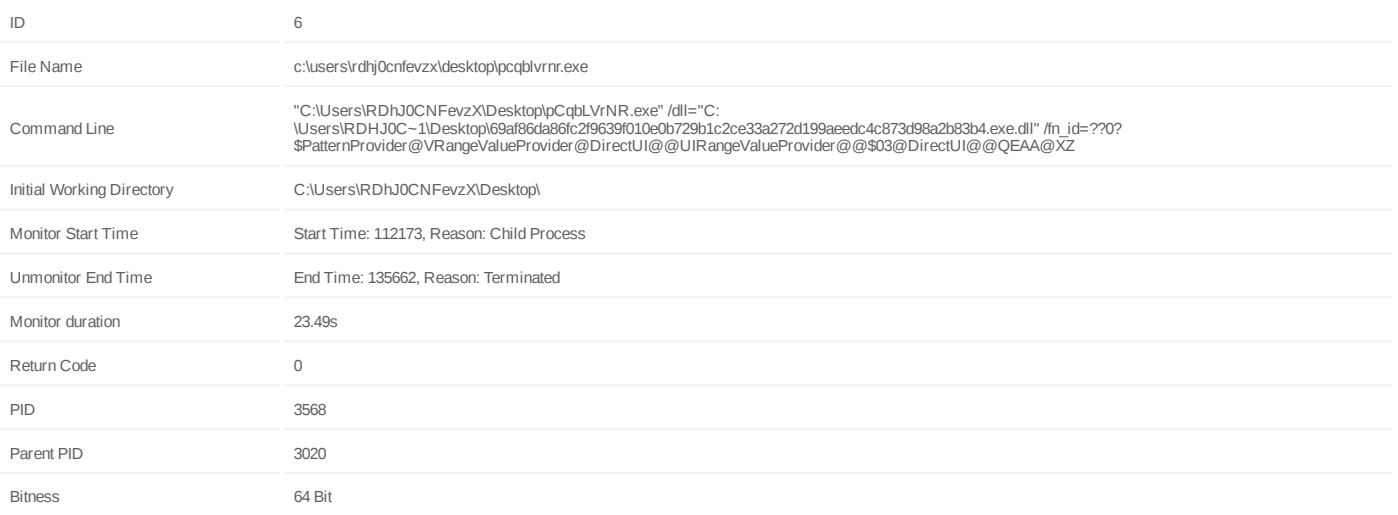

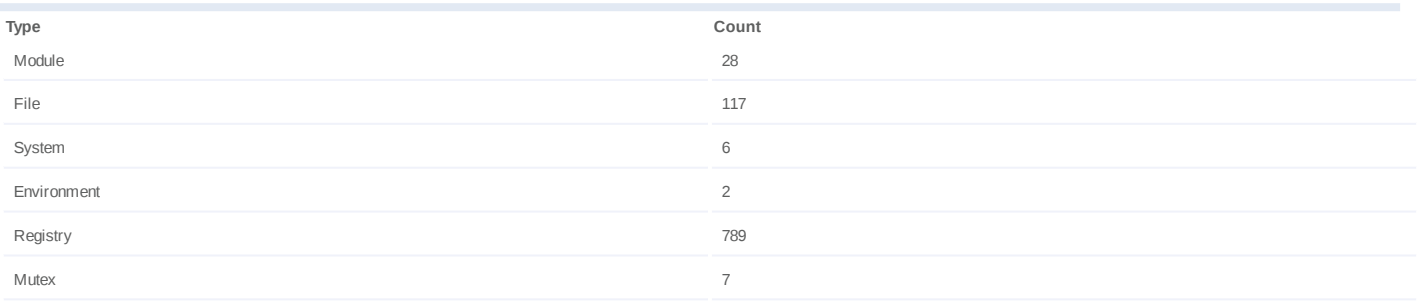

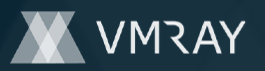

# **Process #7: pcqblvrnr.exe**

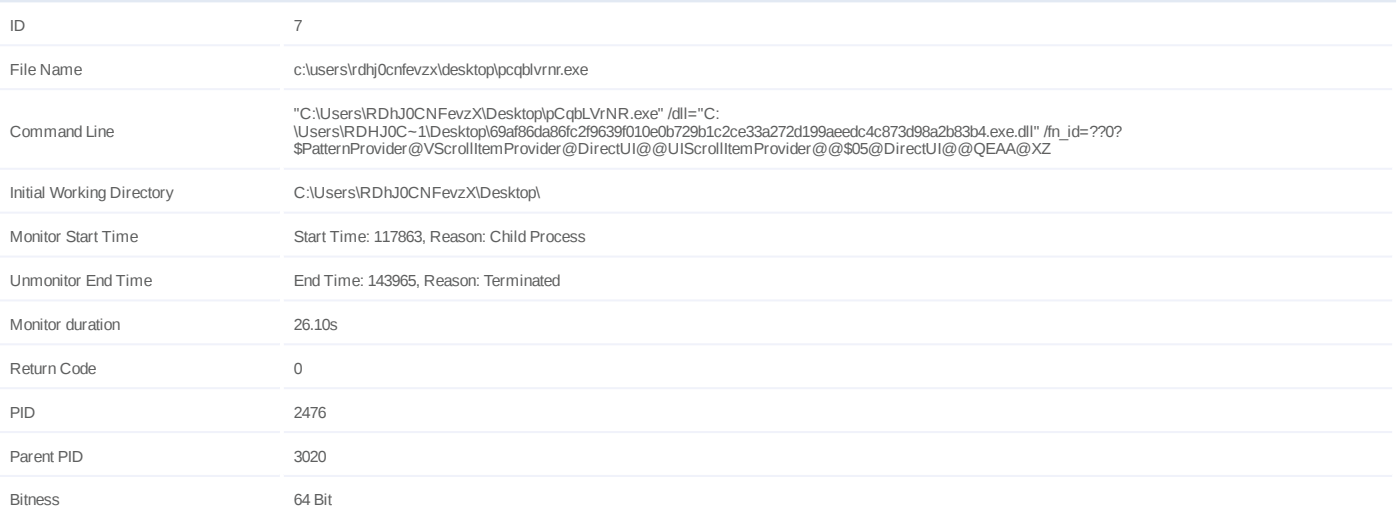

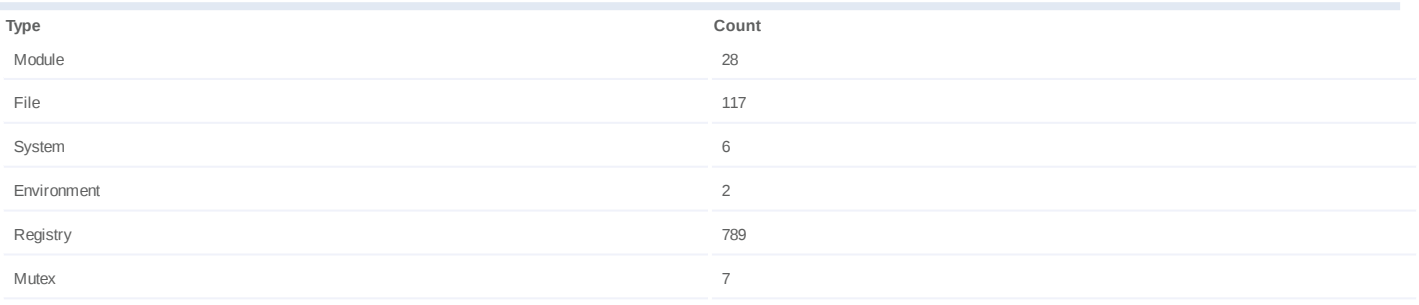

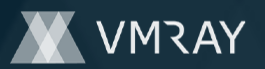

#### **Process #8: pcqblvrnr.exe**

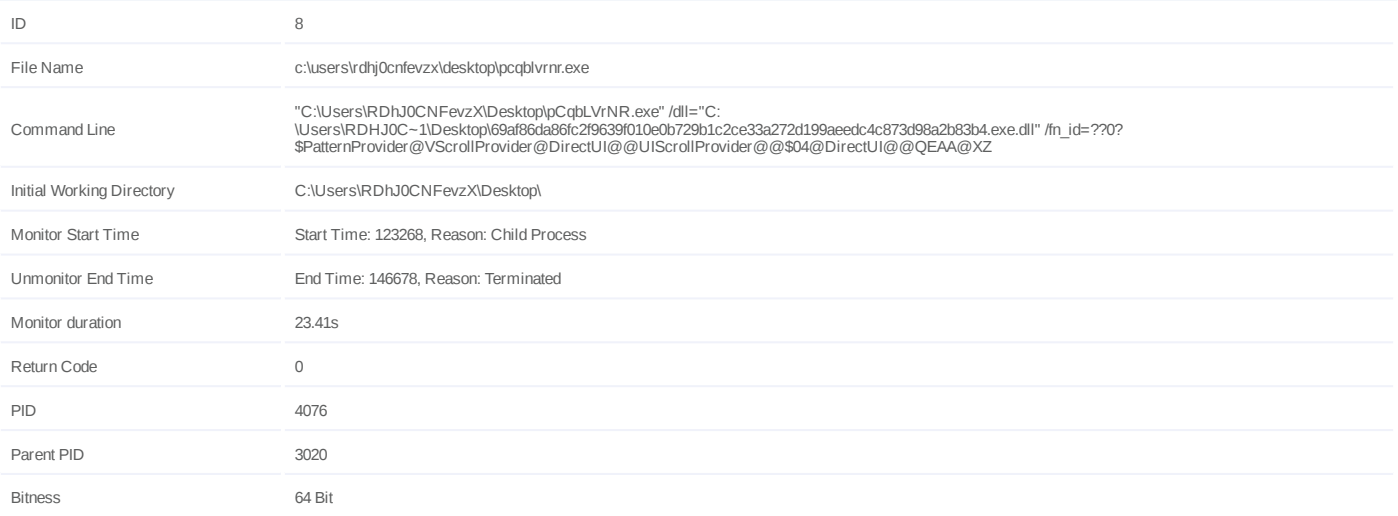

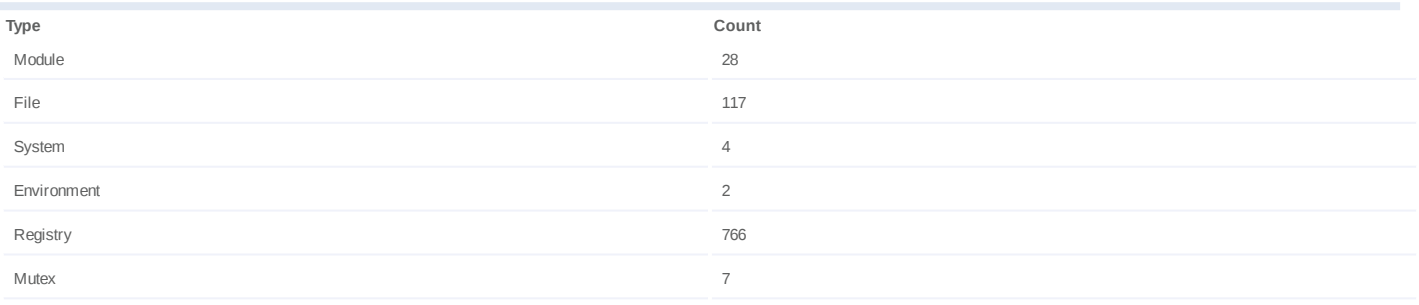

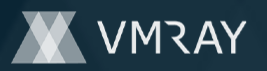

#### **Process #9: explorer.exe**

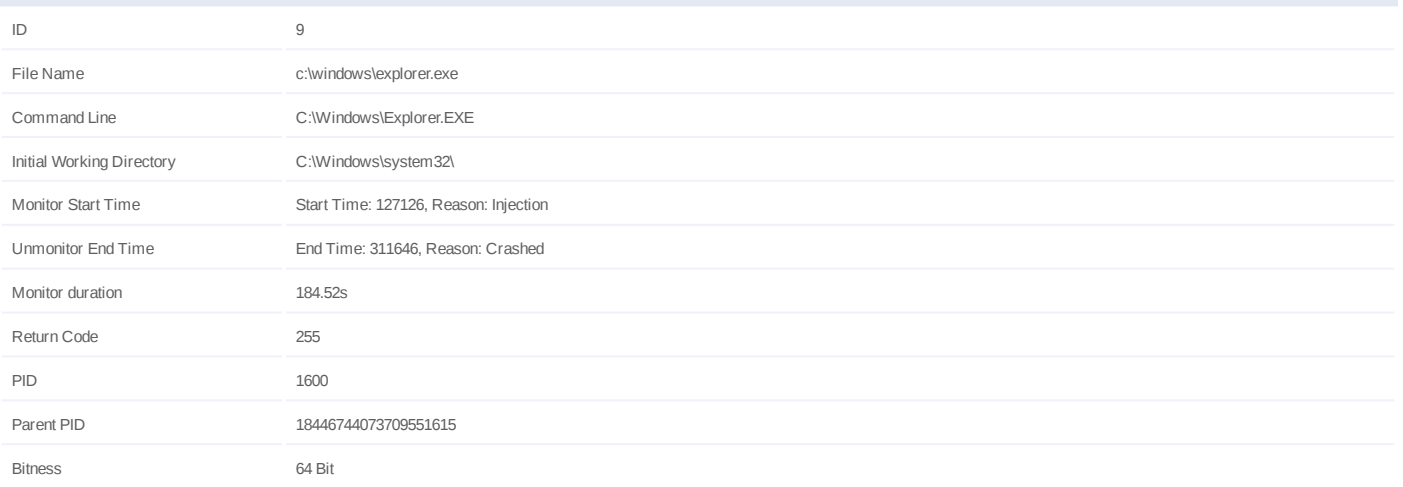

#### **Injection Information (150)**

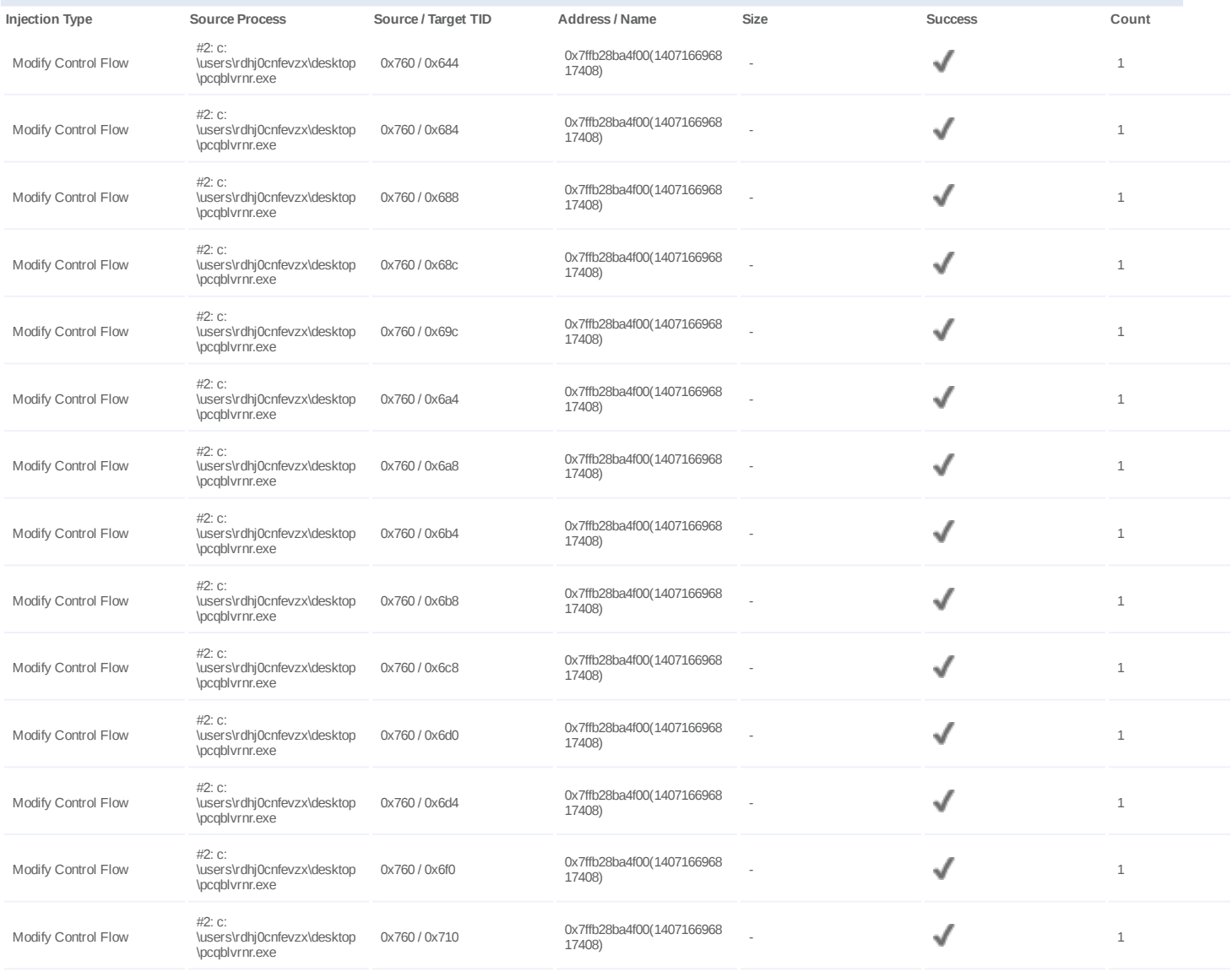

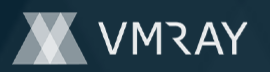

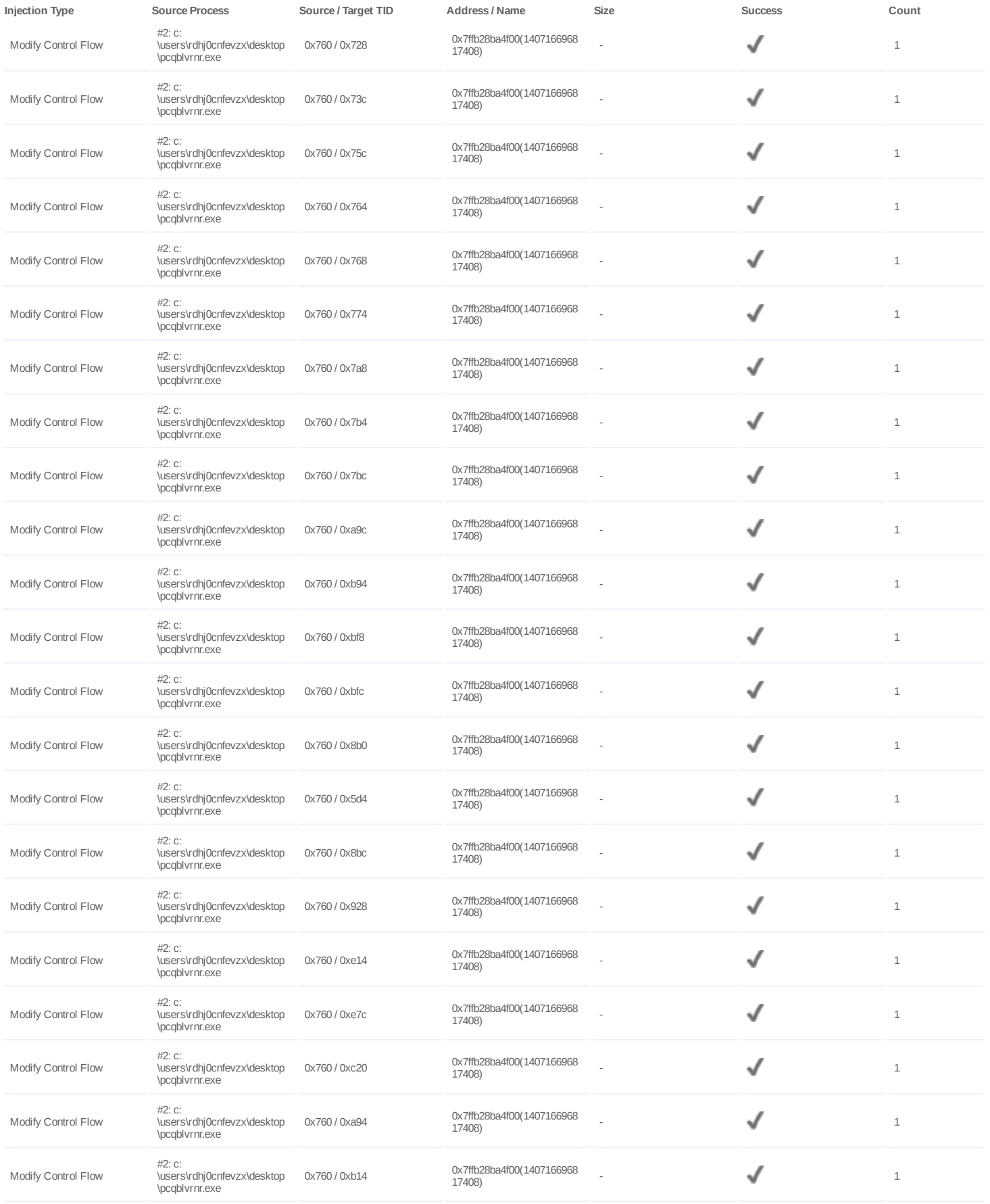

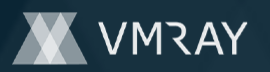

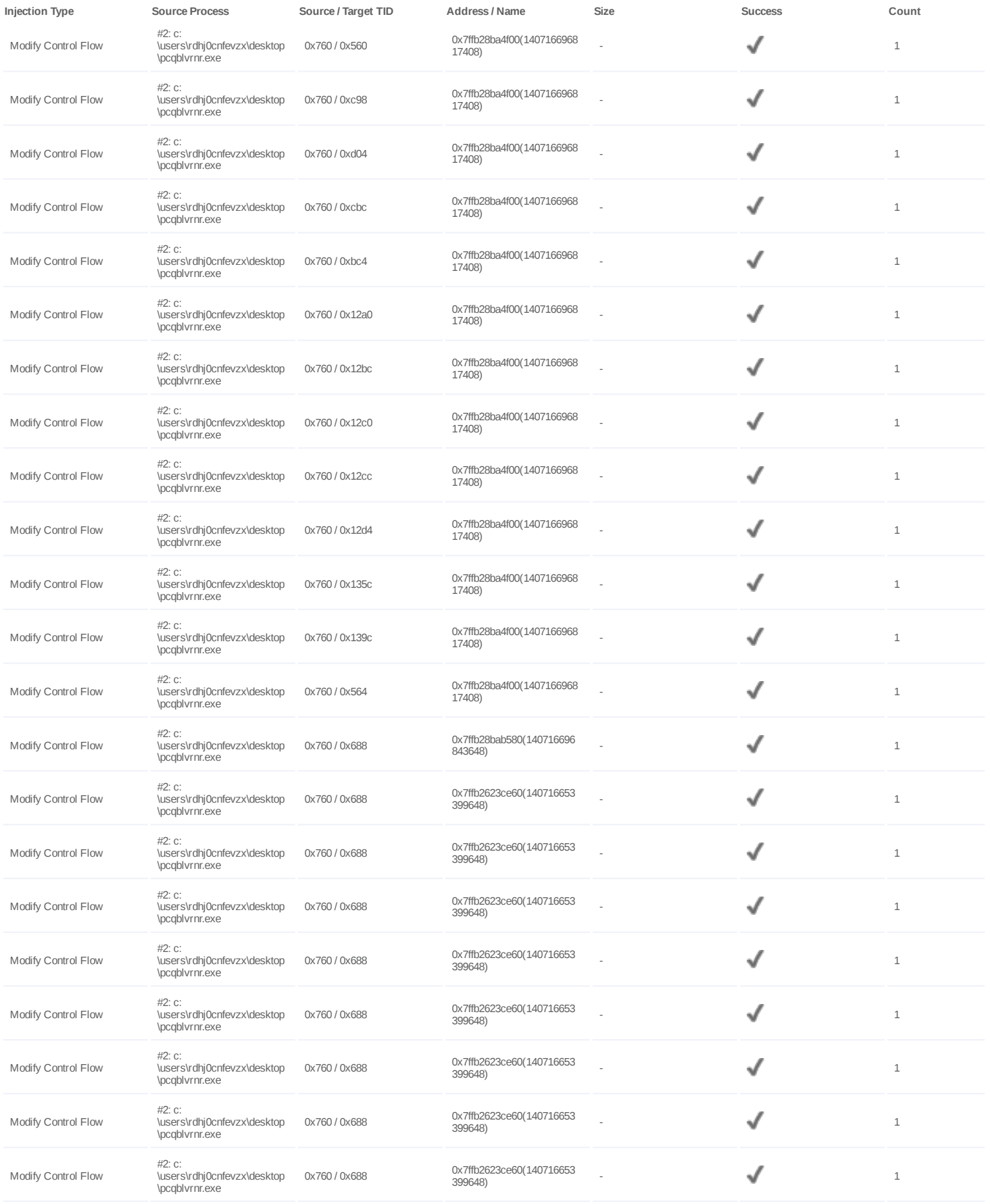

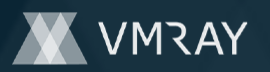

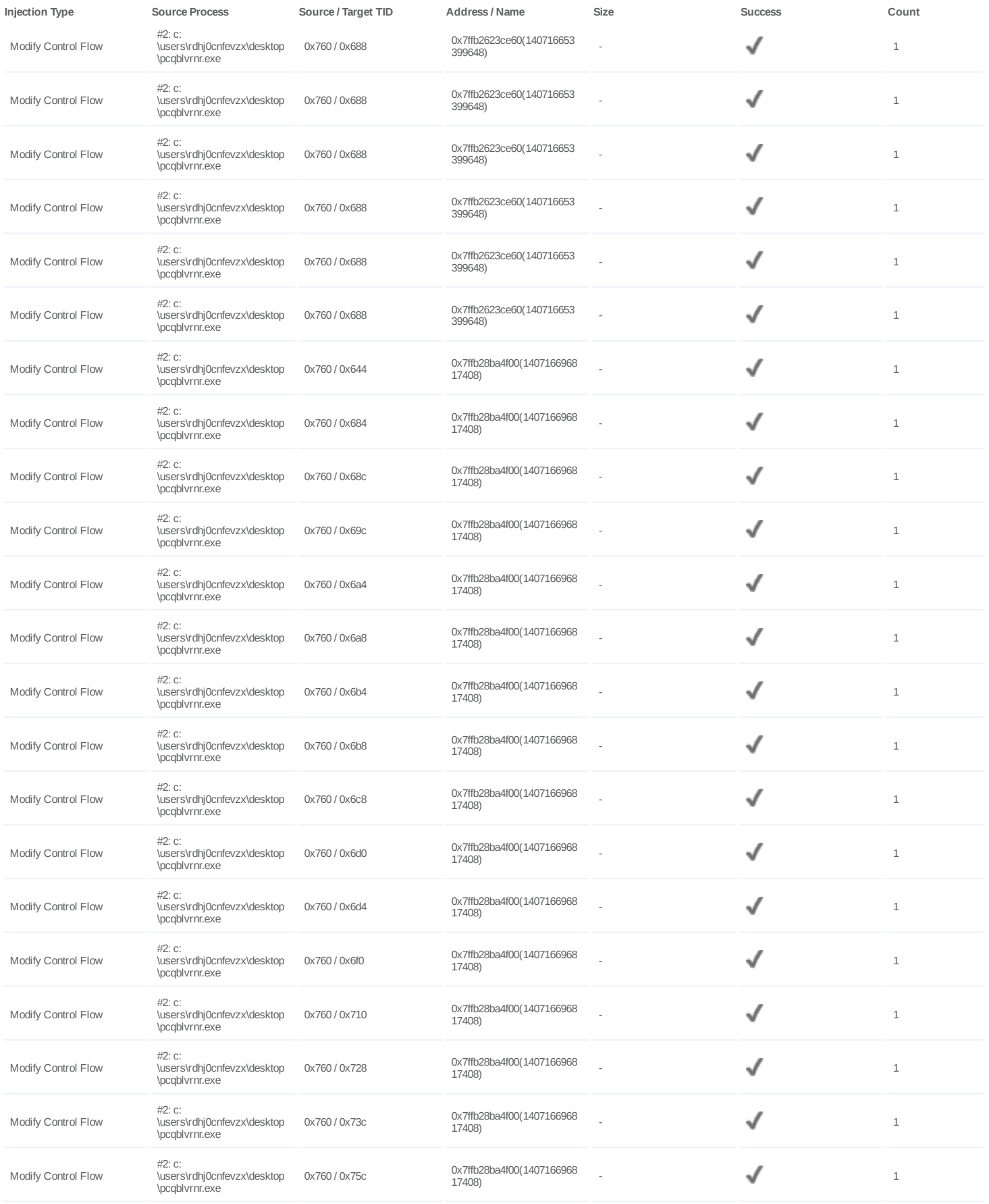

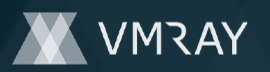

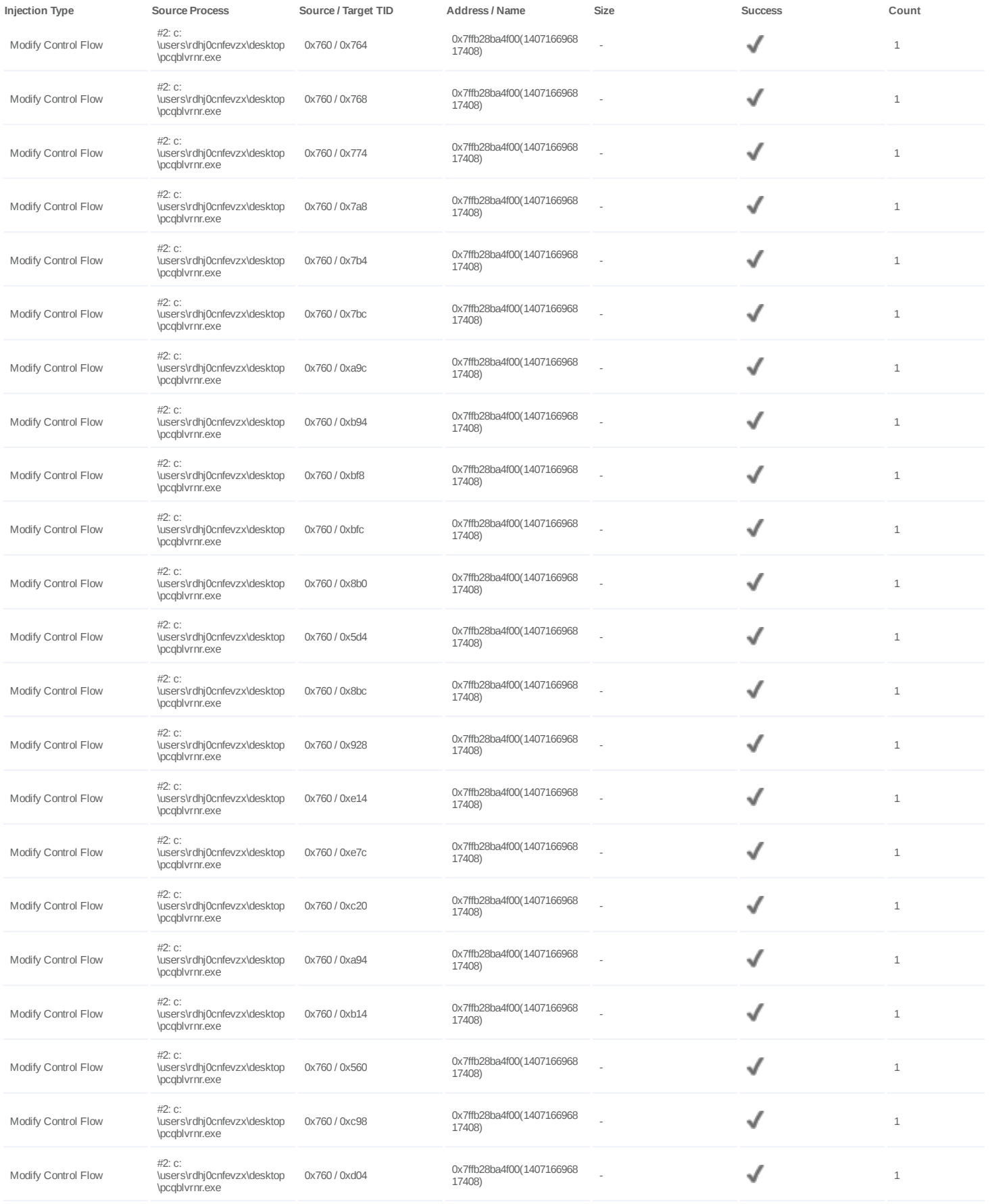

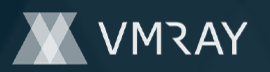

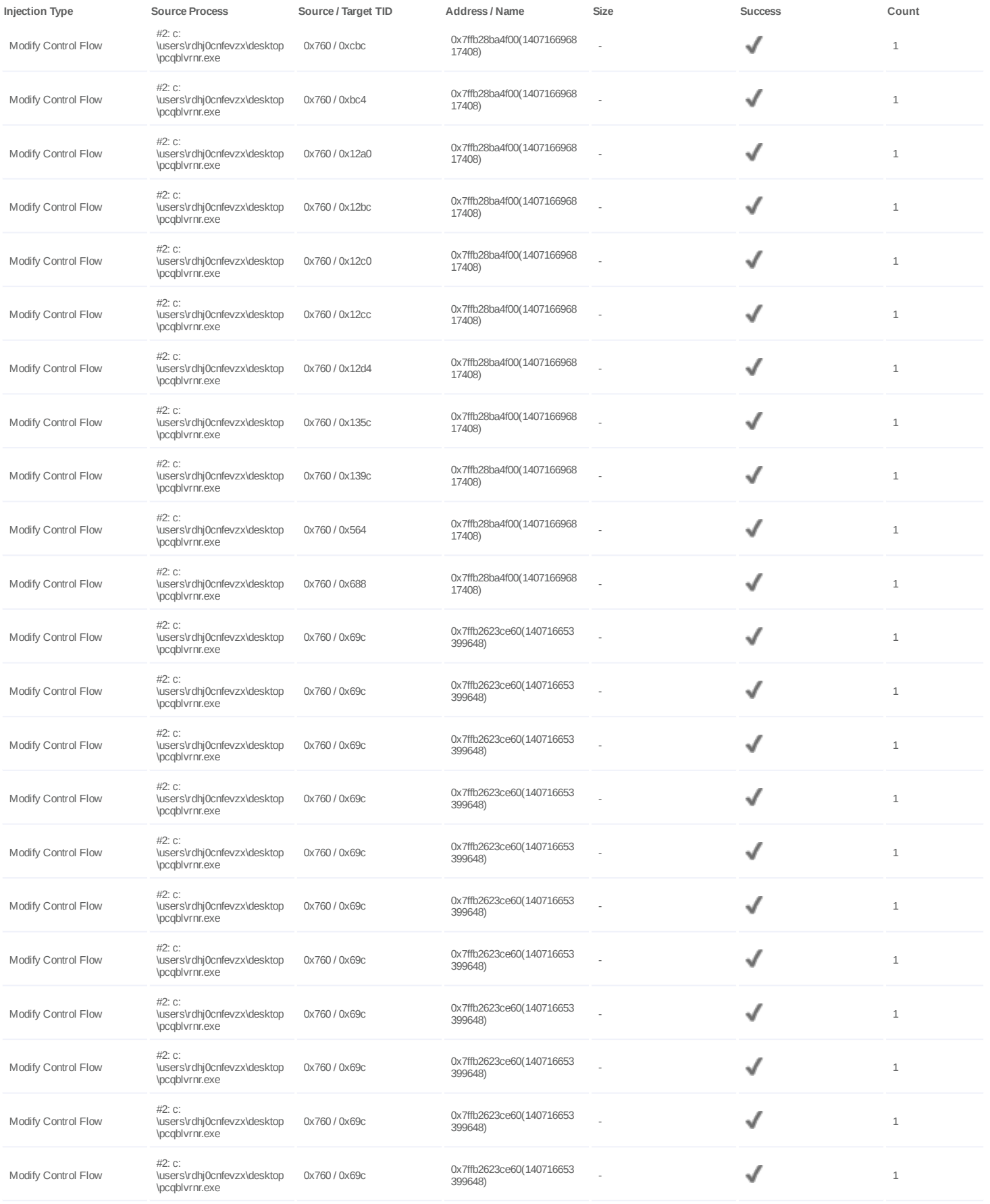

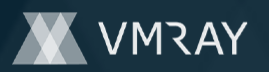

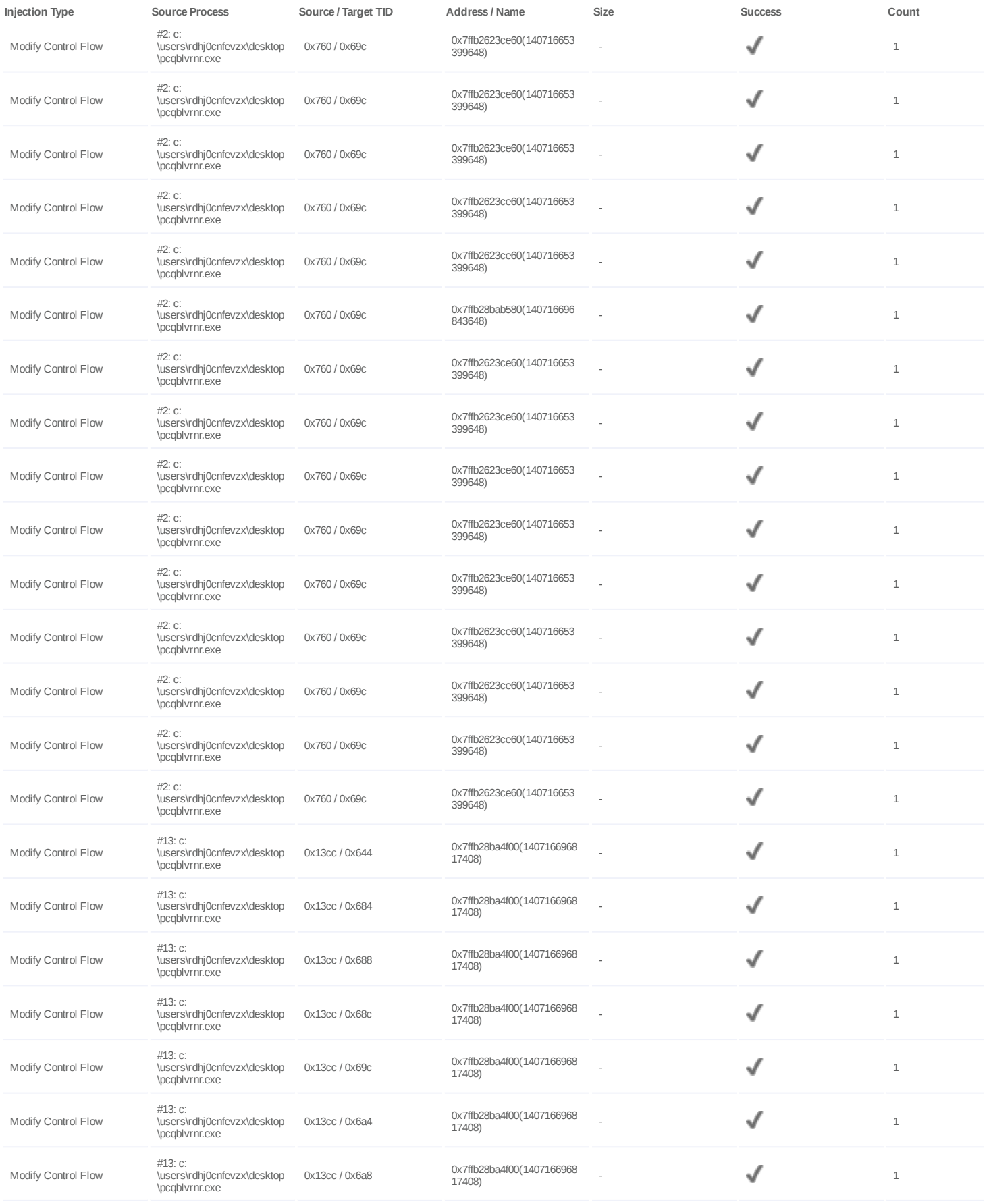

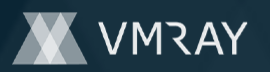

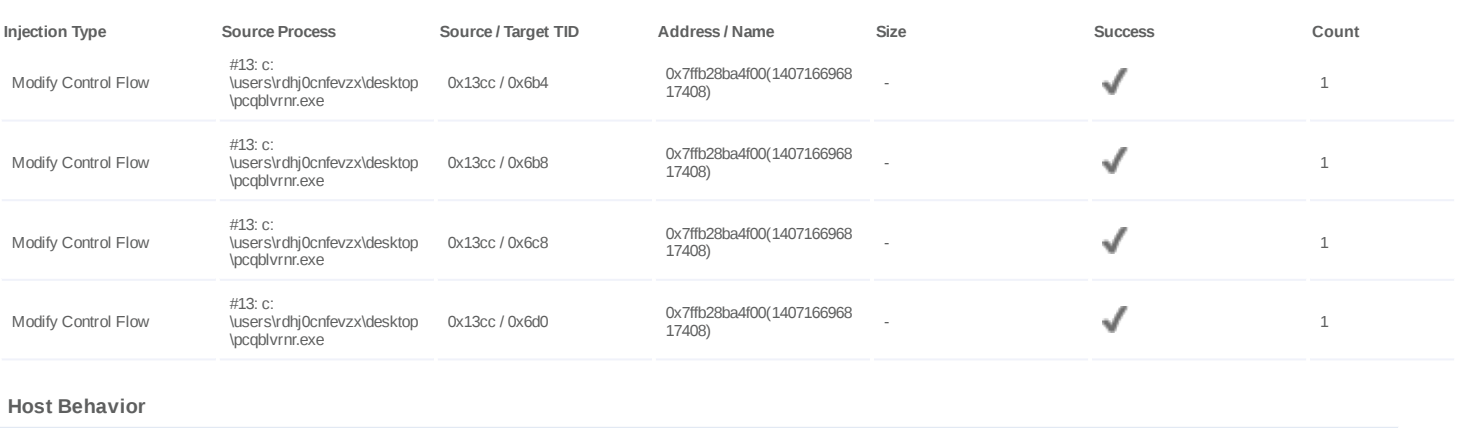

# **Type Count**

Module 2

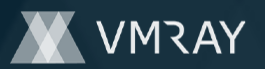

#### **Process #10: pcqblvrnr.exe**

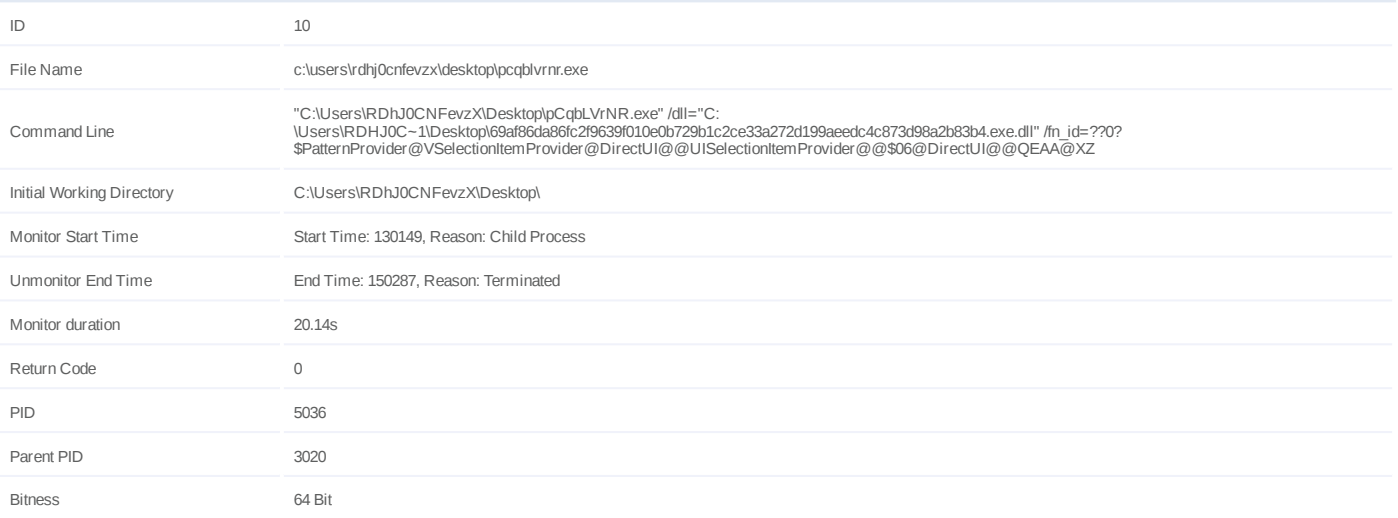

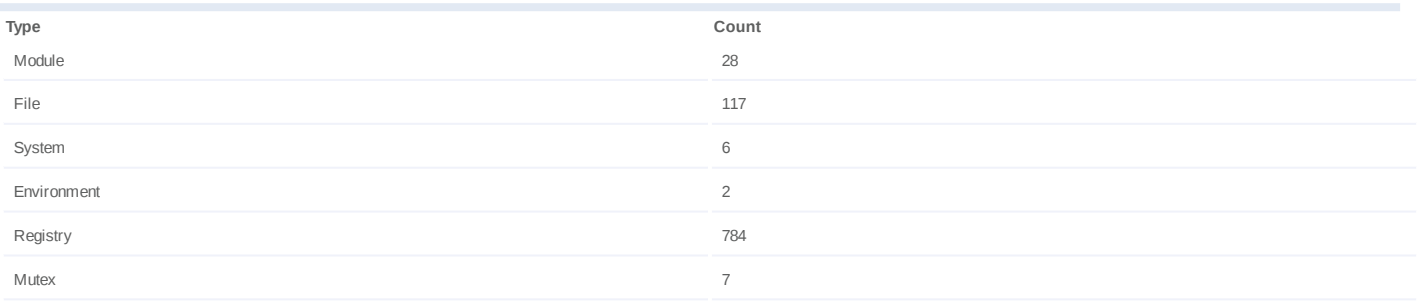

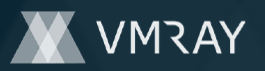

#### **Process #11: pcqblvrnr.exe**

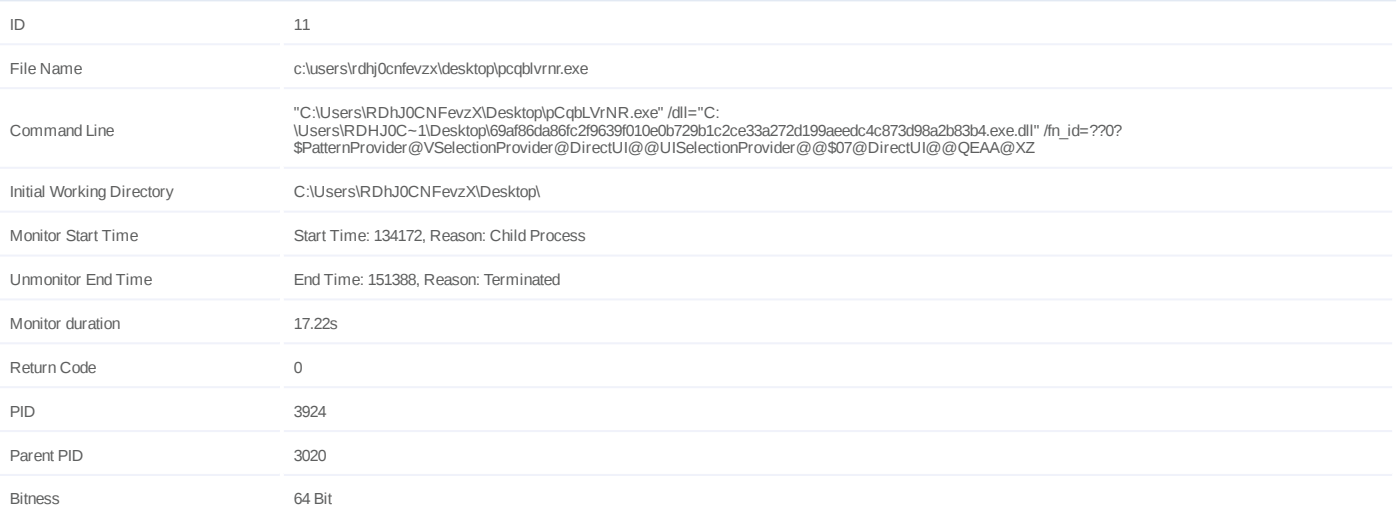

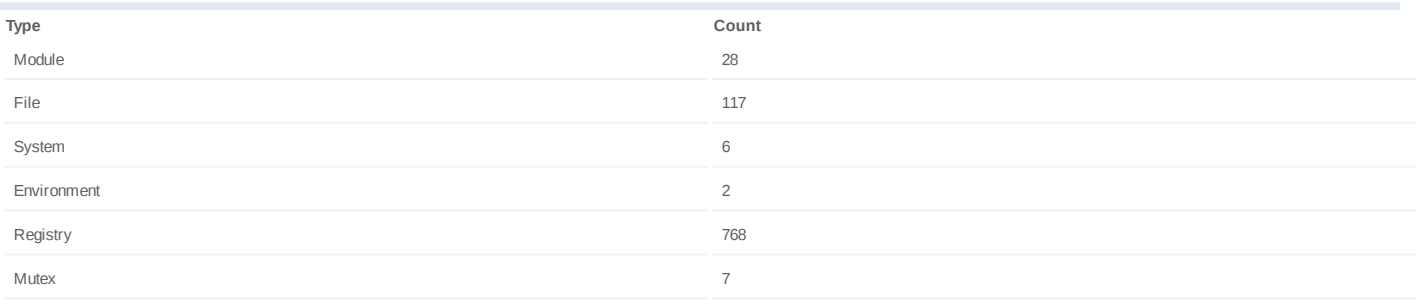

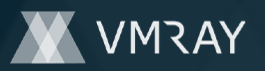

#### **Process #12: pcqblvrnr.exe**

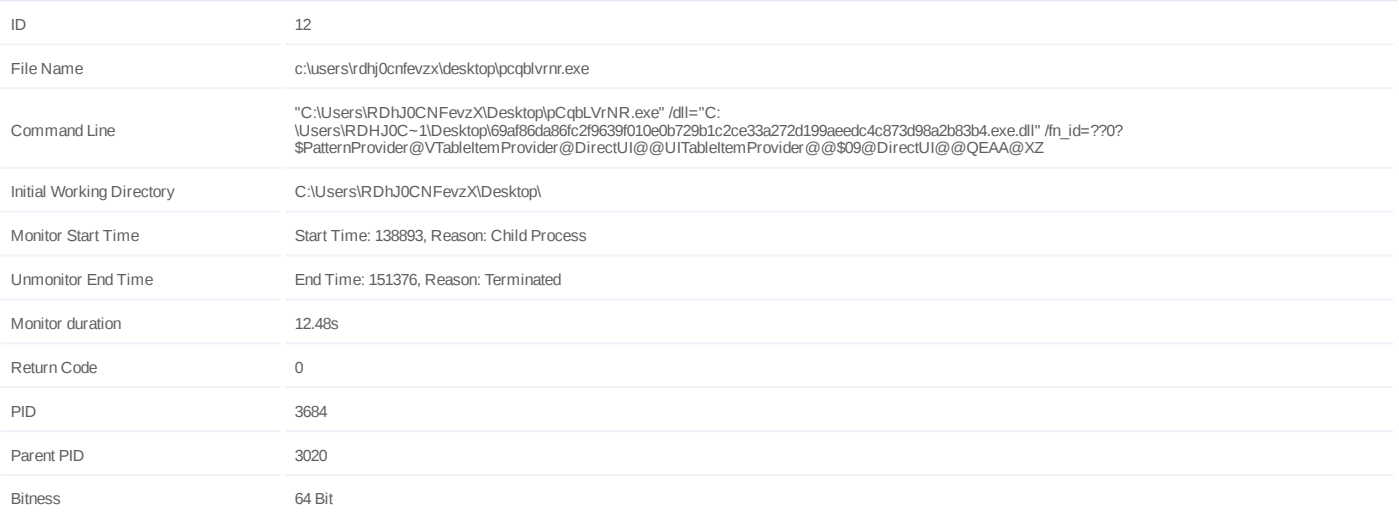

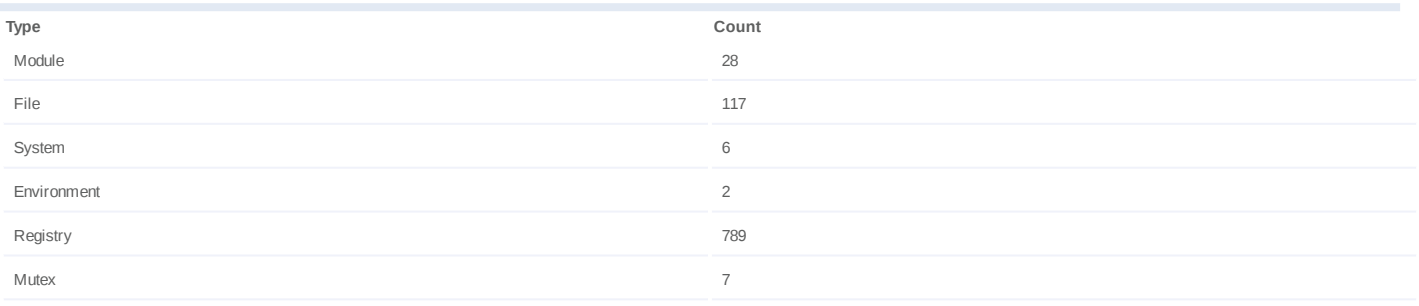

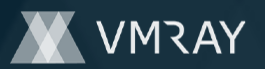

#### **Process #13: pcqblvrnr.exe**

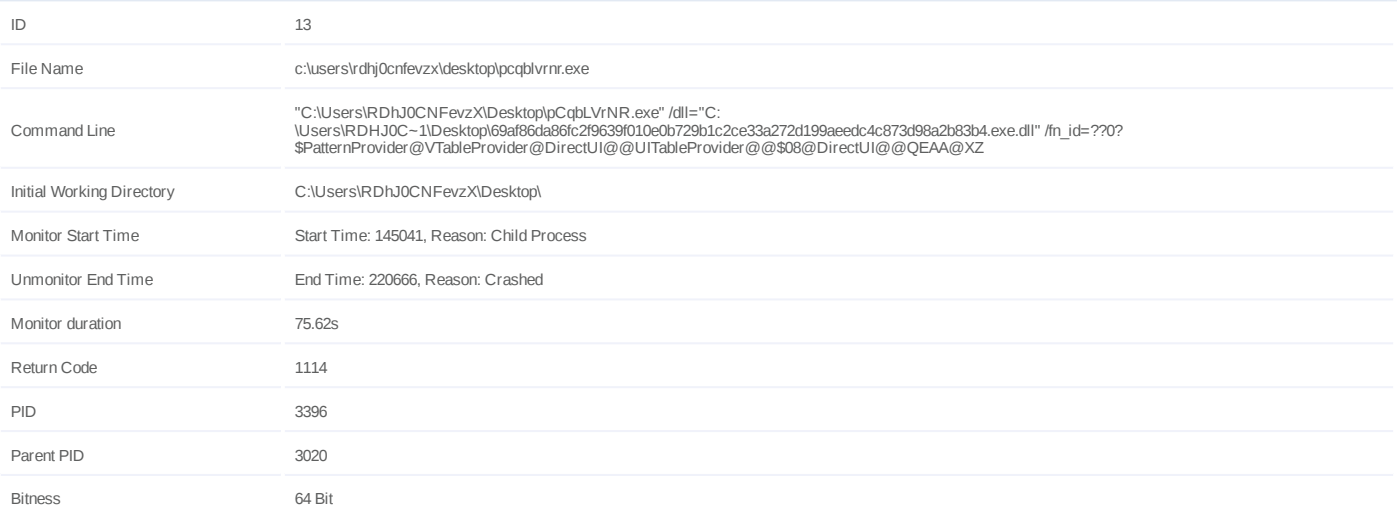

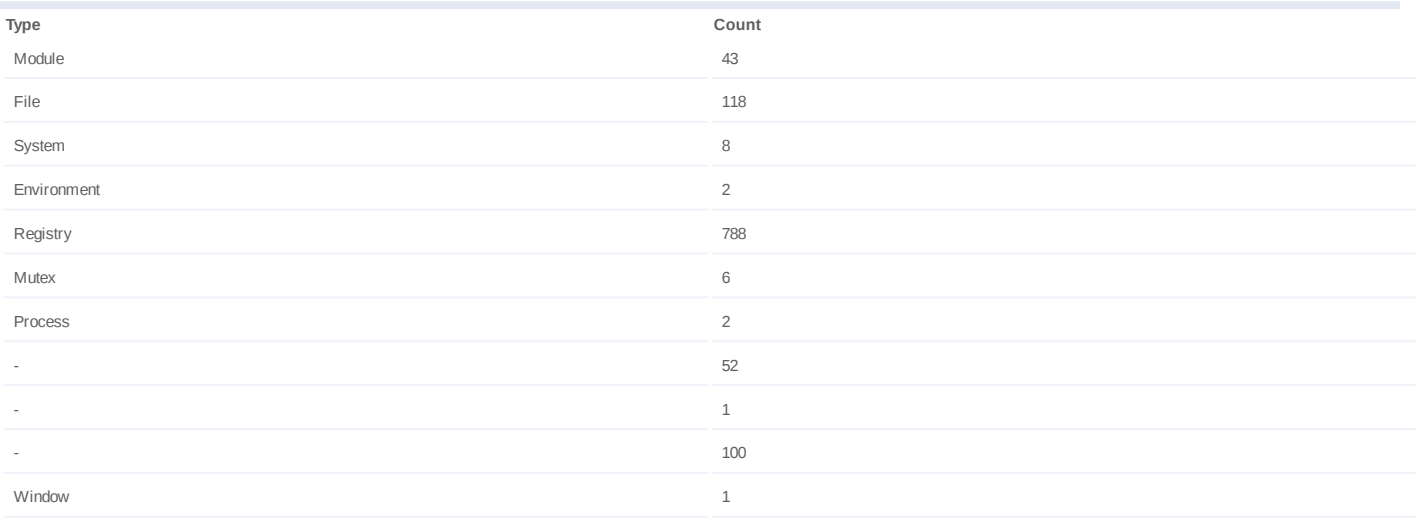

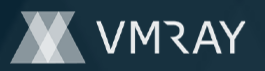

#### **Process #14: pcqblvrnr.exe**

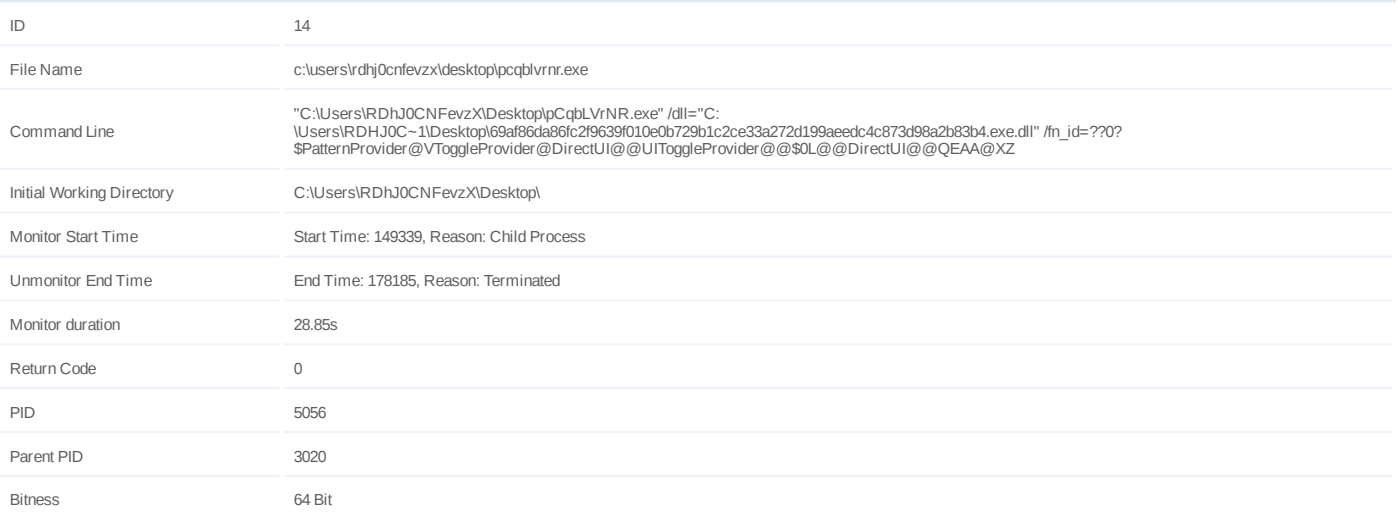

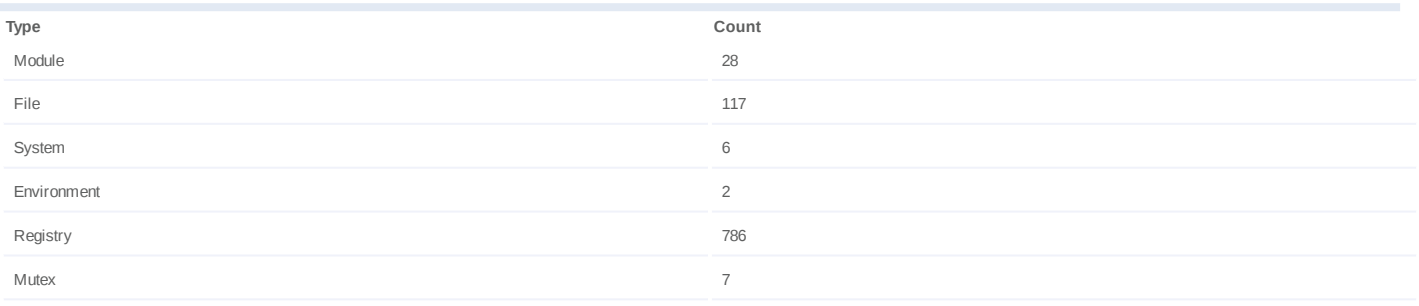

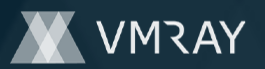

#### **Process #15: pcqblvrnr.exe**

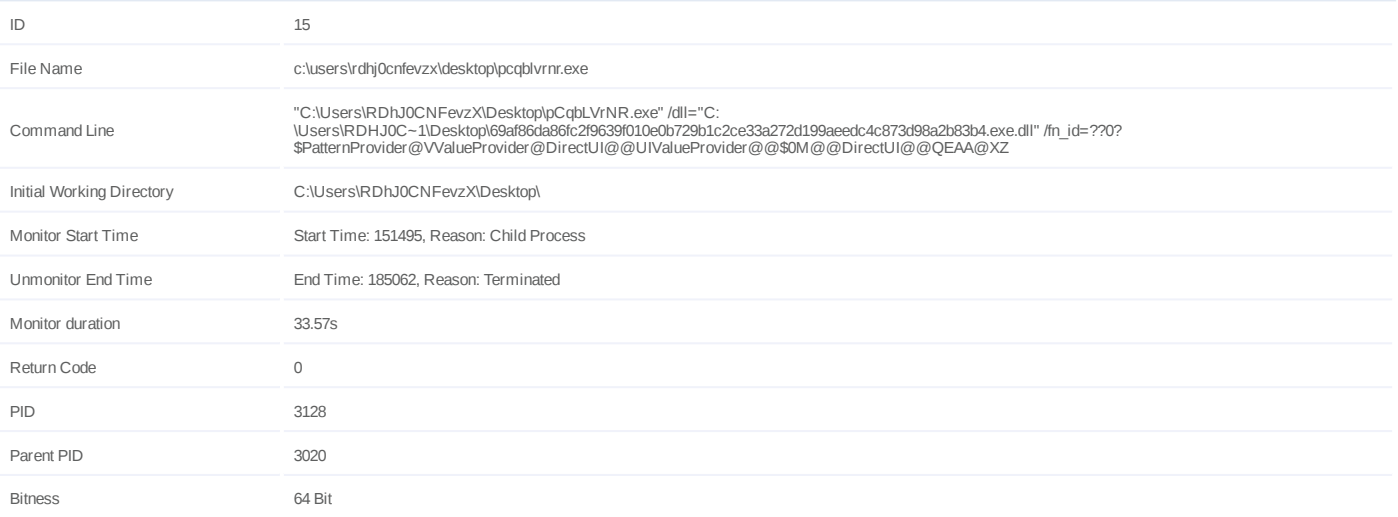

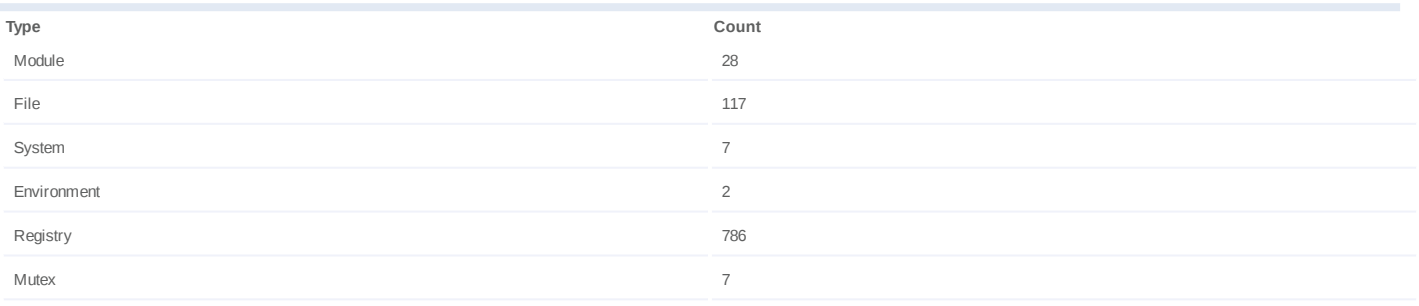

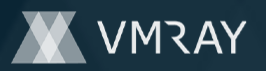

#### **Process #16: werfault.exe**

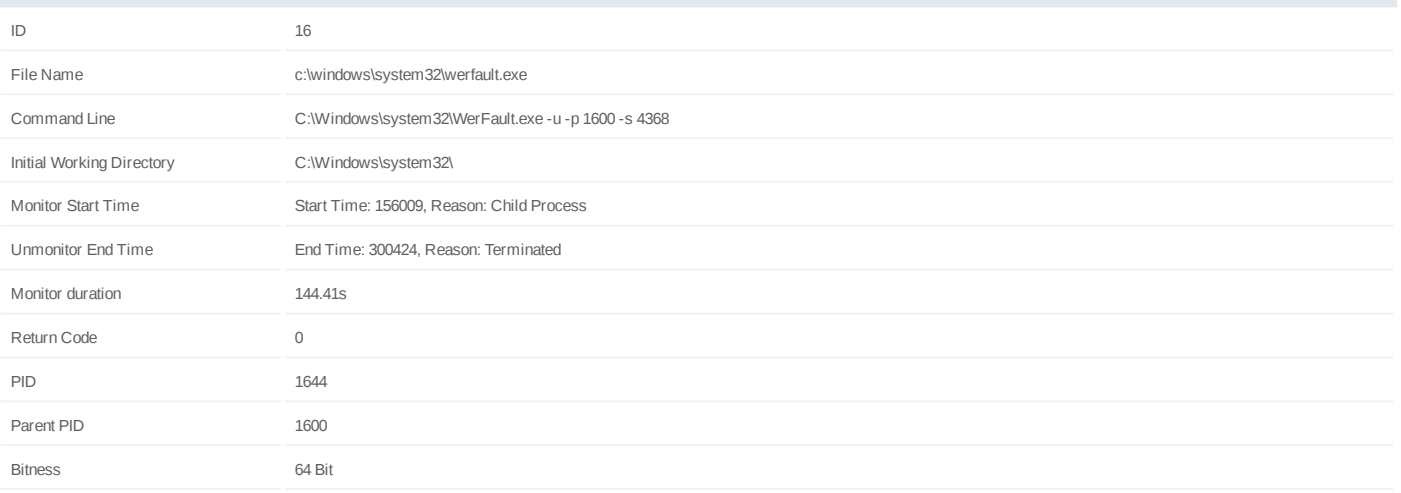

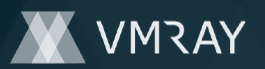

#### **Process #17: pcqblvrnr.exe**

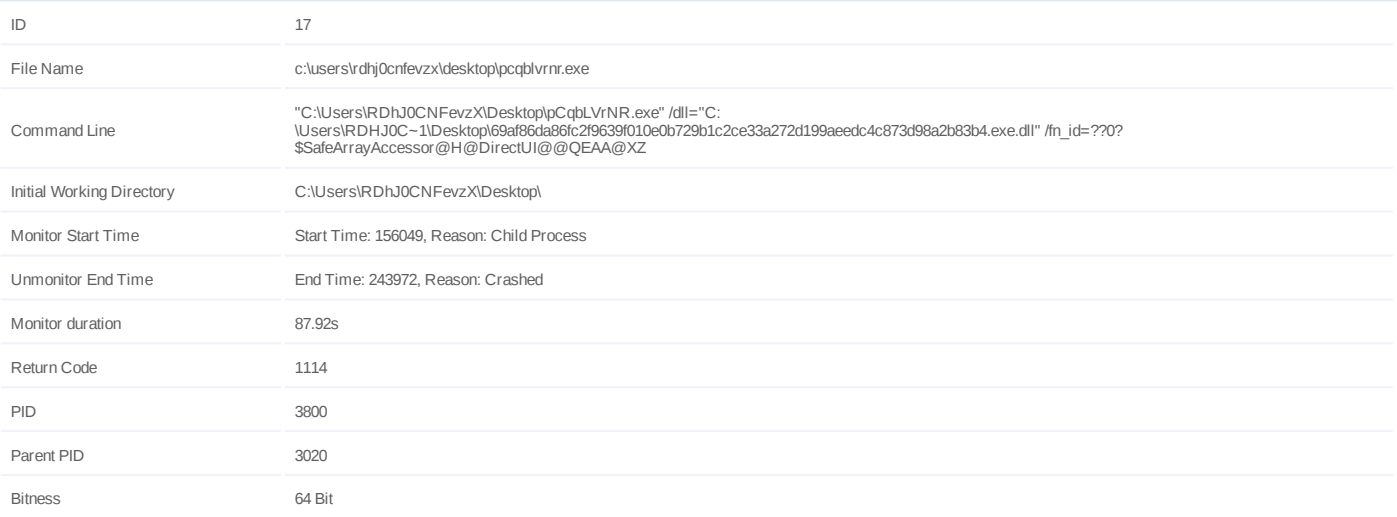

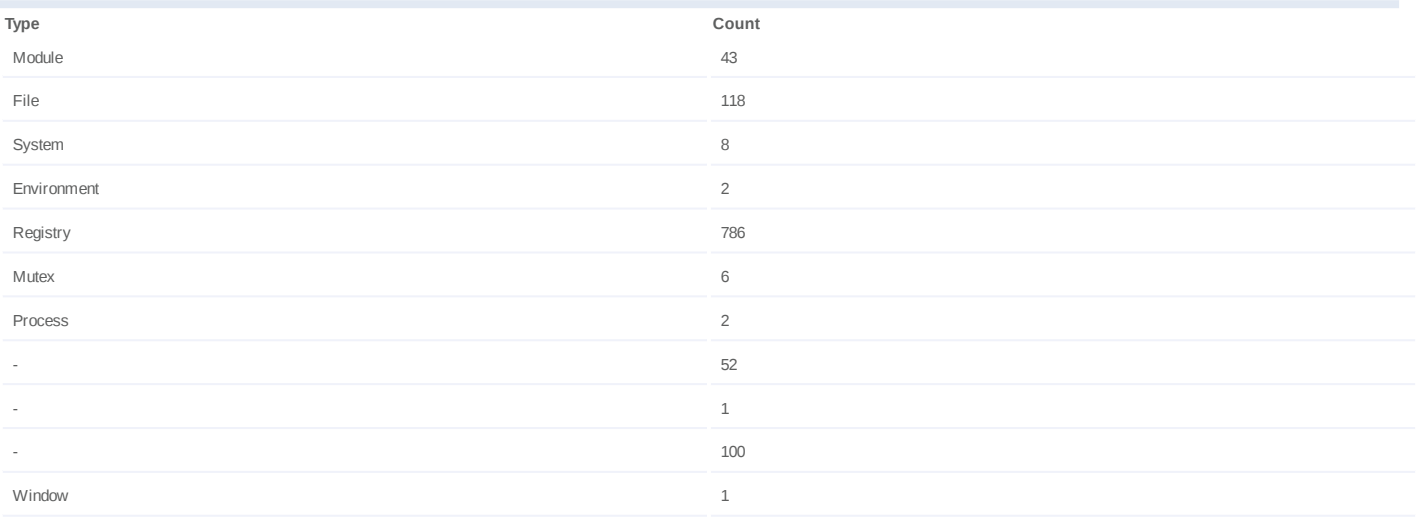
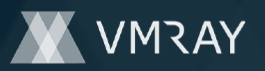

### **Process #18: pcqblvrnr.exe**

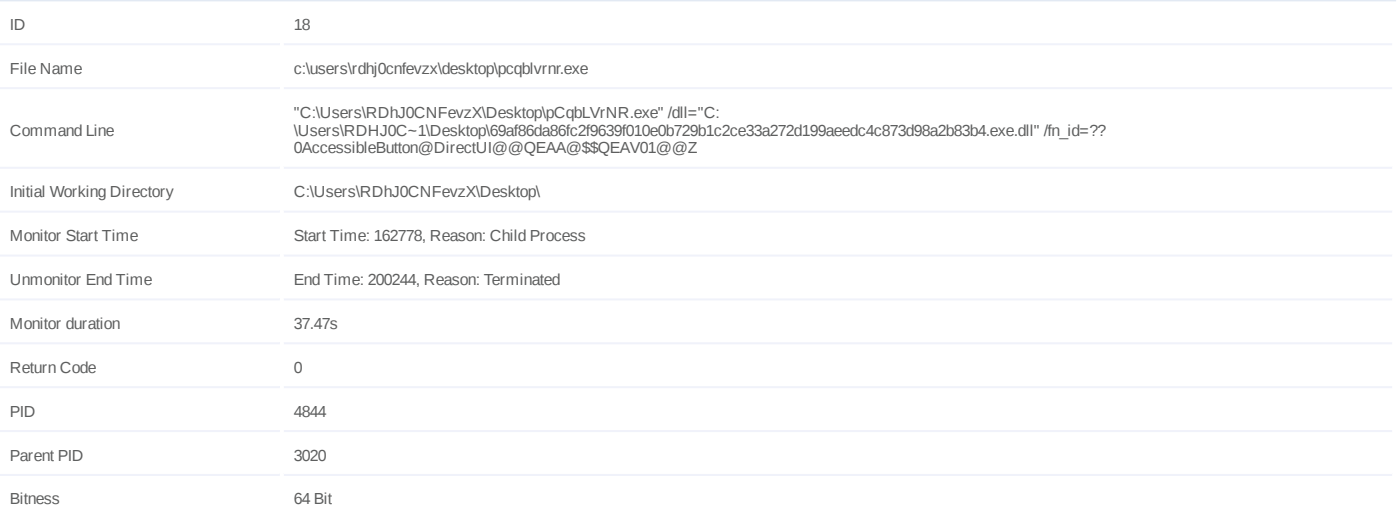

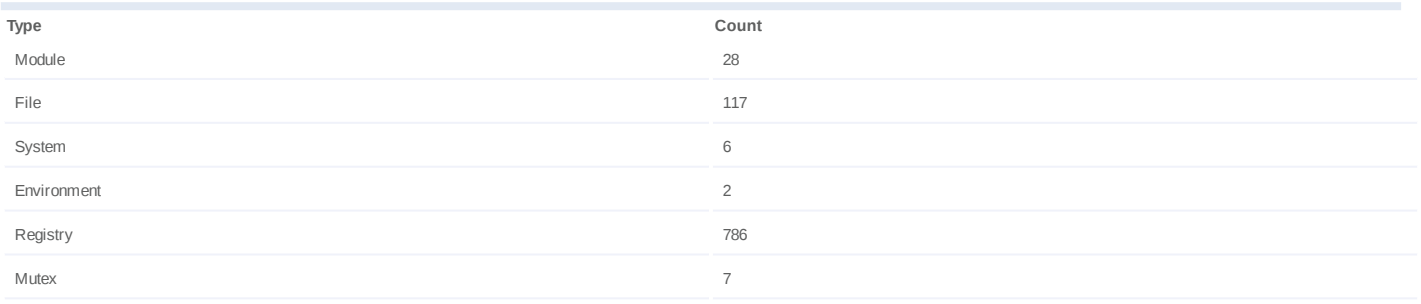

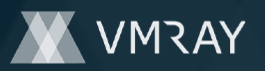

### **Process #19: pcqblvrnr.exe**

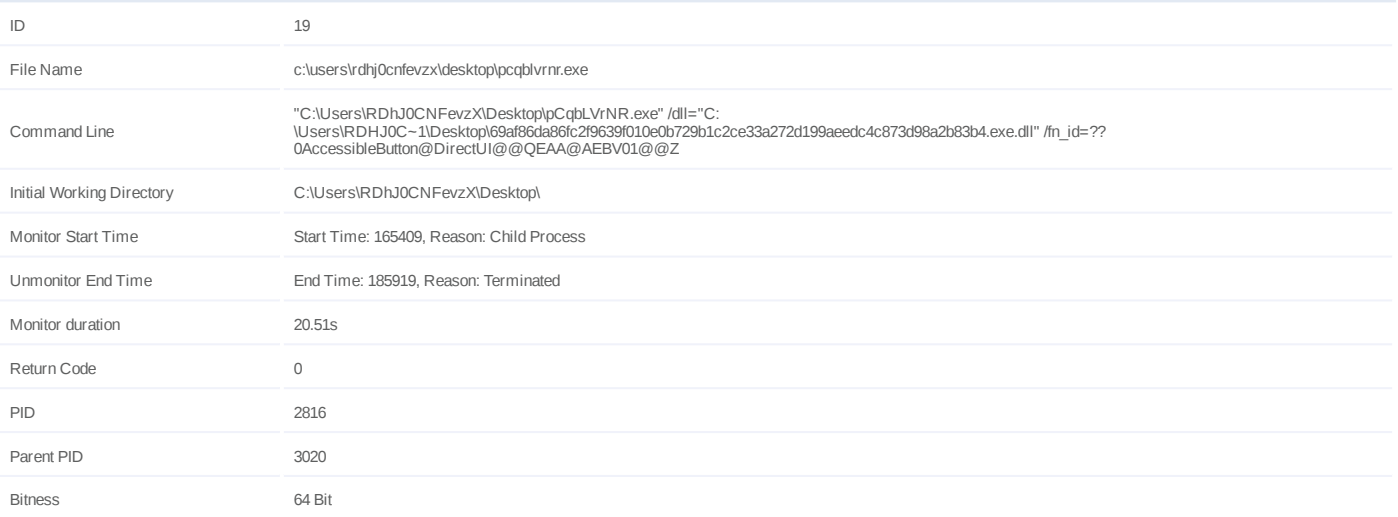

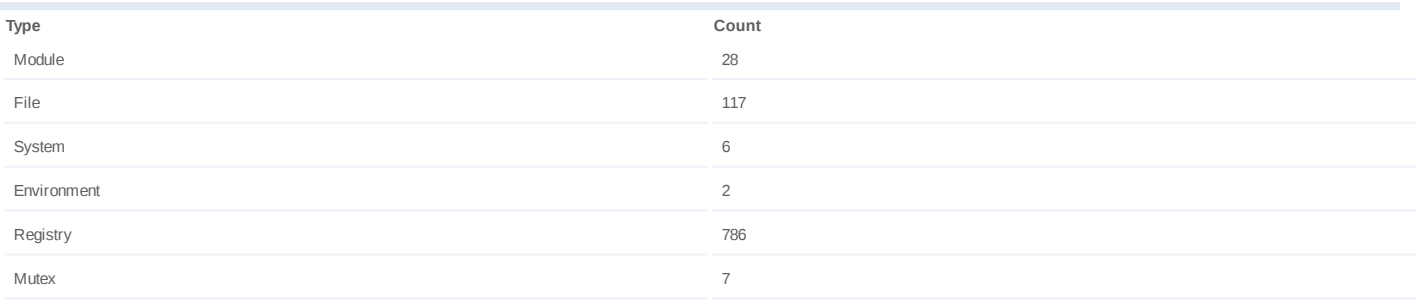

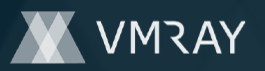

### **Process #20: pcqblvrnr.exe**

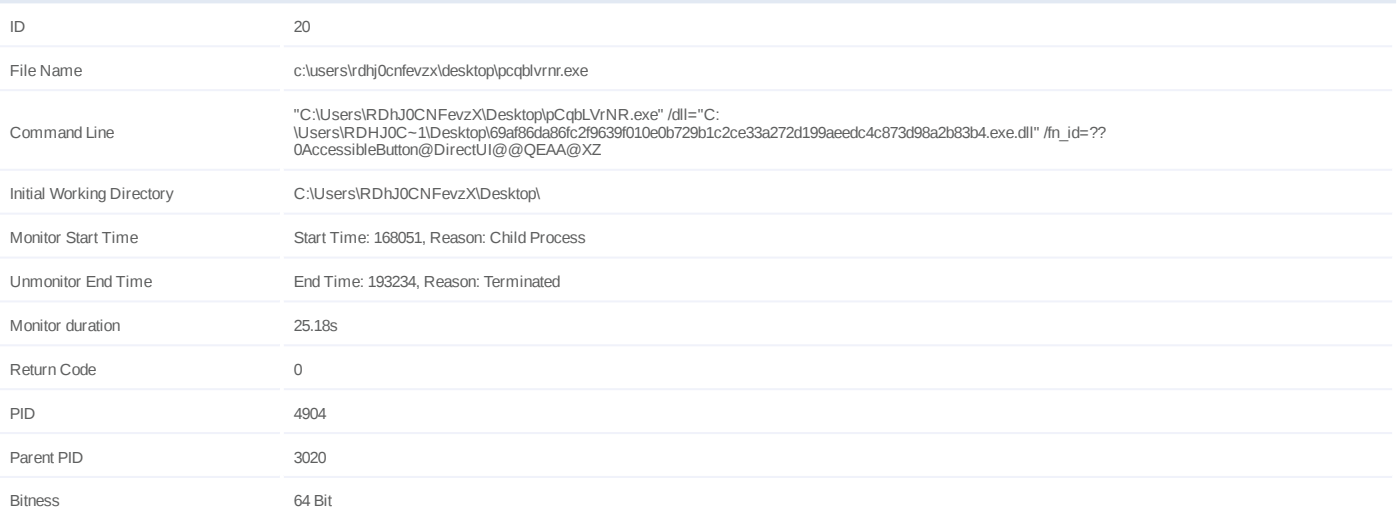

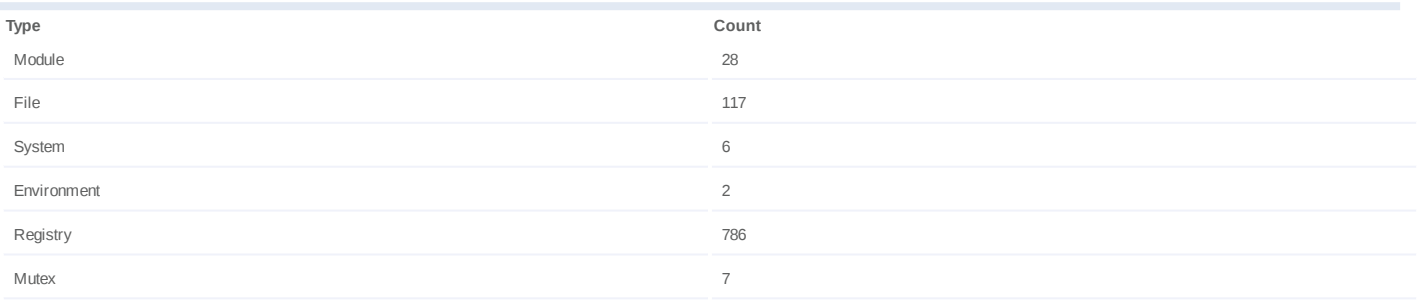

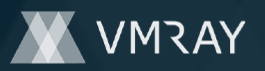

### **Process #21: pcqblvrnr.exe**

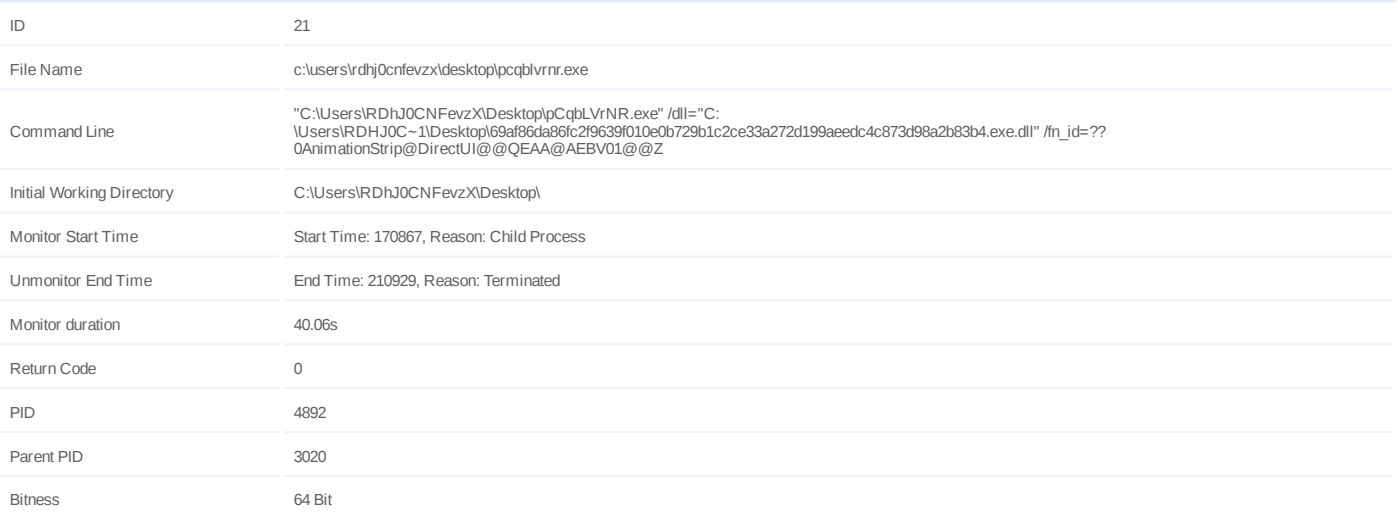

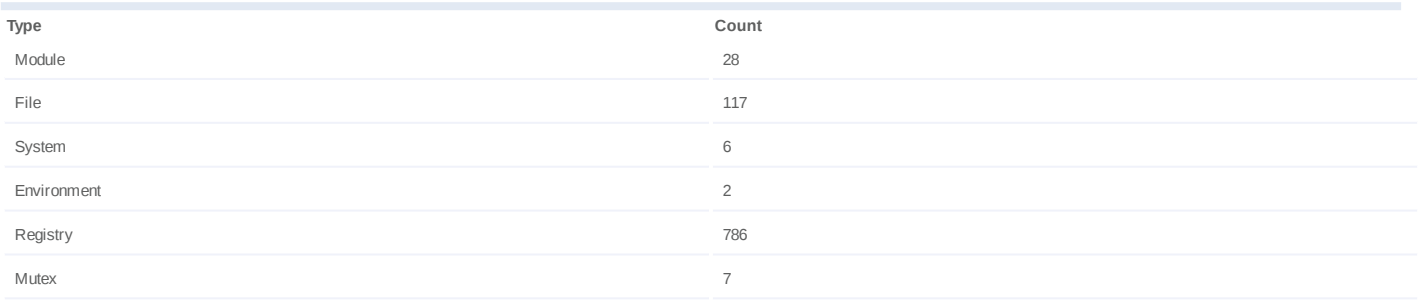

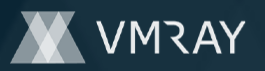

### **Process #22: pcqblvrnr.exe**

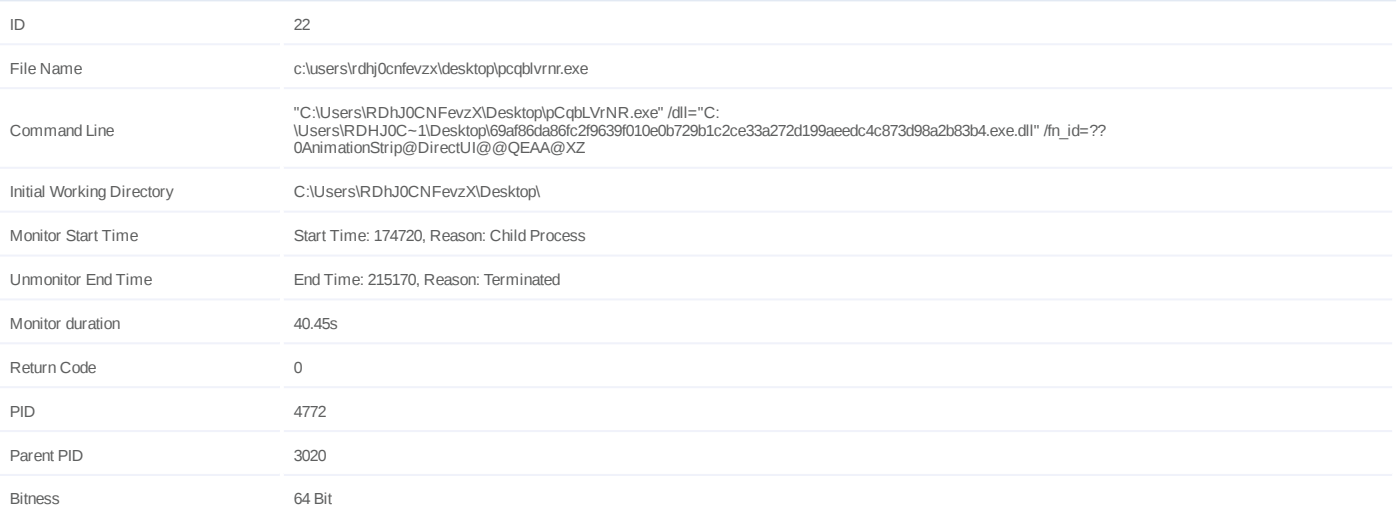

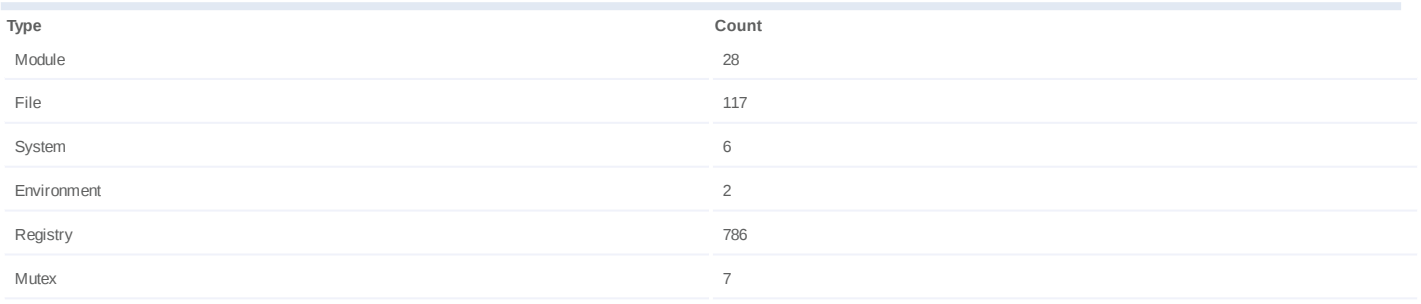

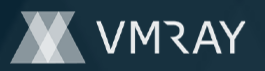

### **Process #23: pcqblvrnr.exe**

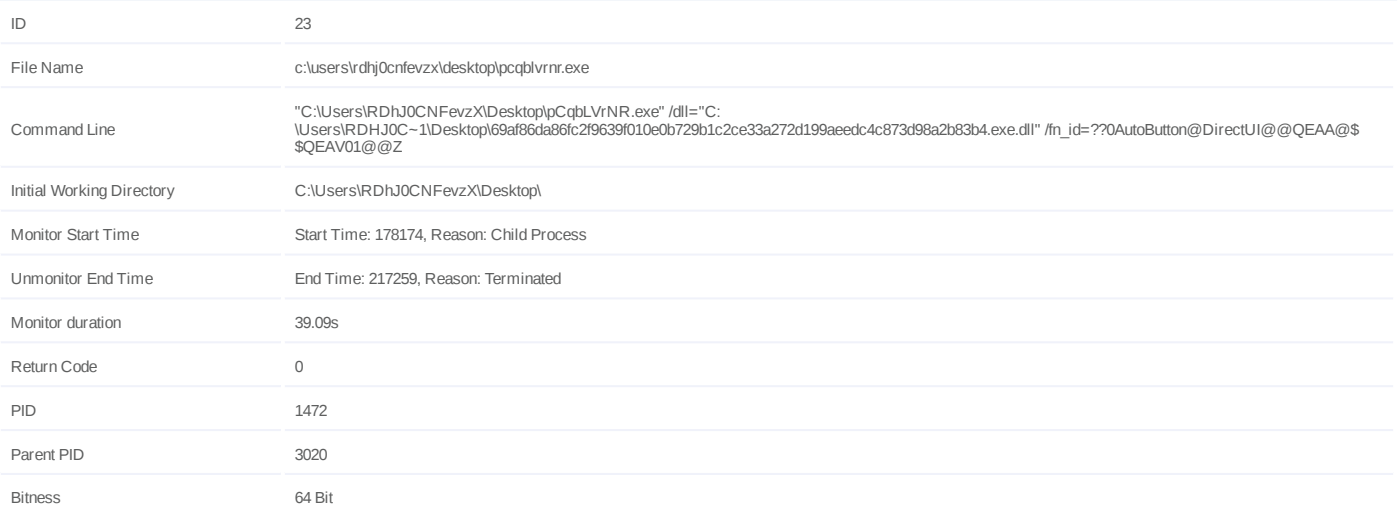

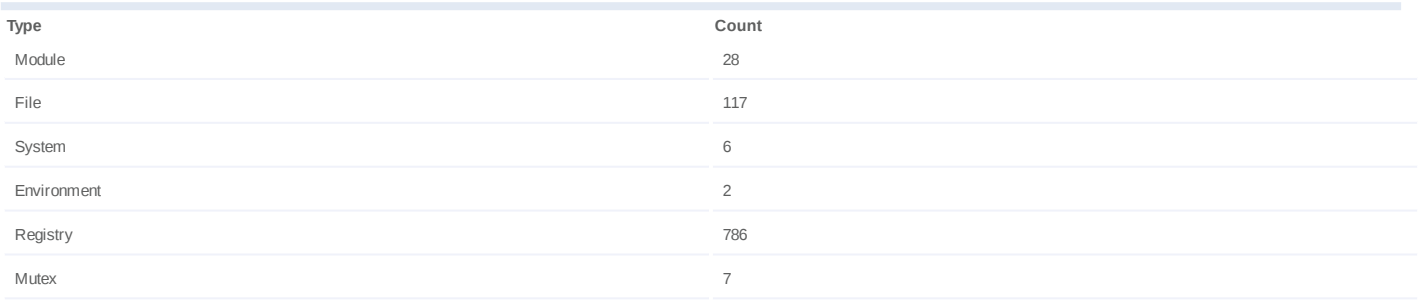

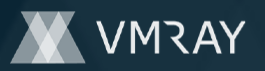

### **Process #24: pcqblvrnr.exe**

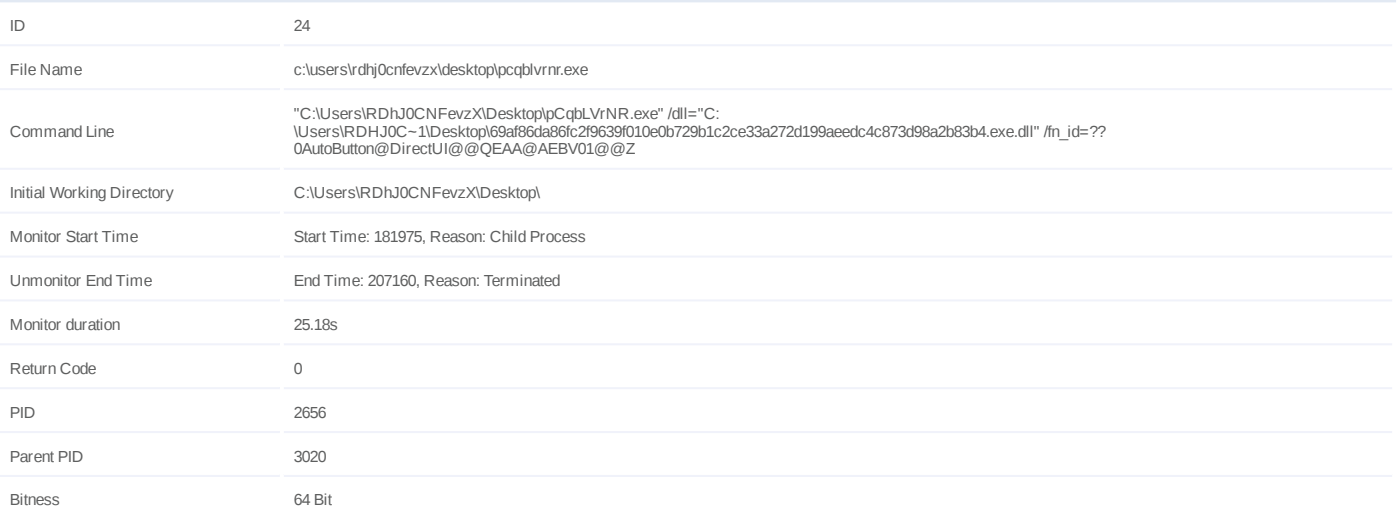

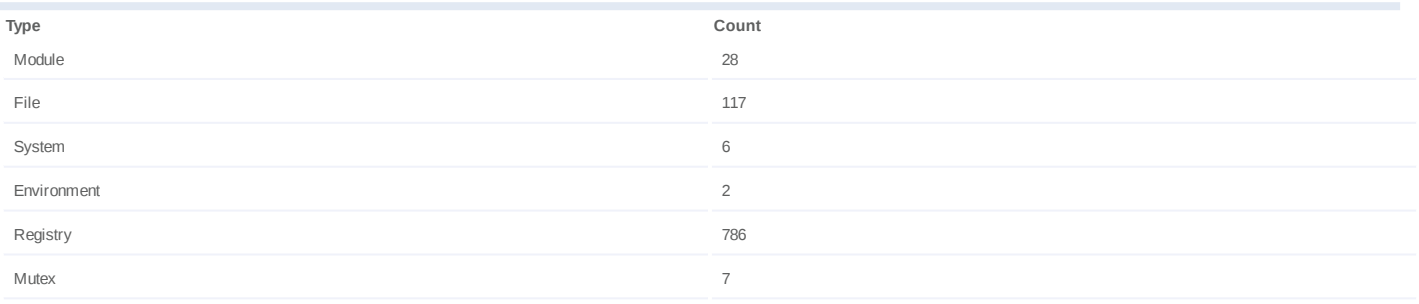

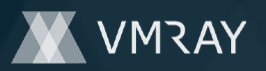

#### **Process #25: werfault.exe**

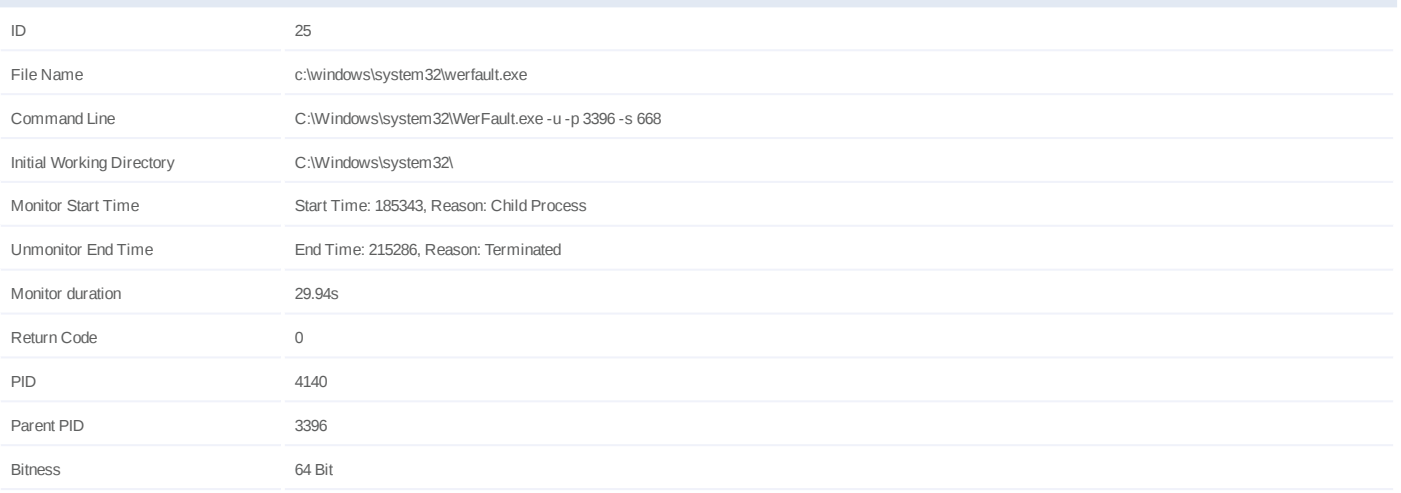

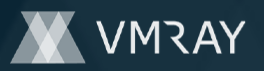

### **Process #26: pcqblvrnr.exe**

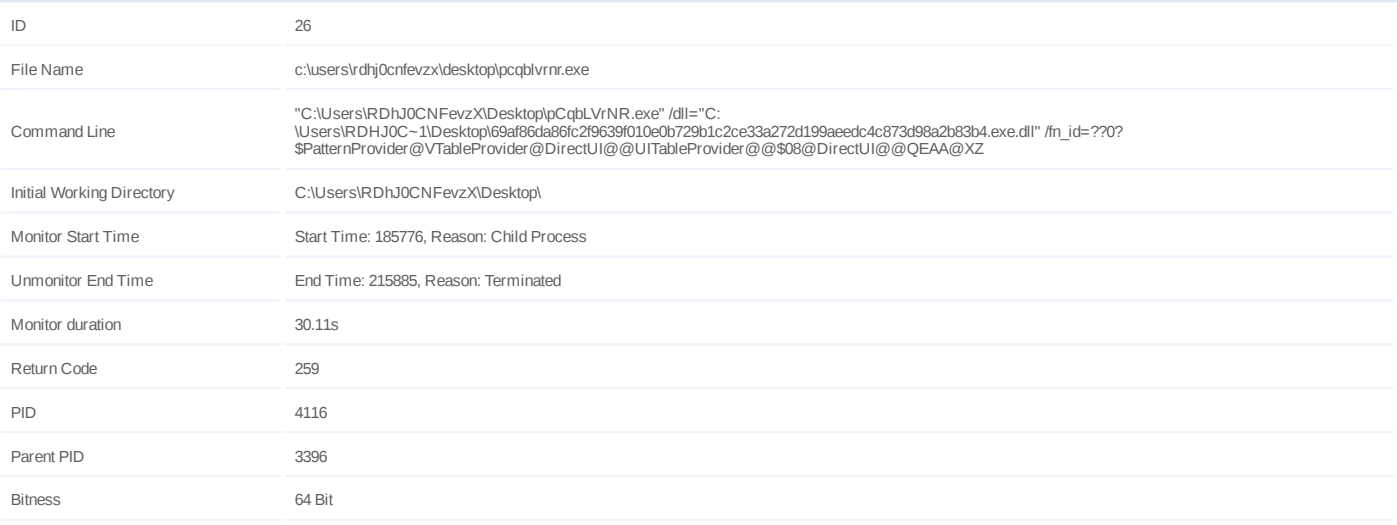

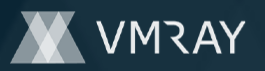

### **Process #27: pcqblvrnr.exe**

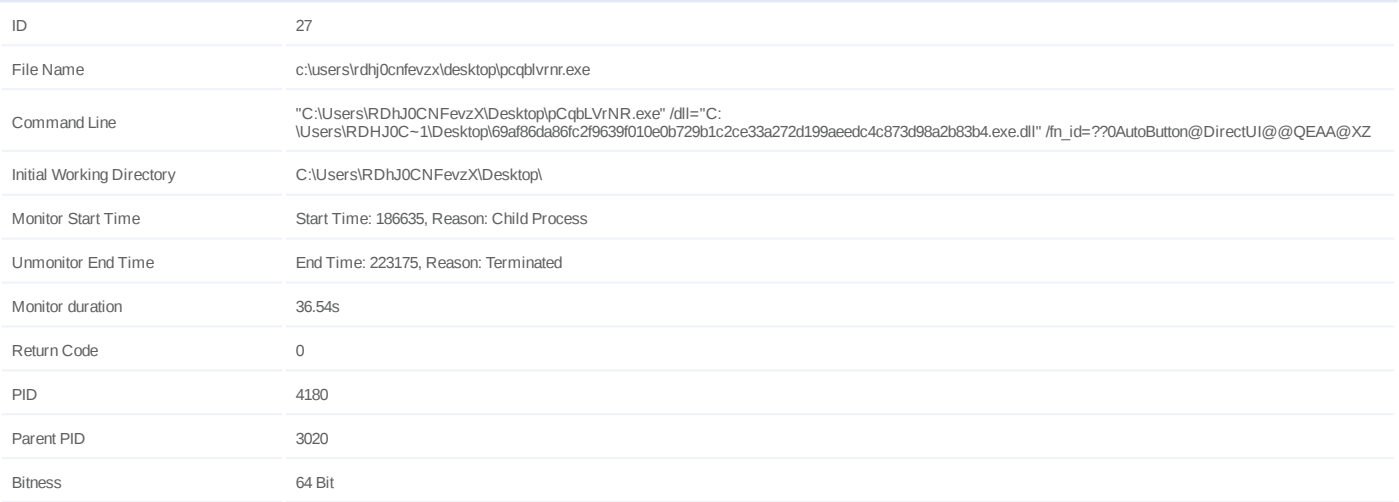

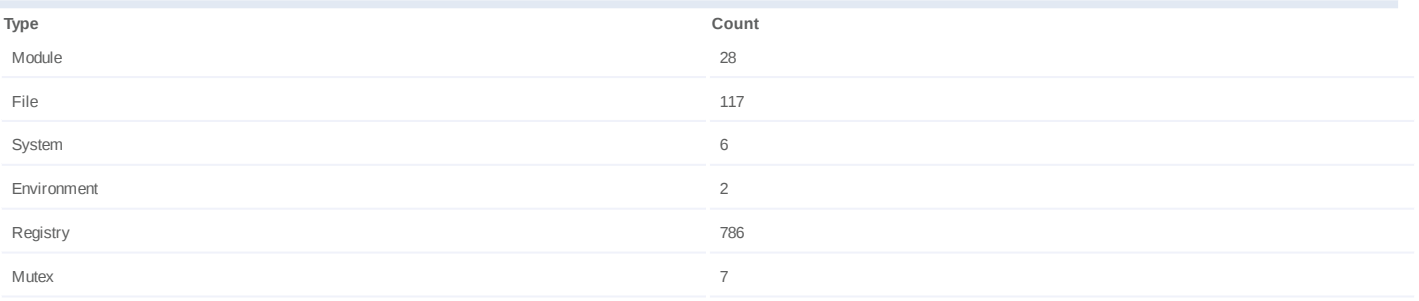

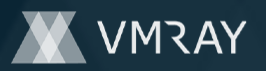

### **Process #28: explorer.exe**

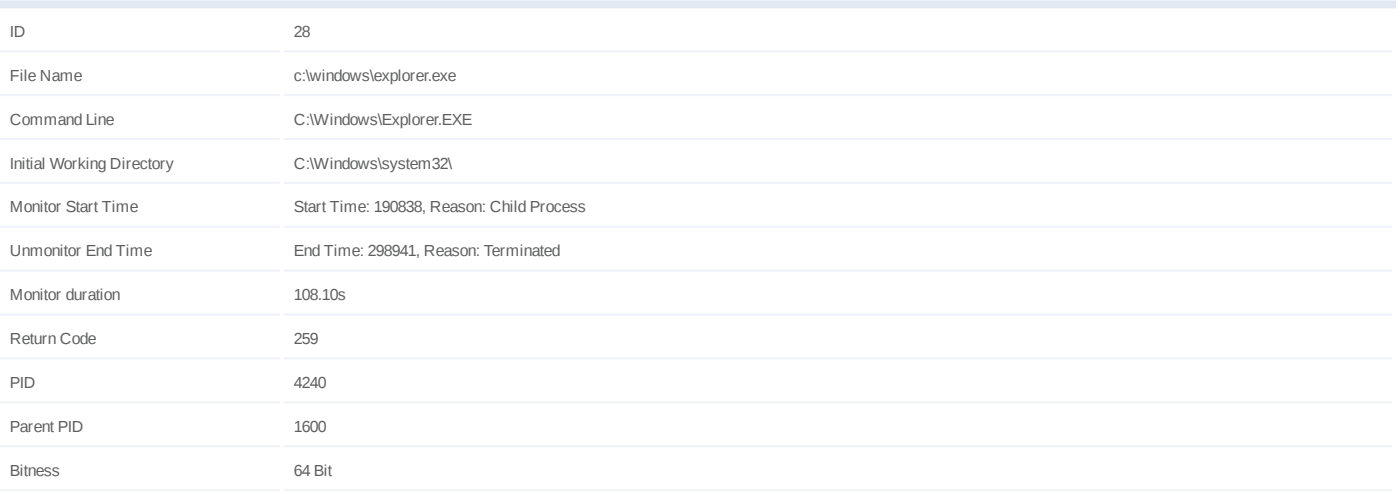

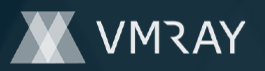

### **Process #29: pcqblvrnr.exe**

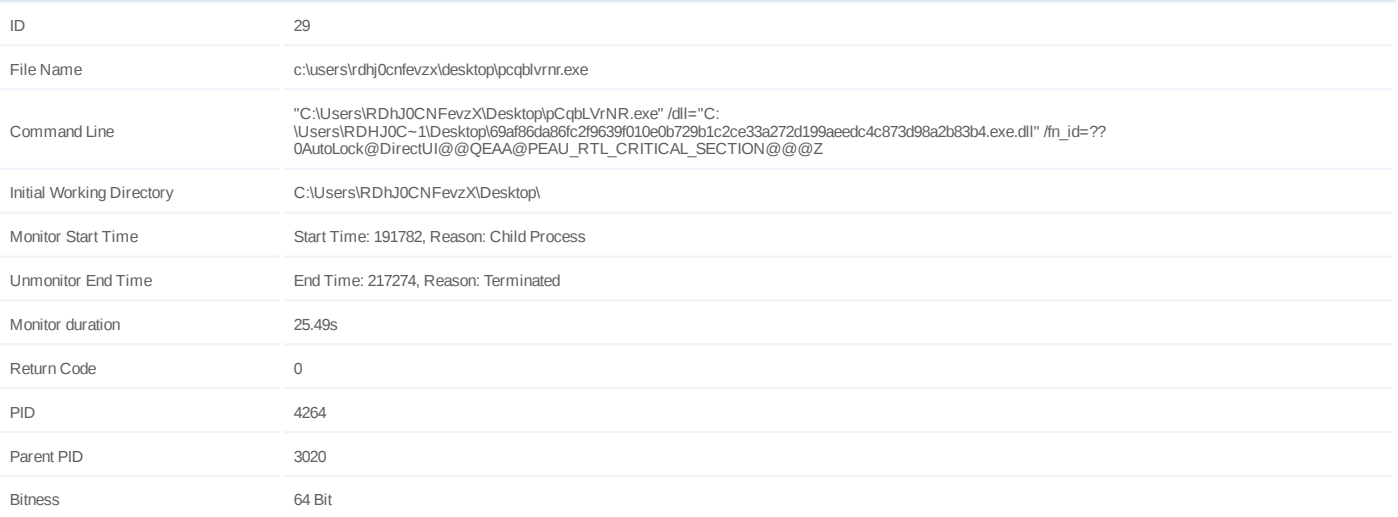

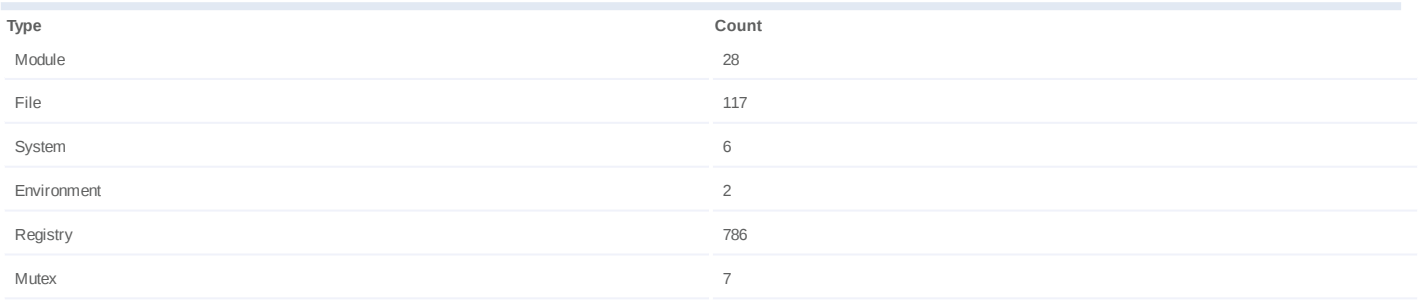

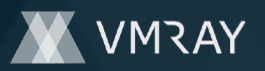

### **Process #30: pcqblvrnr.exe**

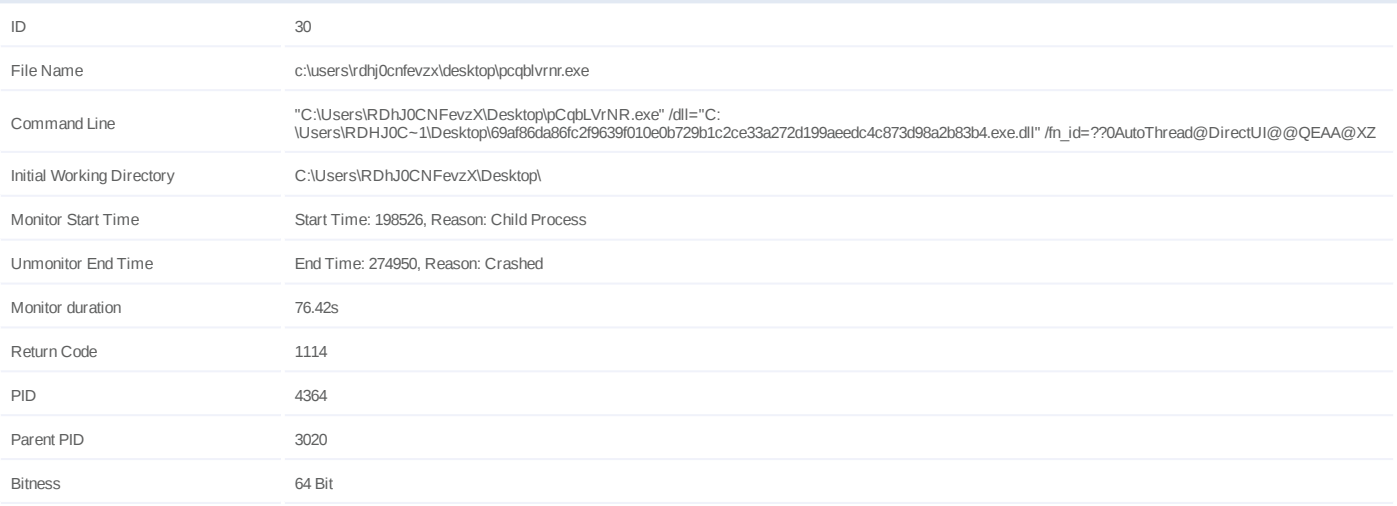

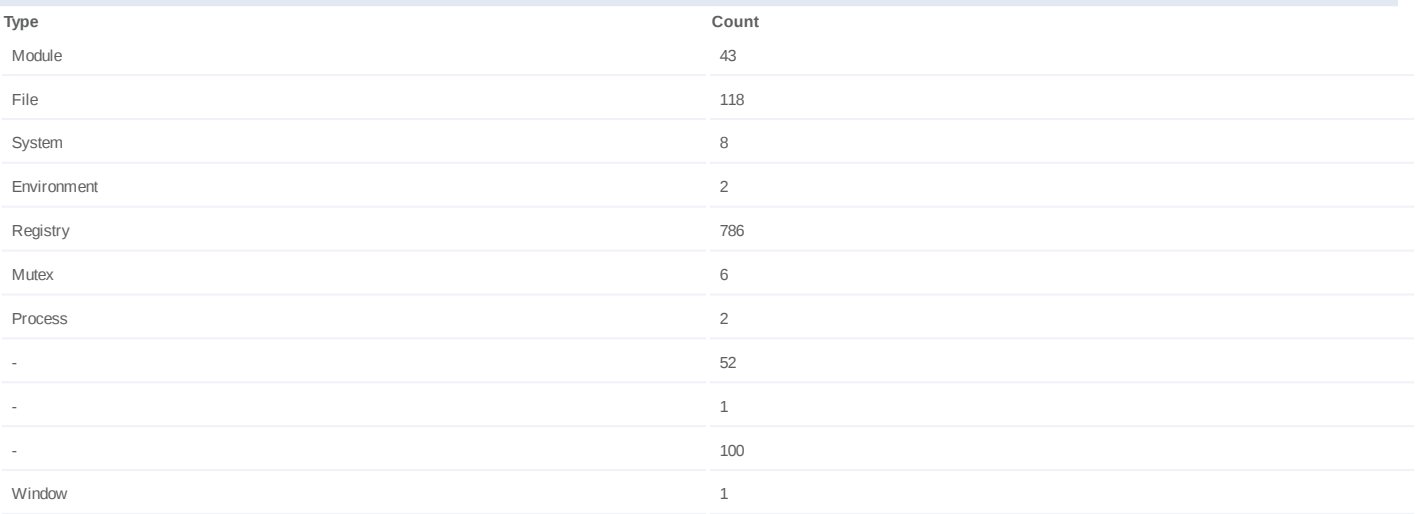

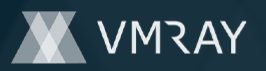

### **Process #31: pcqblvrnr.exe**

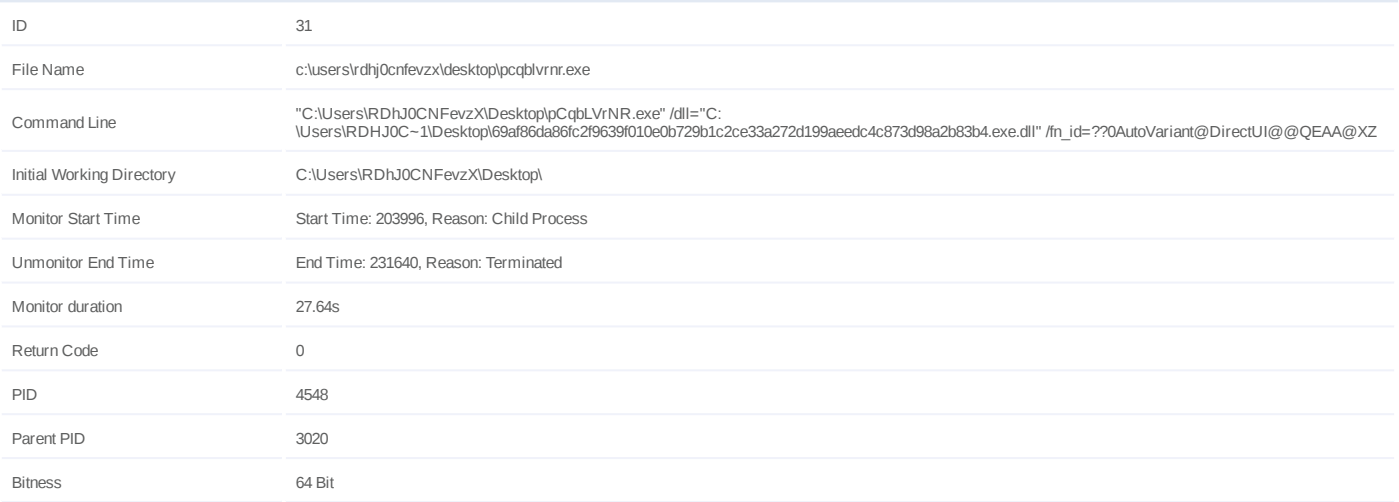

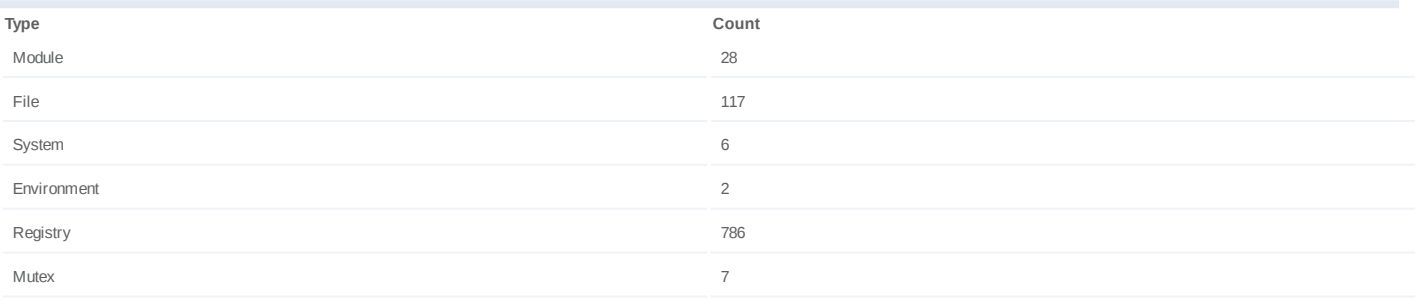

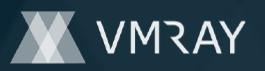

### **Process #32: pcqblvrnr.exe**

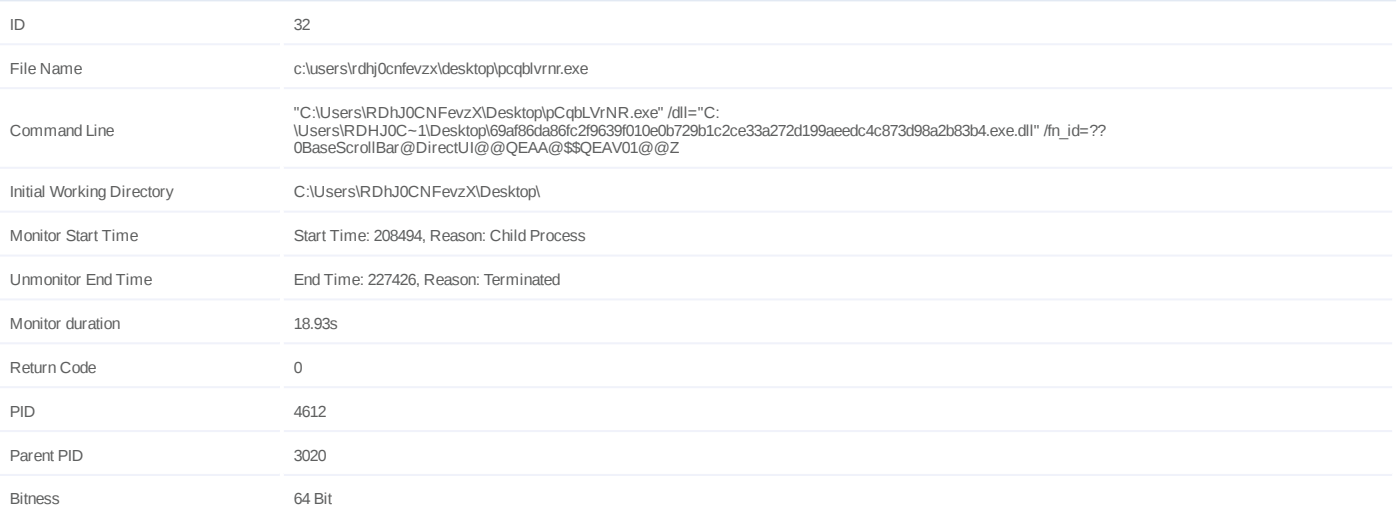

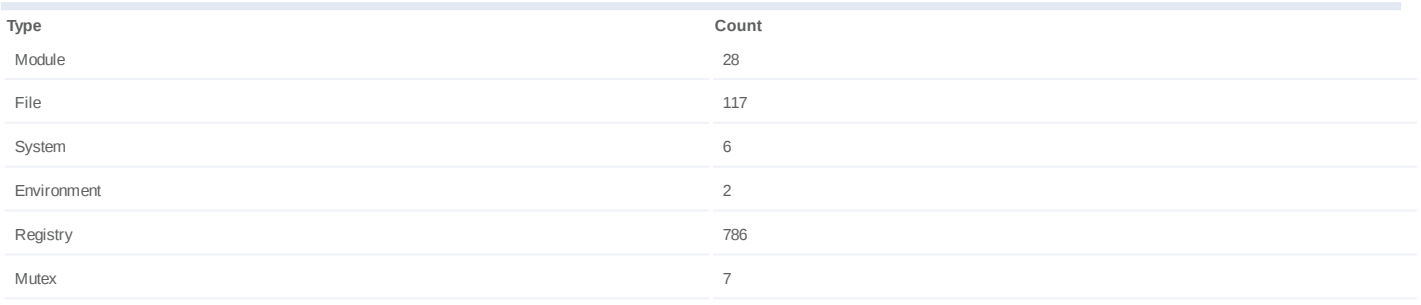

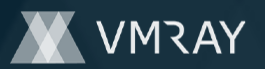

### **Process #33: pcqblvrnr.exe**

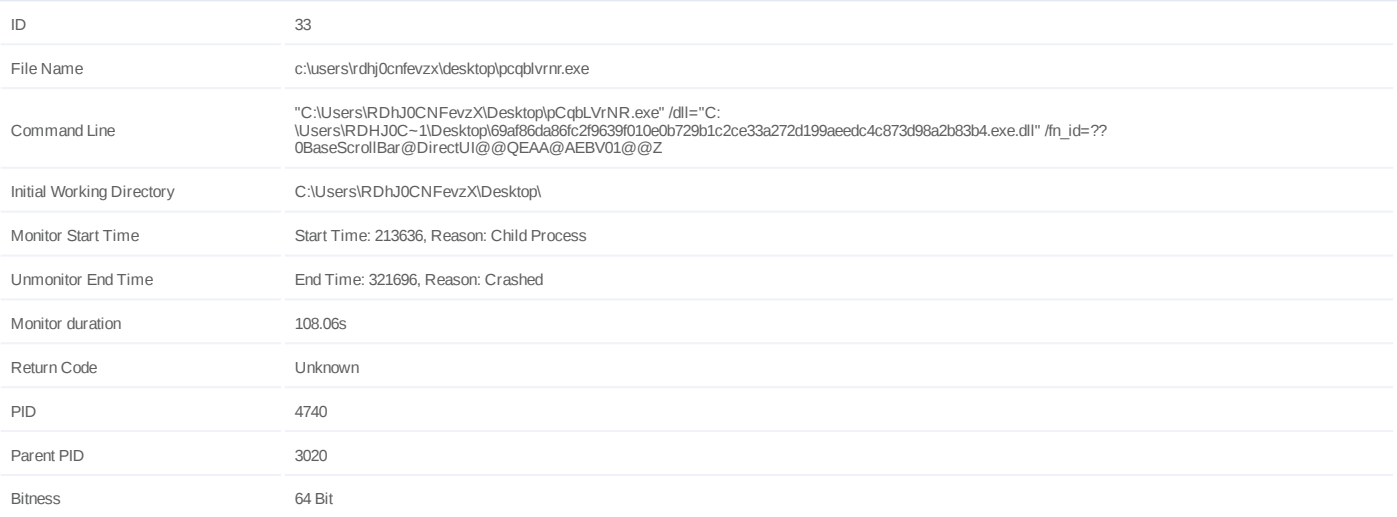

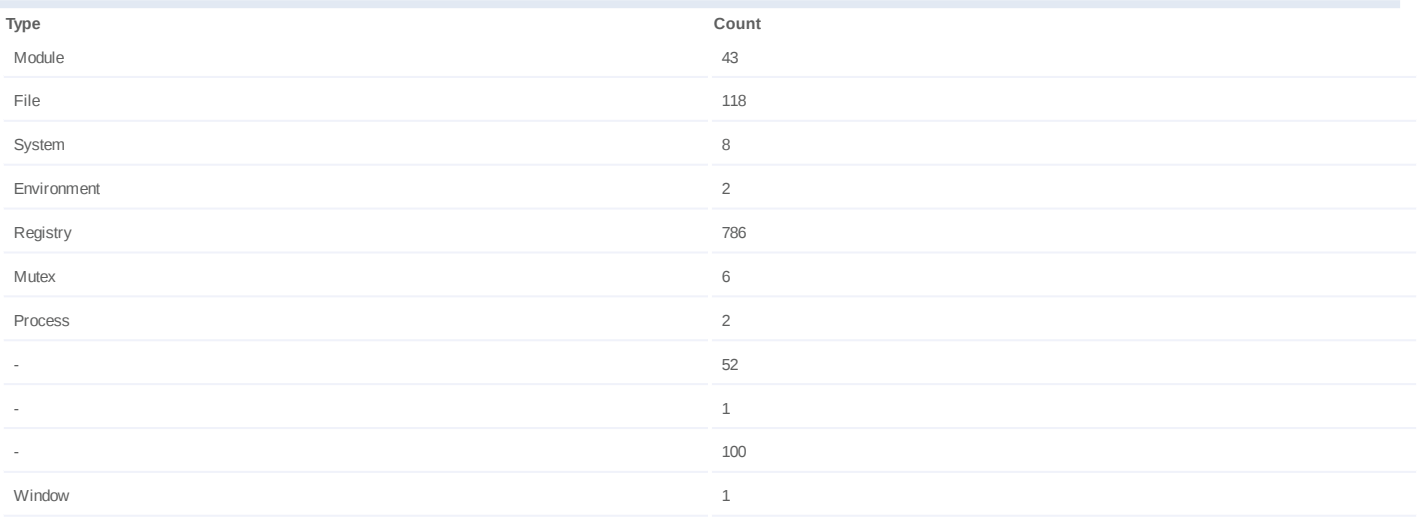

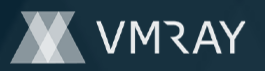

### **Process #34: pcqblvrnr.exe**

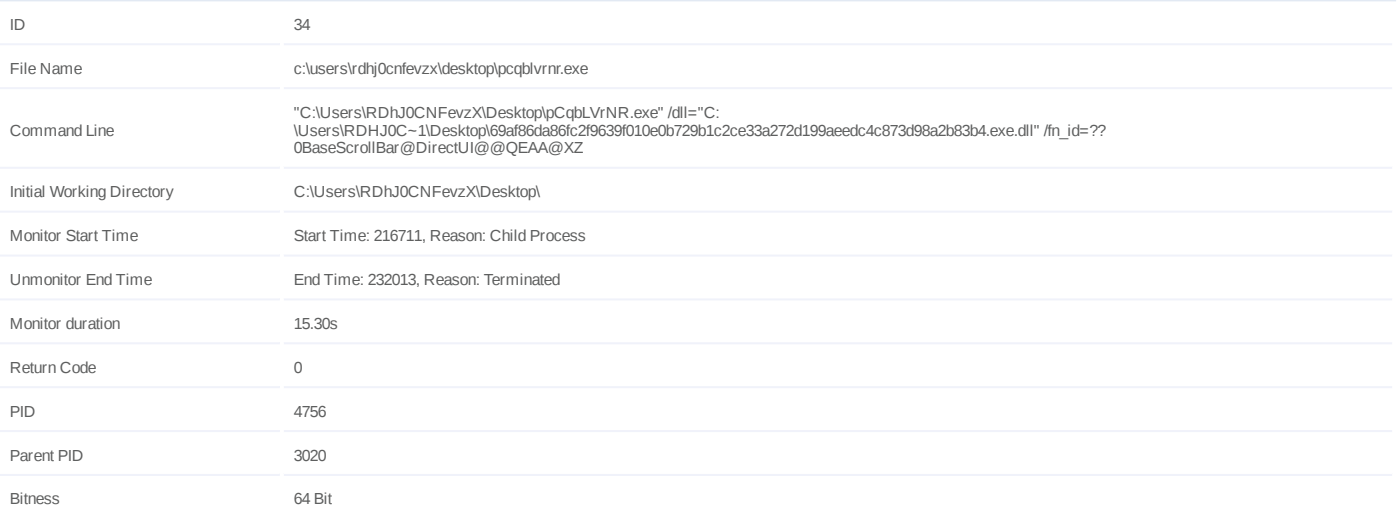

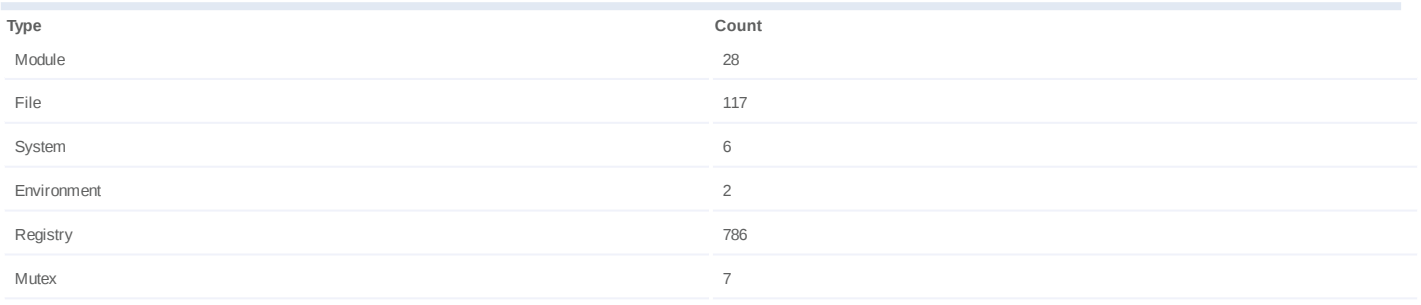

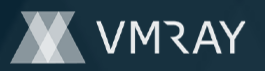

### **Process #35: pcqblvrnr.exe**

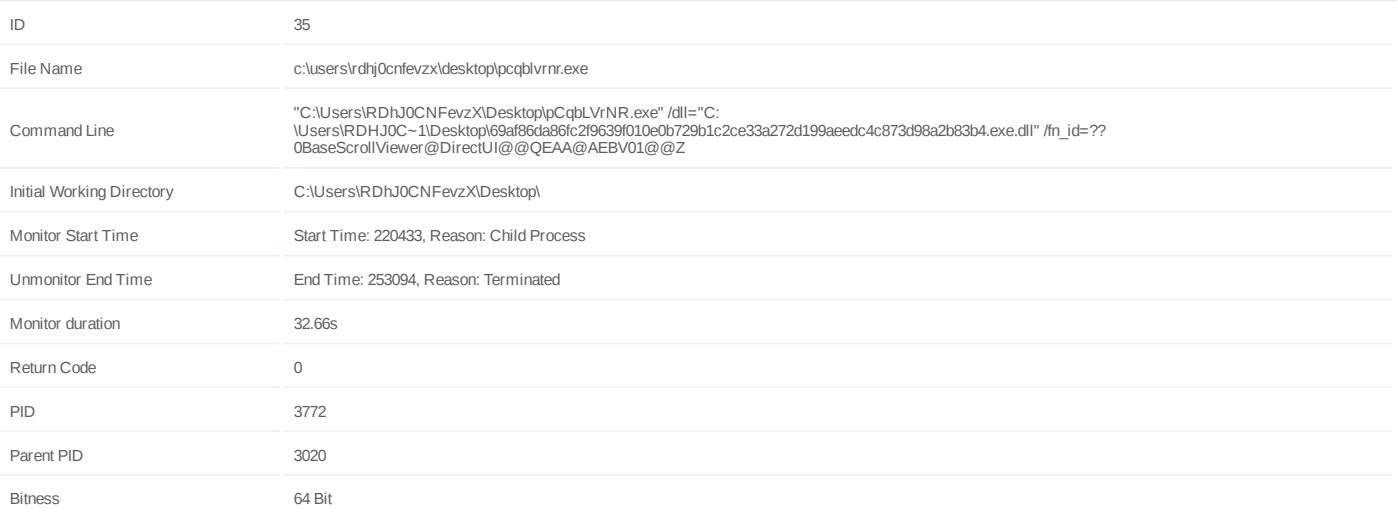

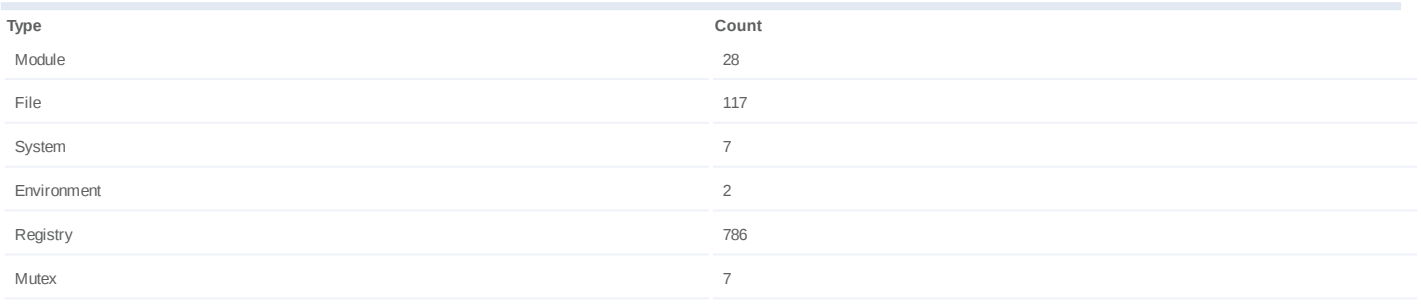

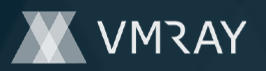

#### **Process #36: werfault.exe**

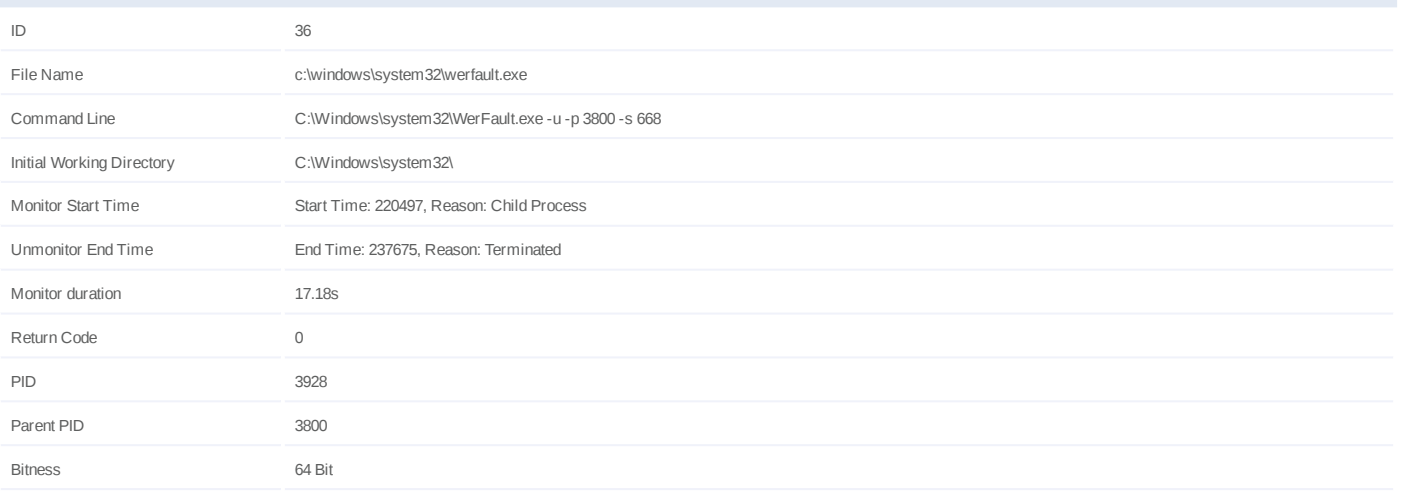

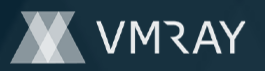

### **Process #37: pcqblvrnr.exe**

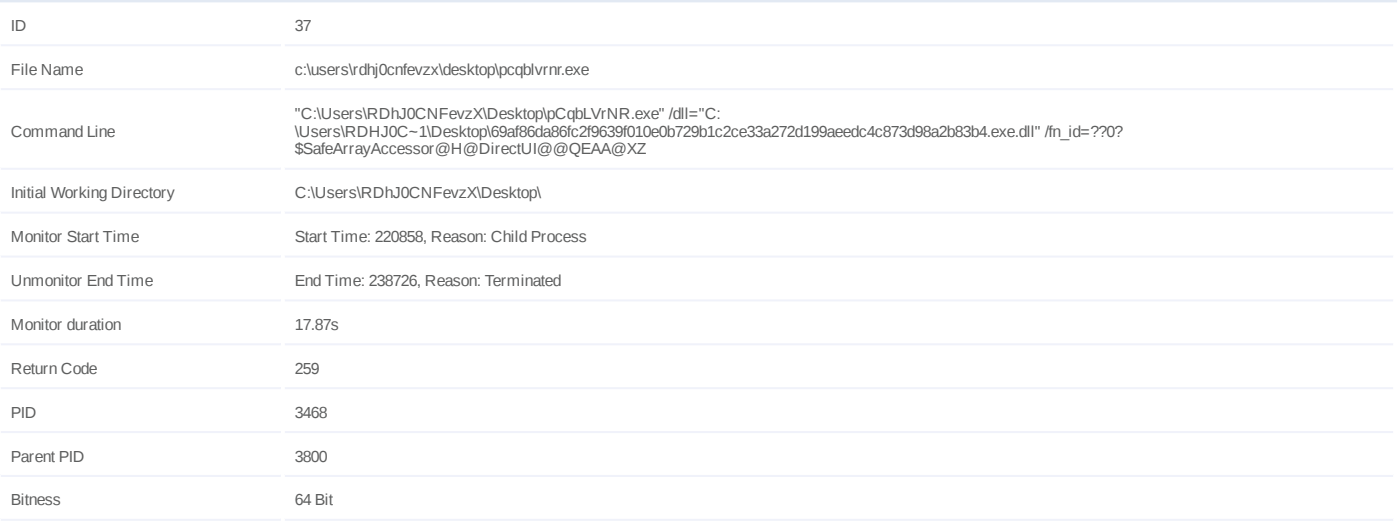

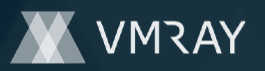

### **Process #38: pcqblvrnr.exe**

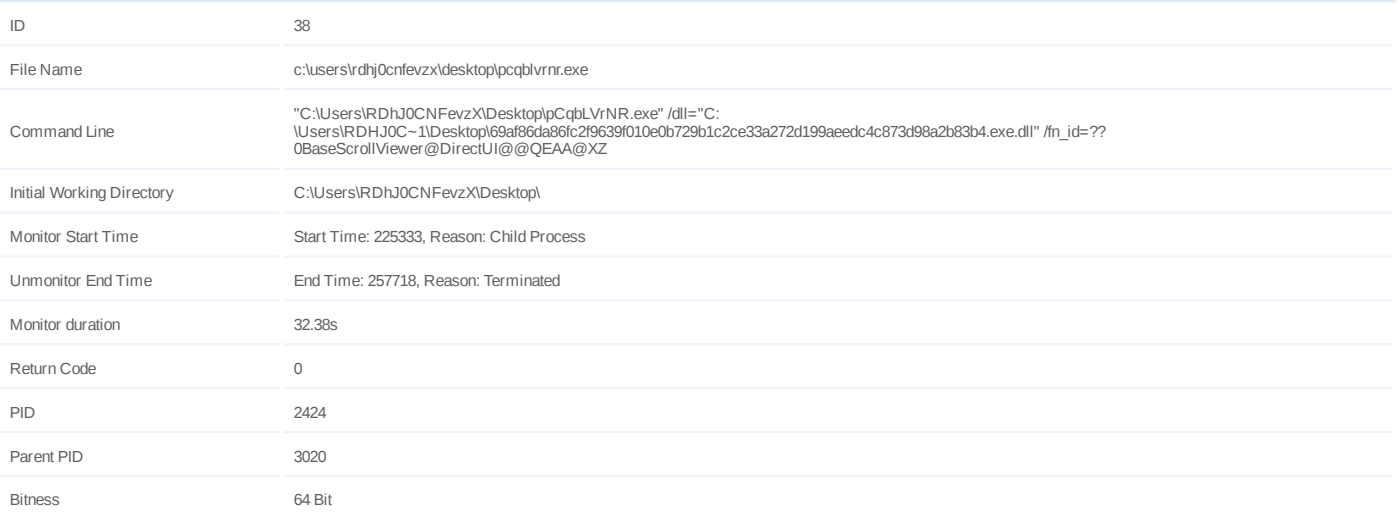

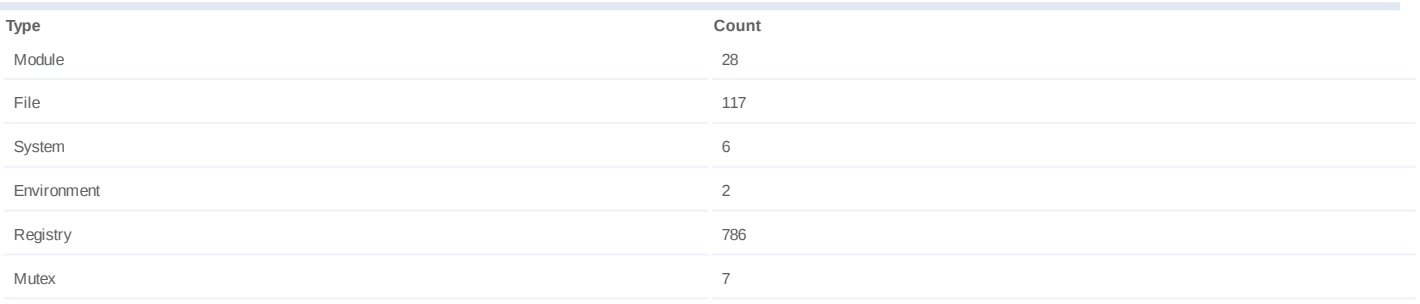

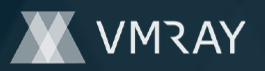

### **Process #39: pcqblvrnr.exe**

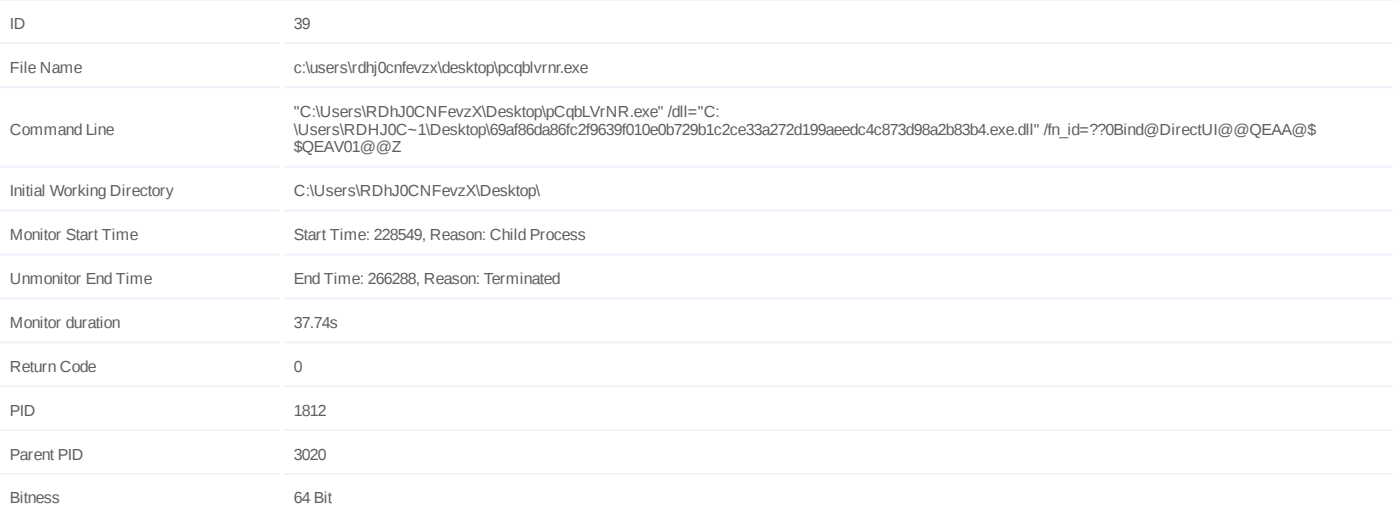

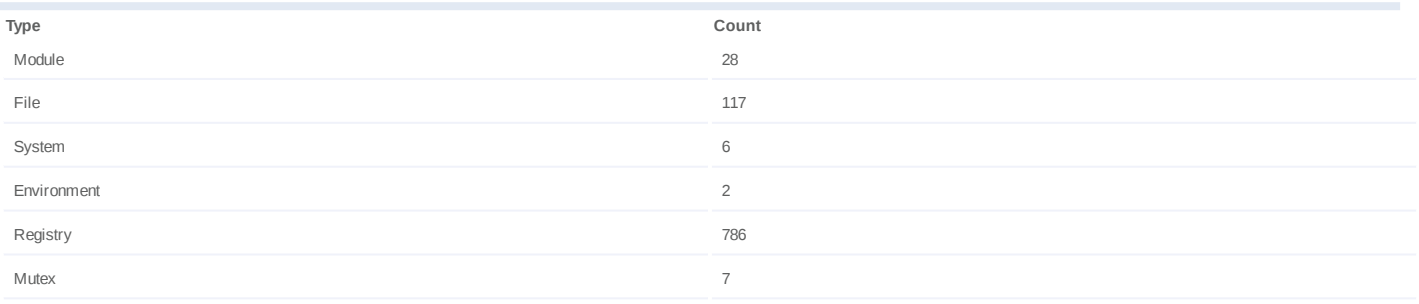

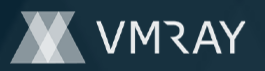

### **Process #40: pcqblvrnr.exe**

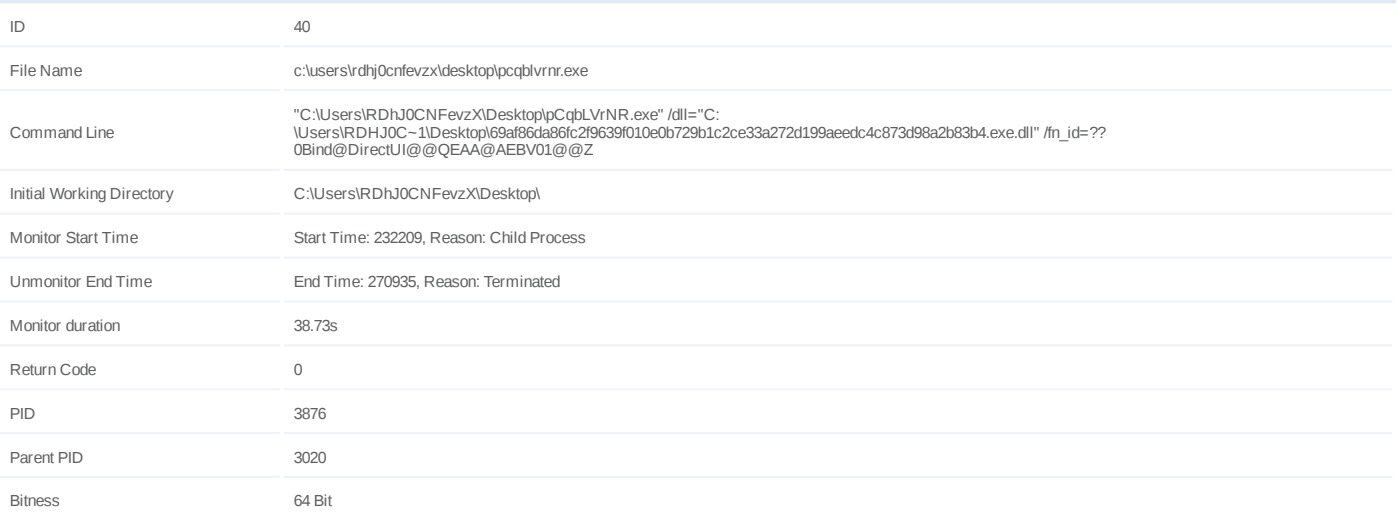

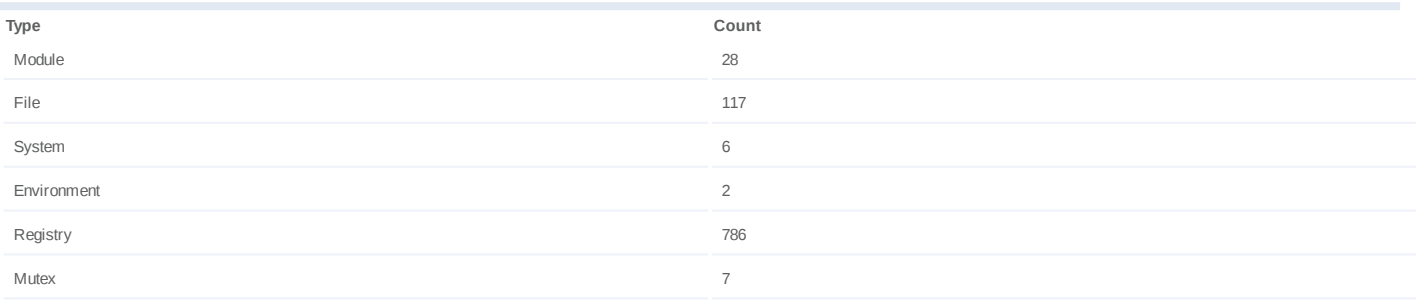

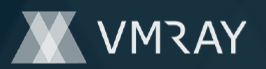

### **Process #41: pcqblvrnr.exe**

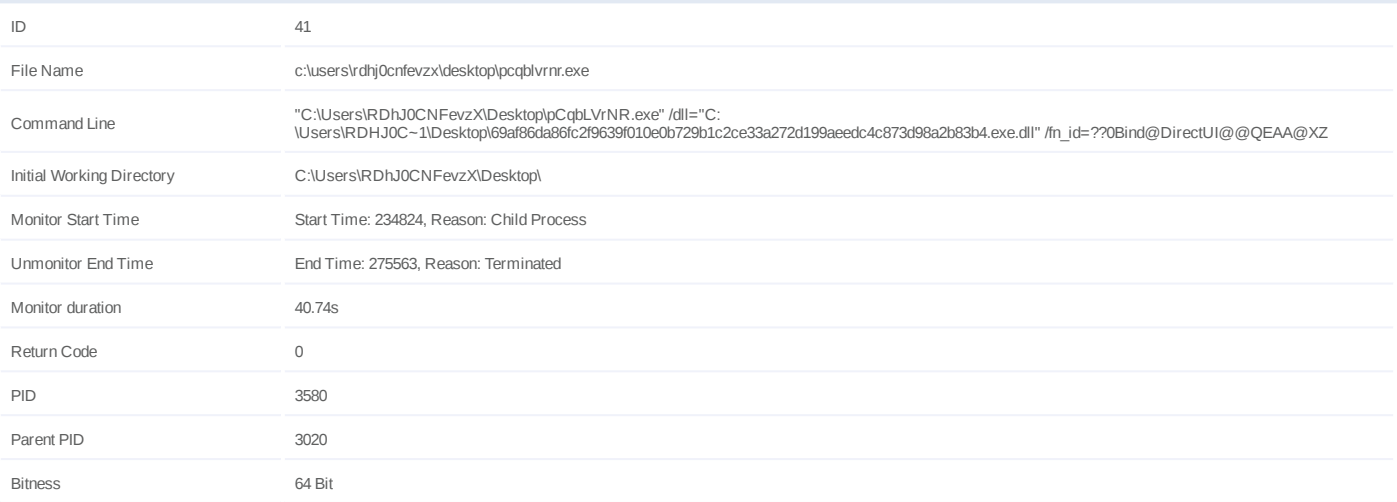

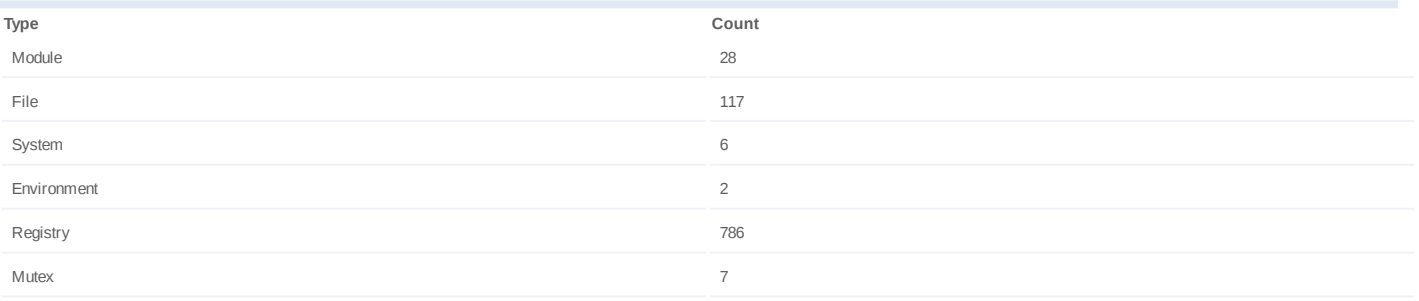

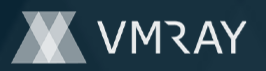

#### **Process #42: werfault.exe**

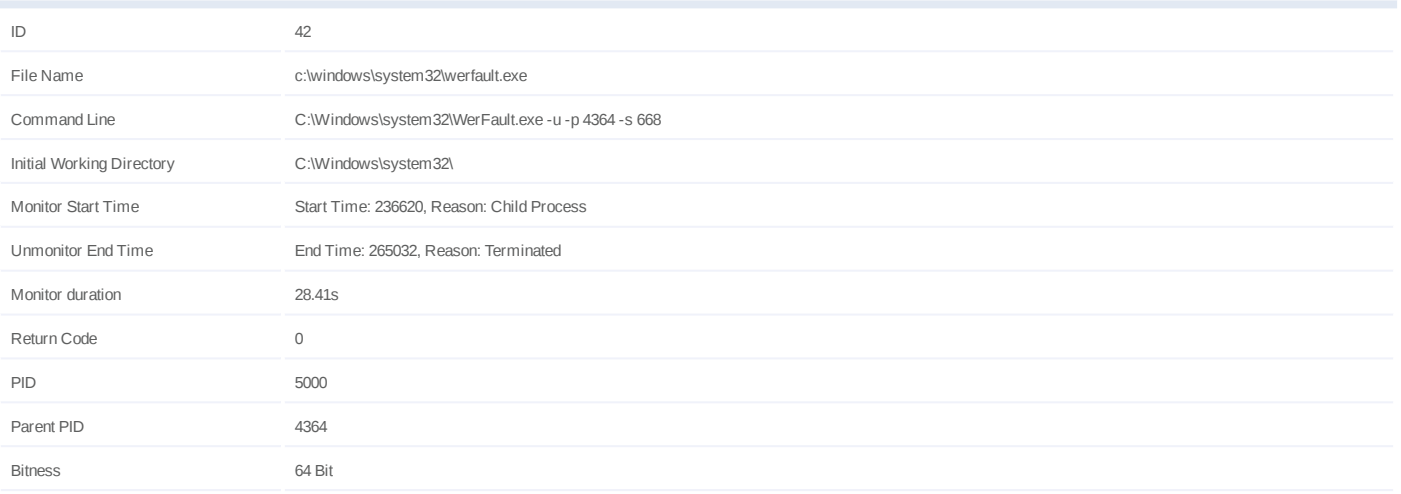

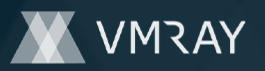

### **Process #43: pcqblvrnr.exe**

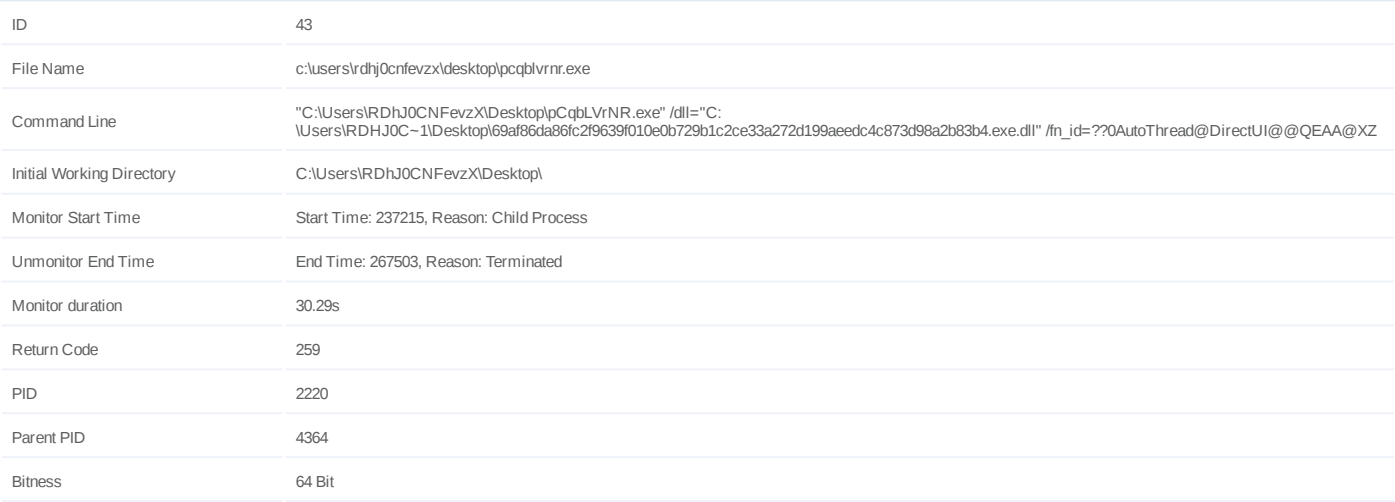

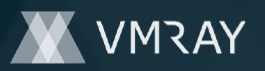

### **Process #44: pcqblvrnr.exe**

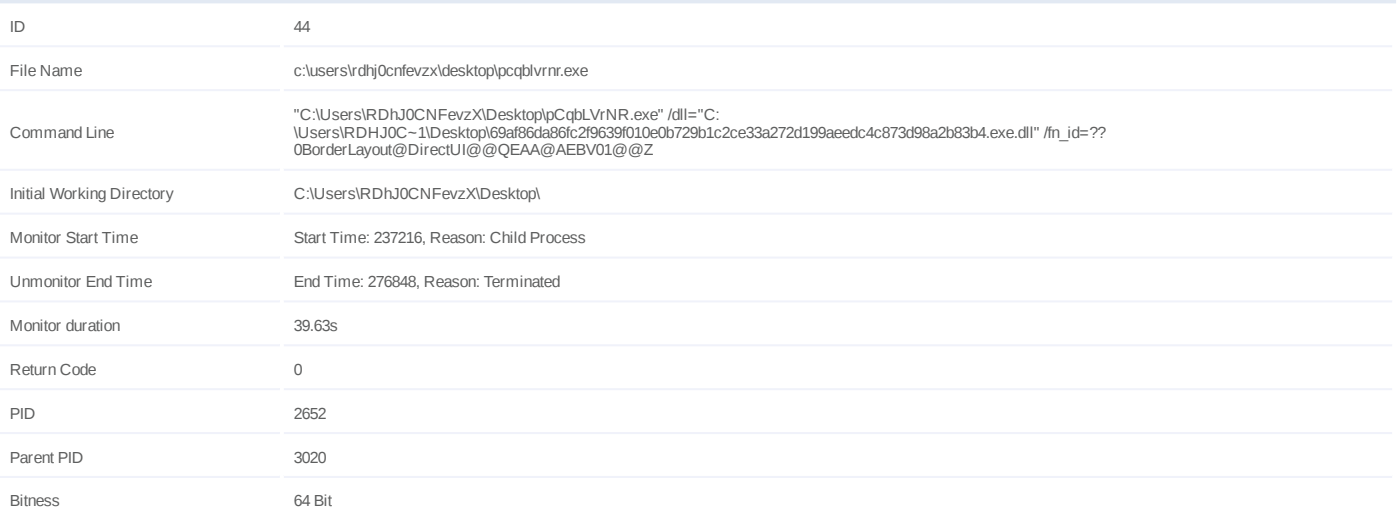

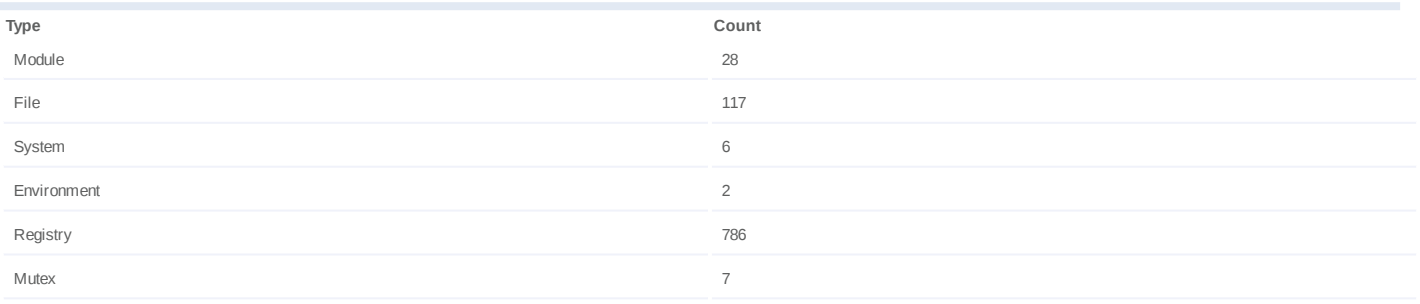

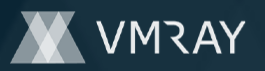

### **Process #45: pcqblvrnr.exe**

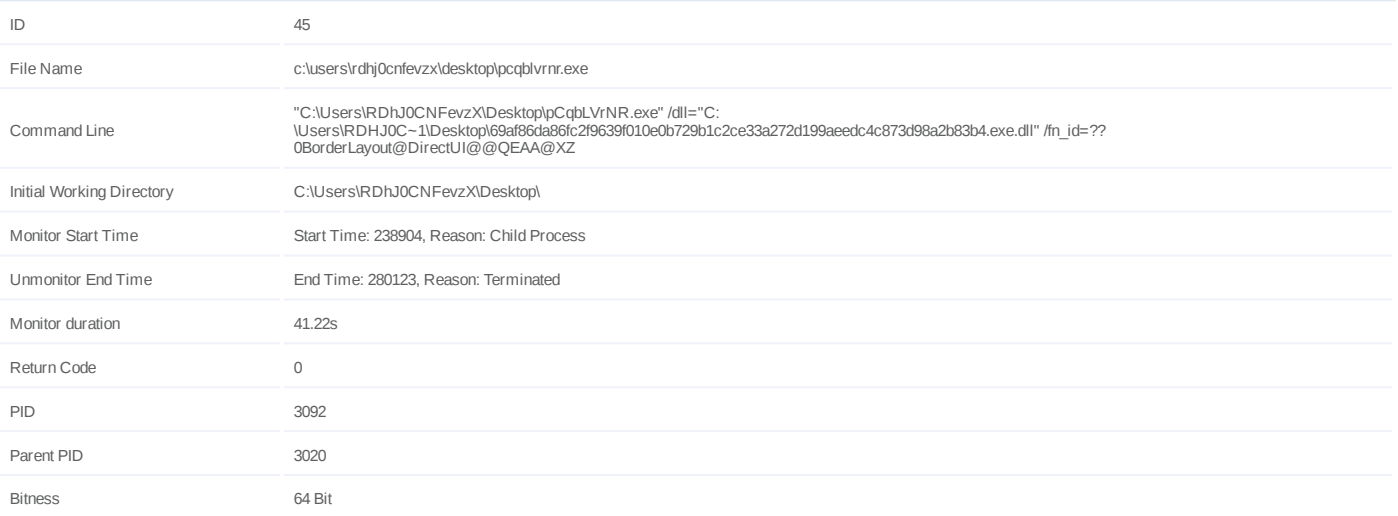

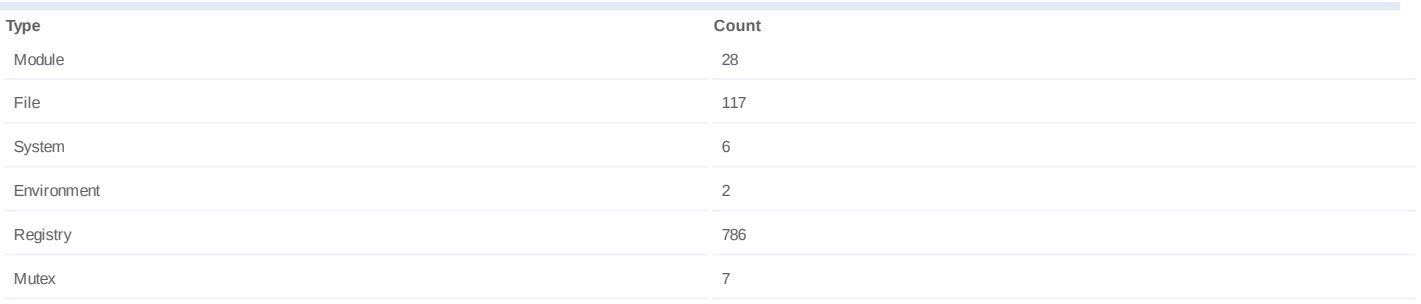

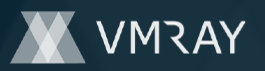

### **Process #46: pcqblvrnr.exe**

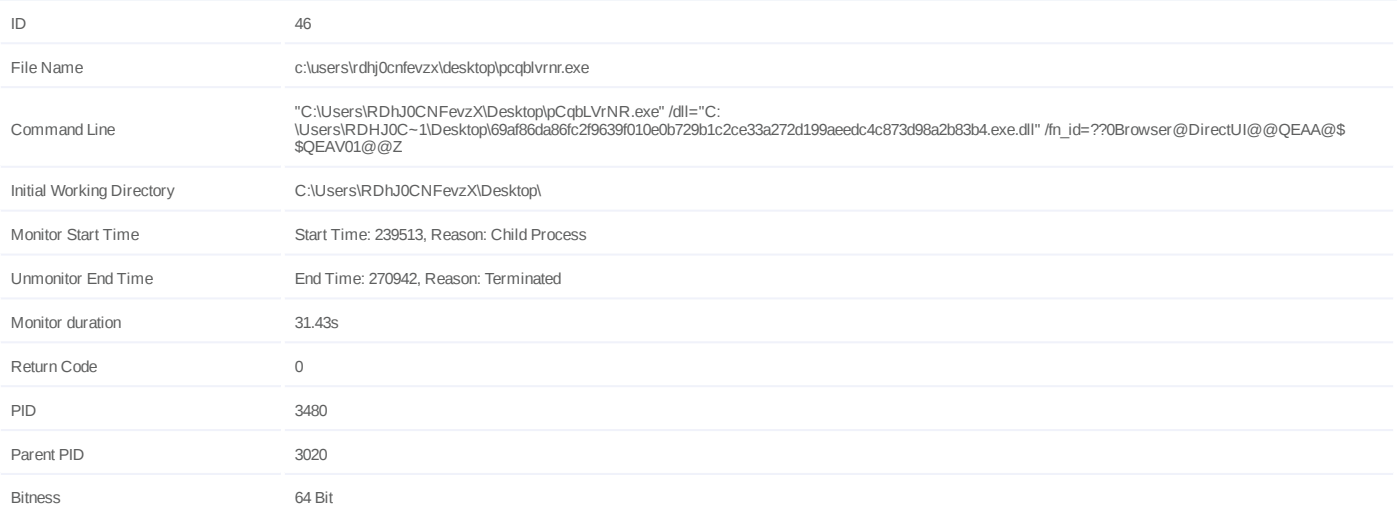

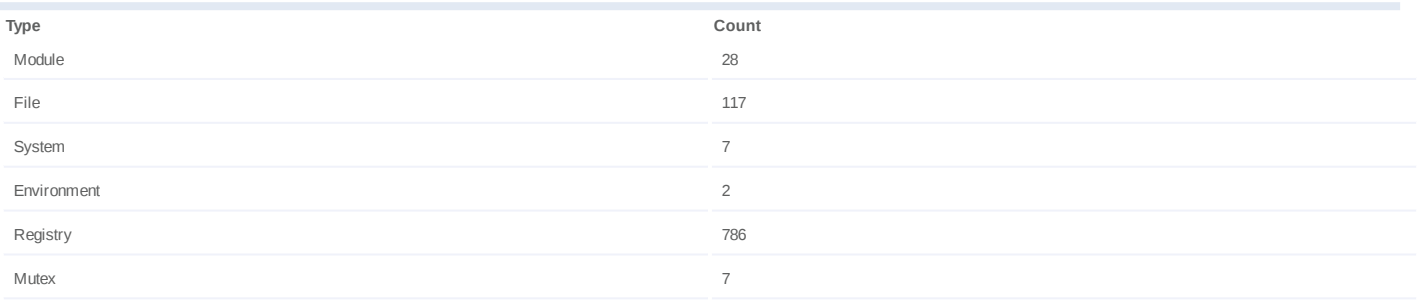

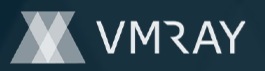

### **Process #47: pcqblvrnr.exe**

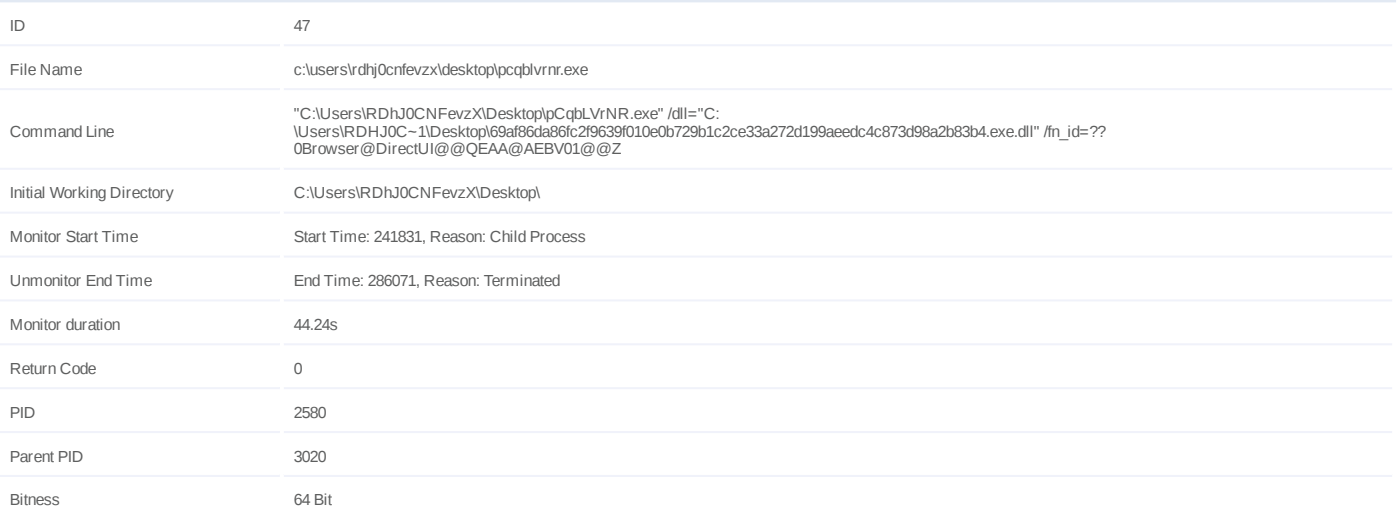

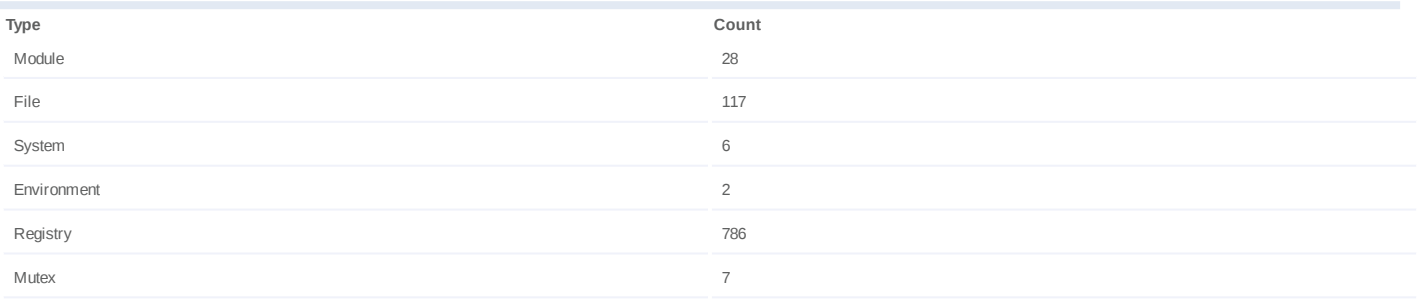

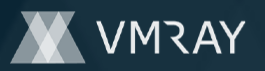

### **Process #48: pcqblvrnr.exe**

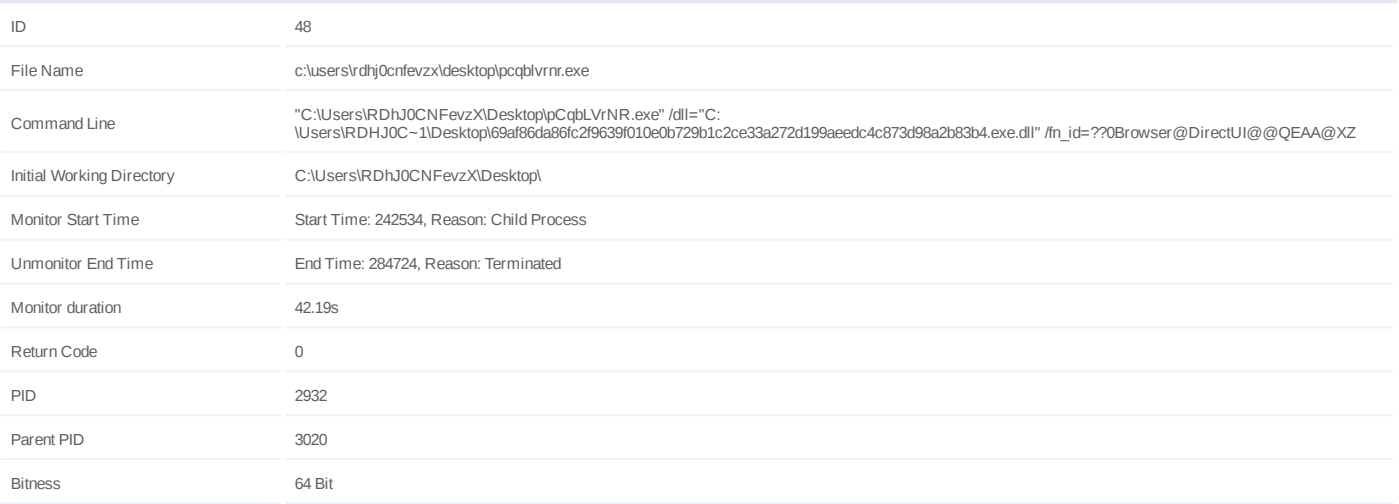

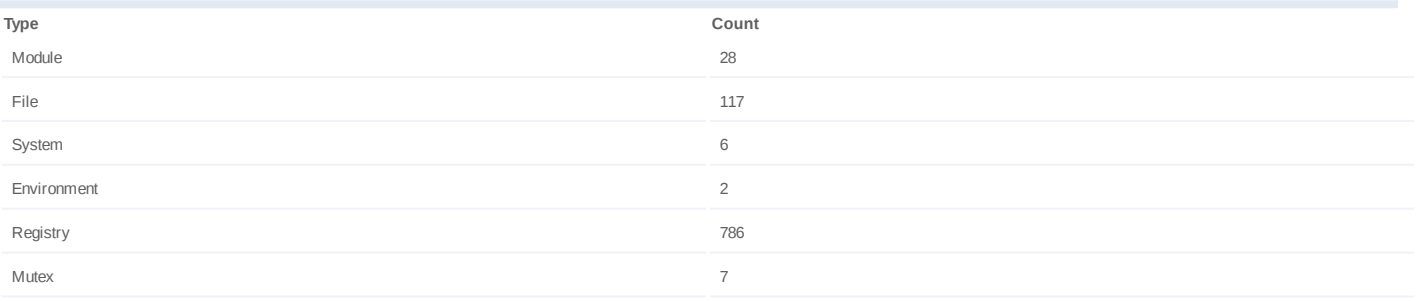

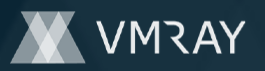

### **Process #49: pcqblvrnr.exe**

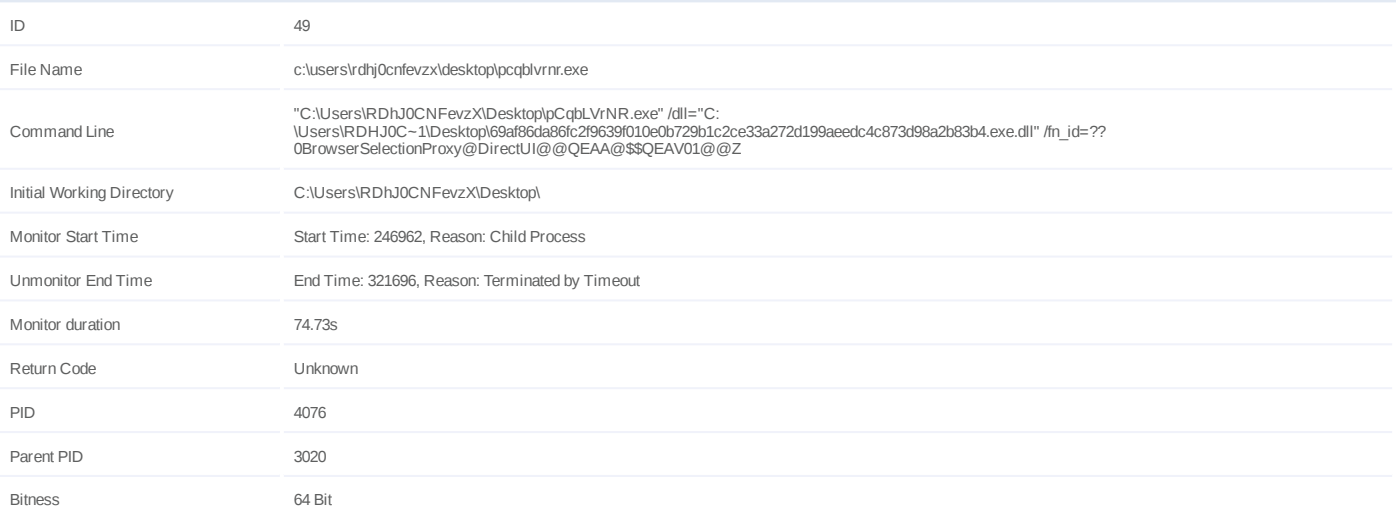

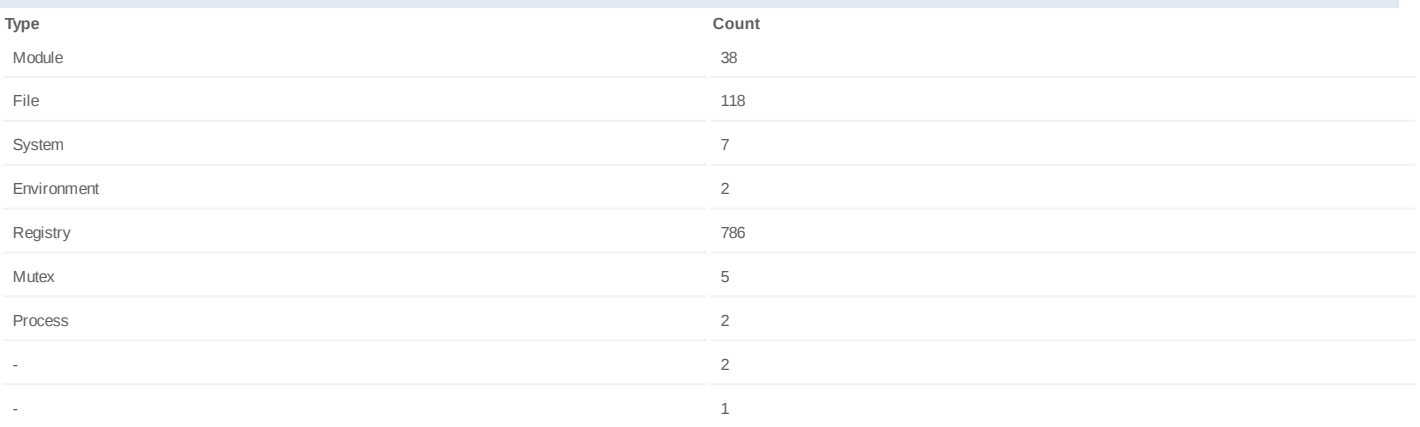

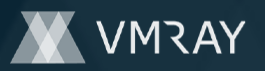

### **Process #50: pcqblvrnr.exe**

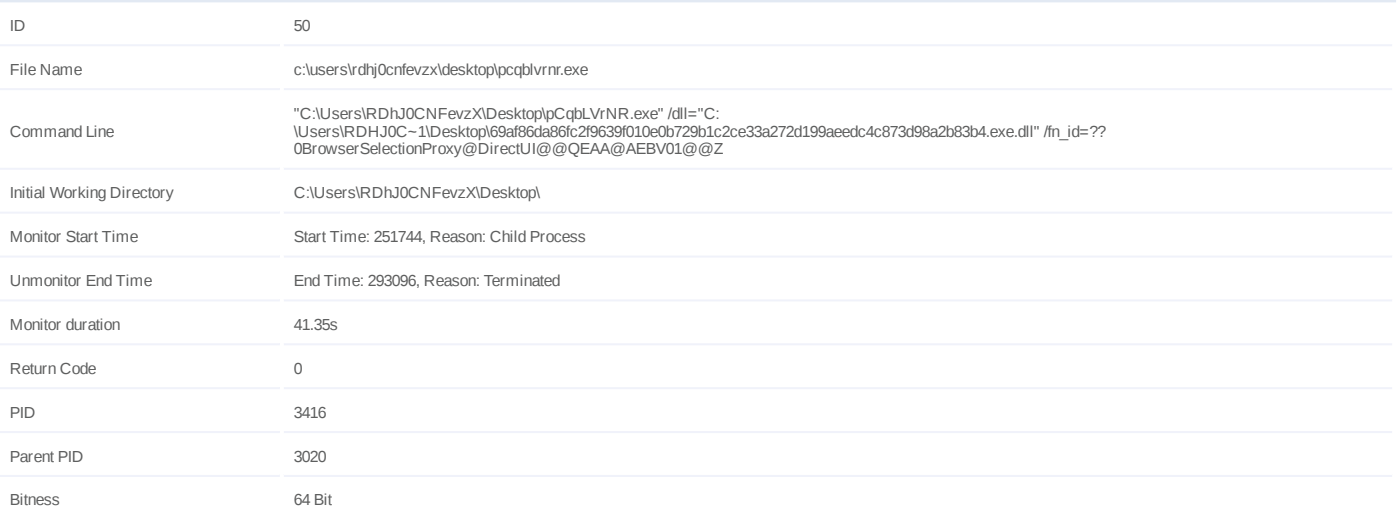

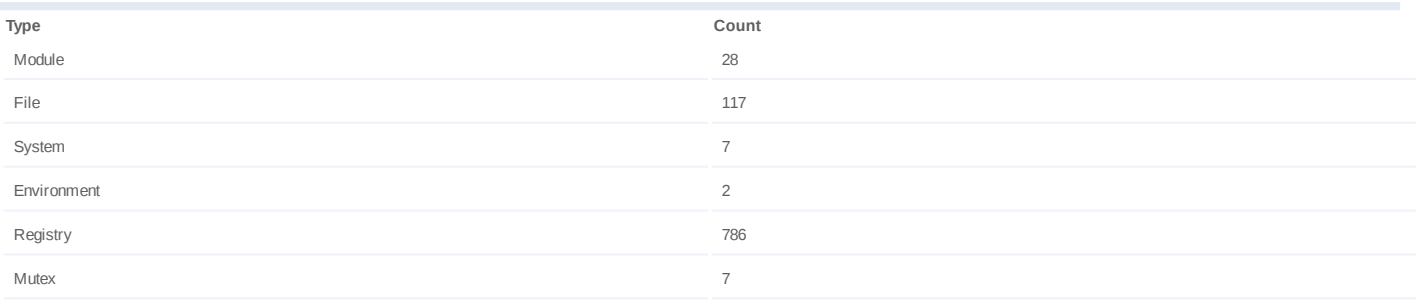

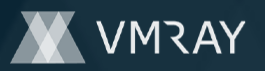

### **Process #51: pcqblvrnr.exe**

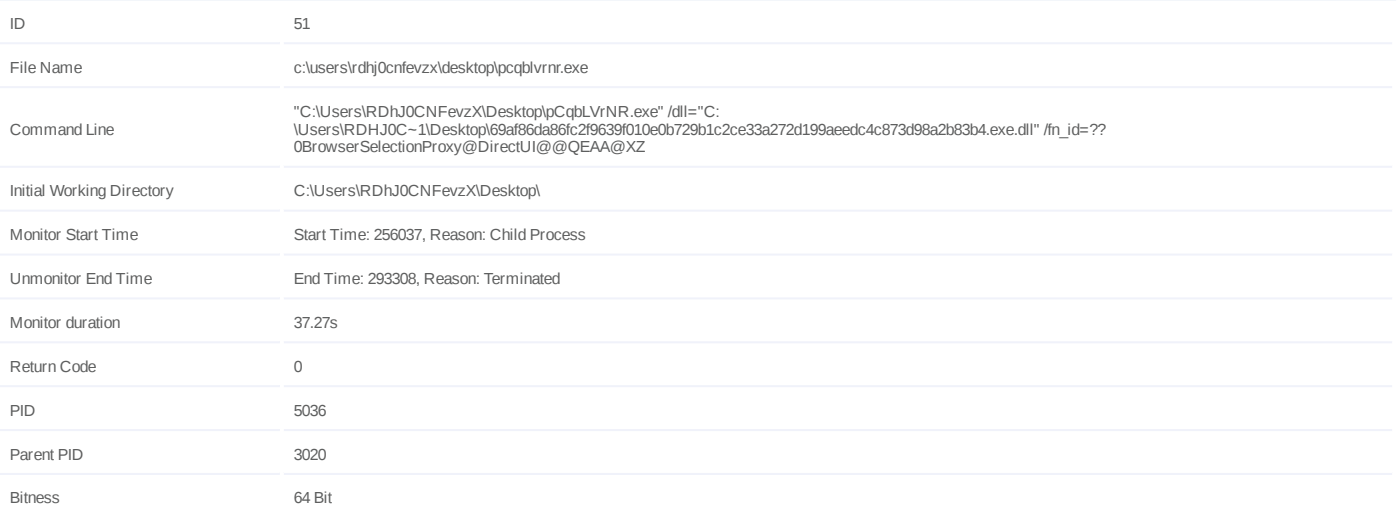

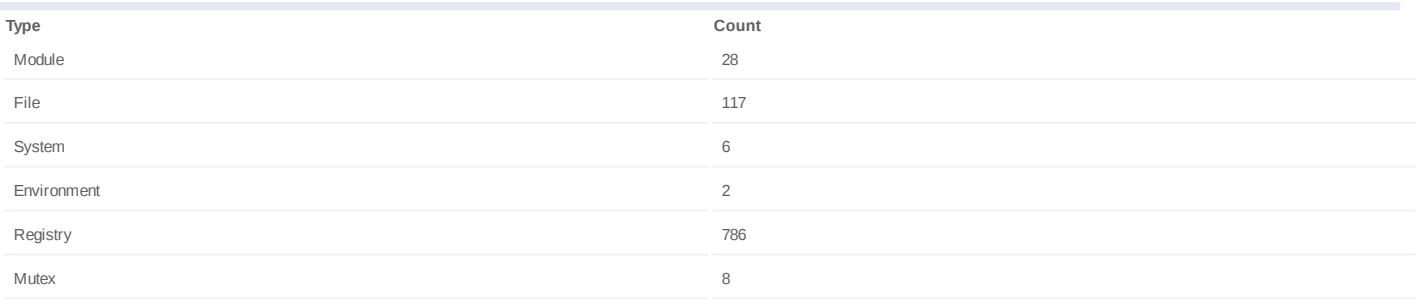

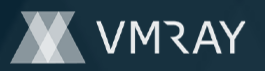

### **Process #52: pcqblvrnr.exe**

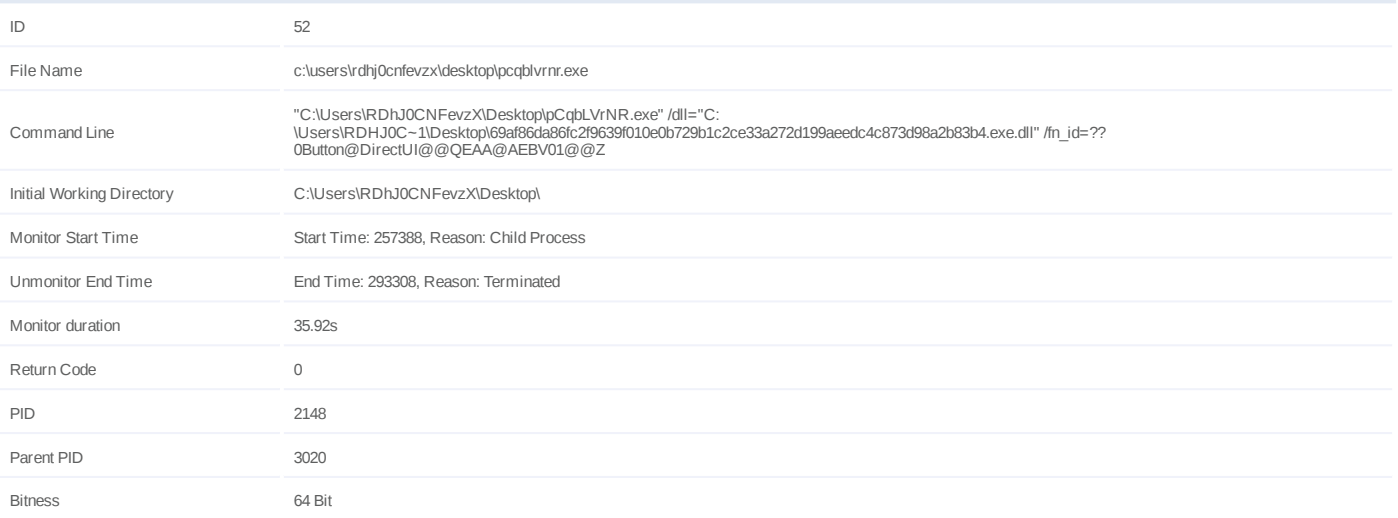

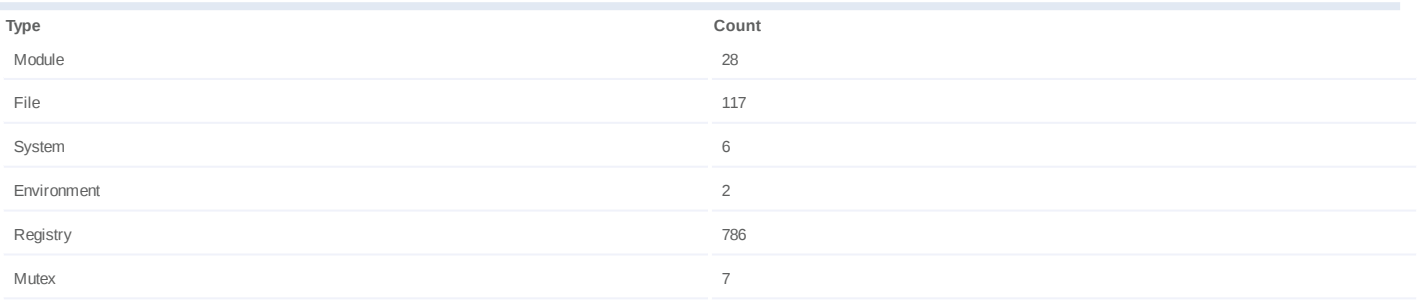

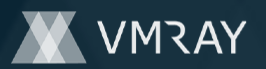

### **Process #53: pcqblvrnr.exe**

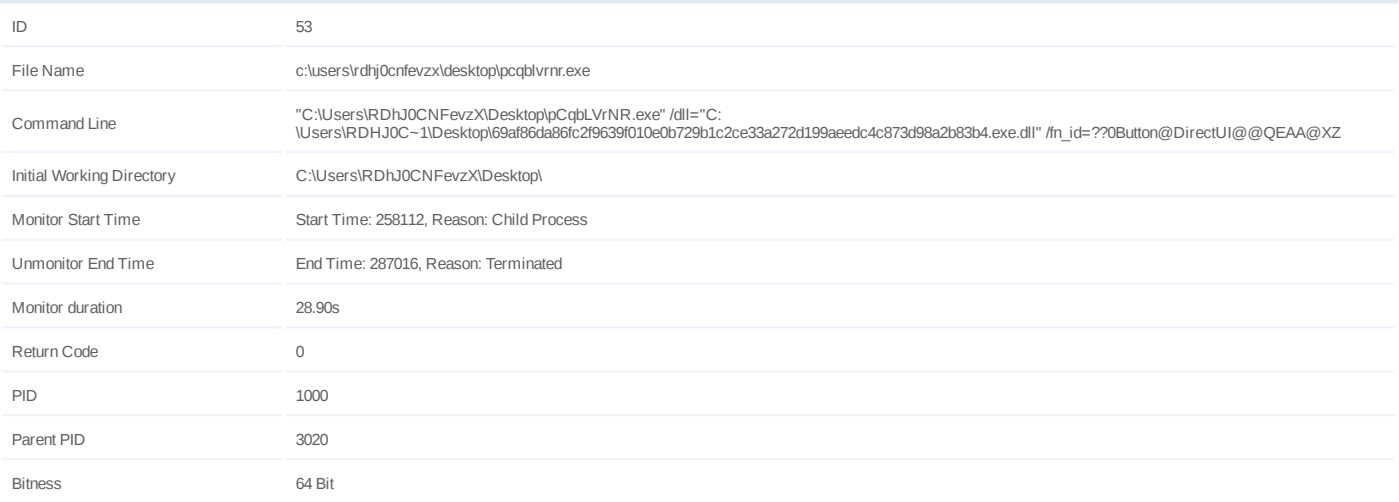

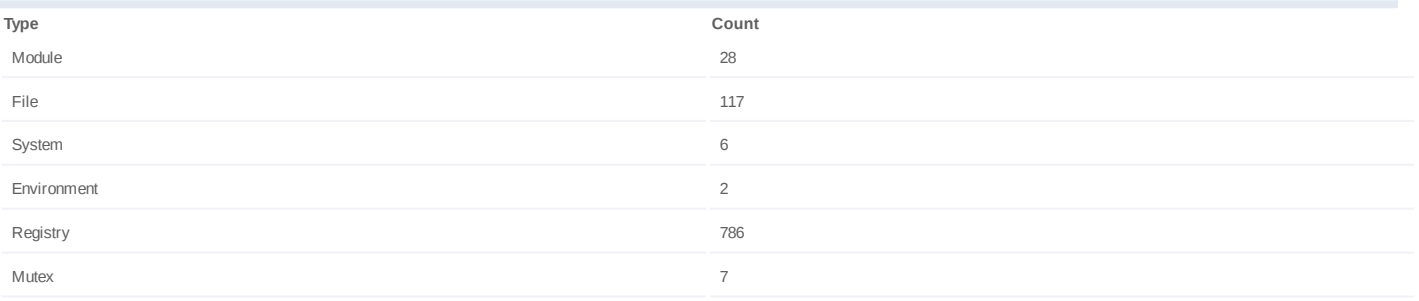
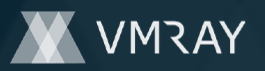

## **Process #54: pcqblvrnr.exe**

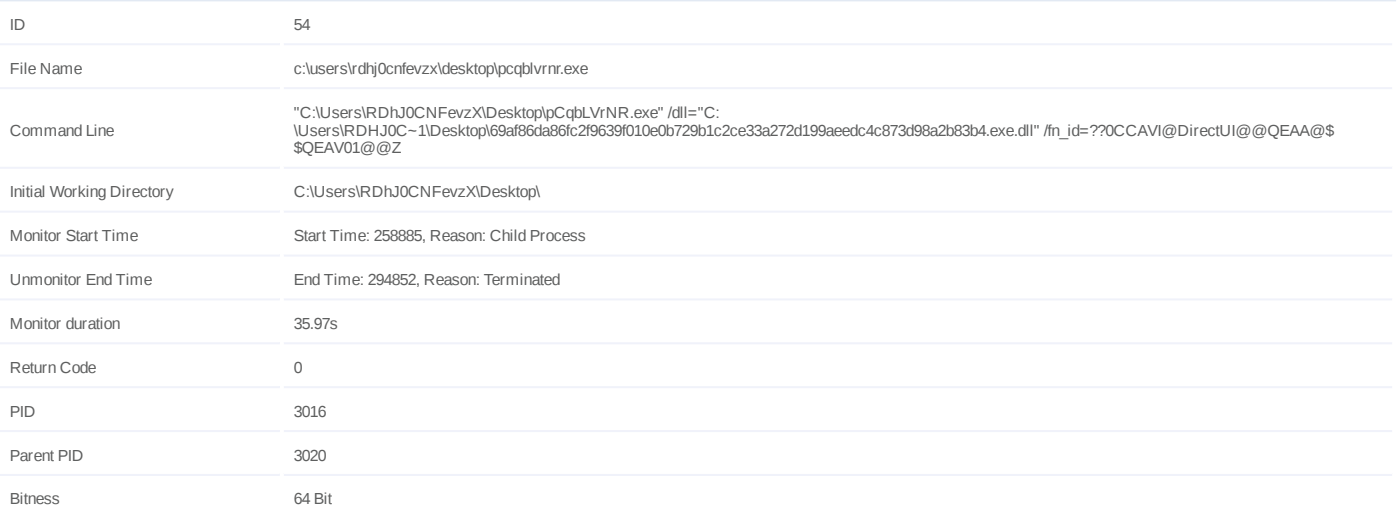

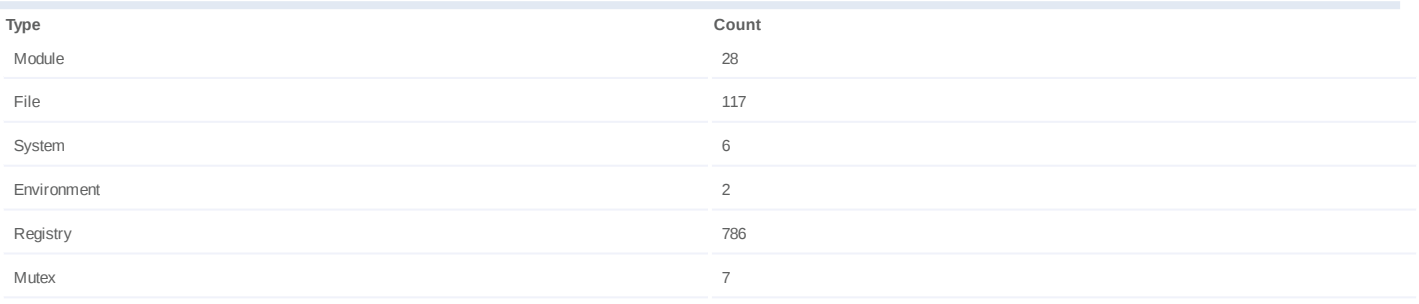

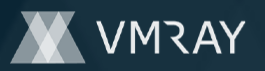

## **Process #55: pcqblvrnr.exe**

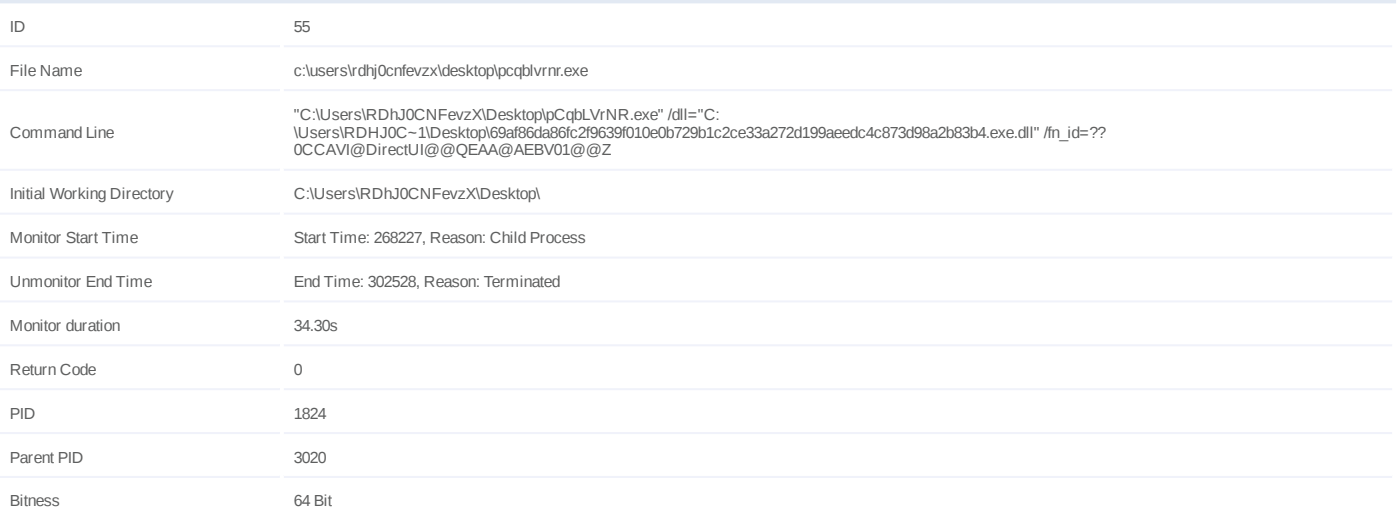

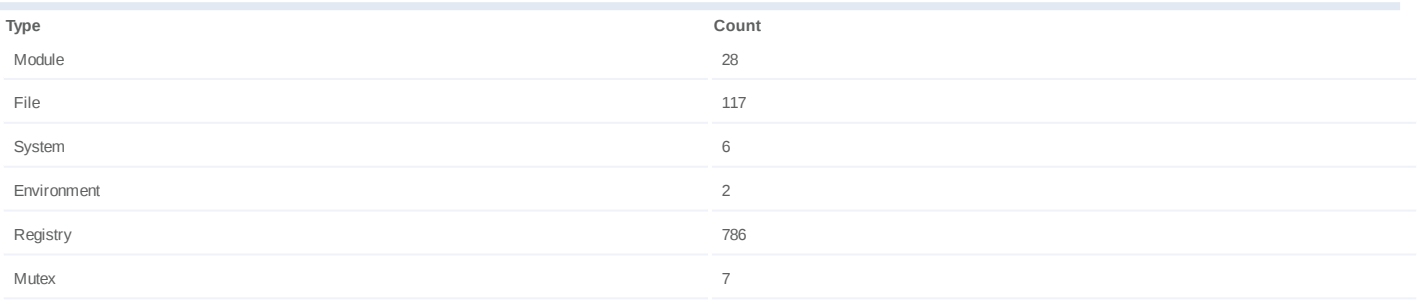

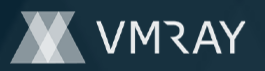

## **Process #56: pcqblvrnr.exe**

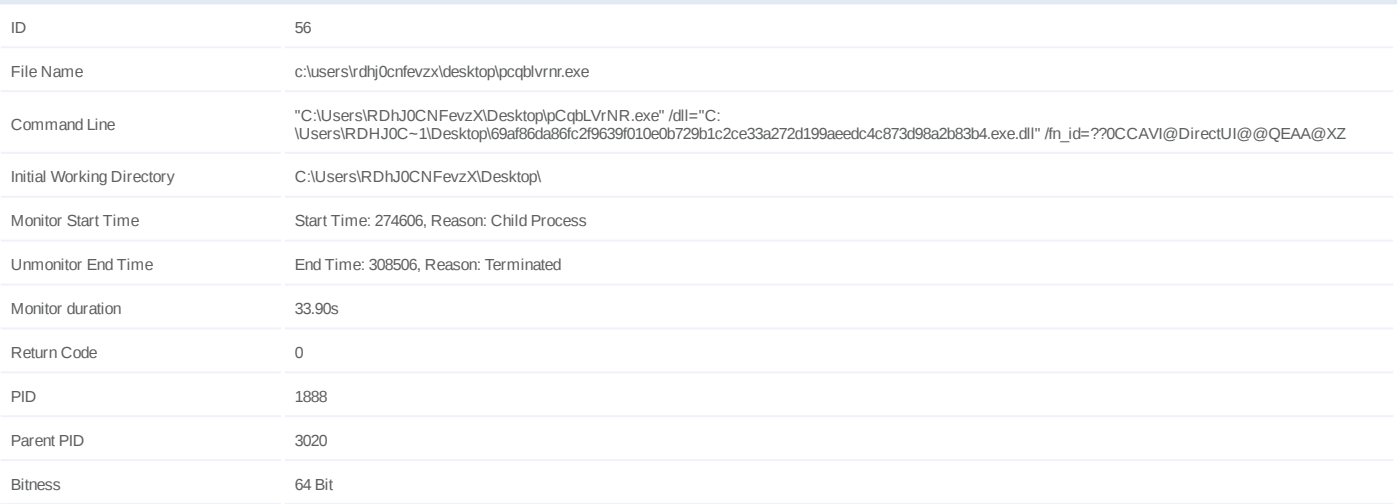

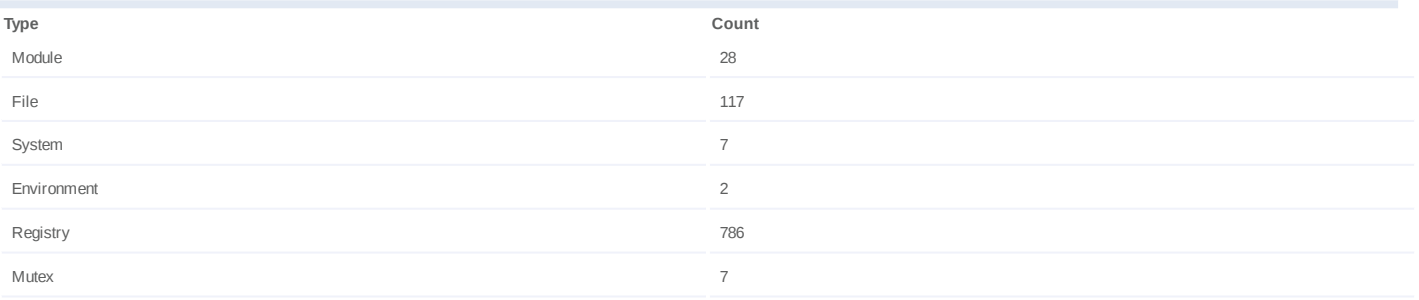

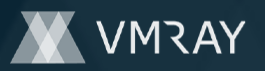

## **Process #57: pcqblvrnr.exe**

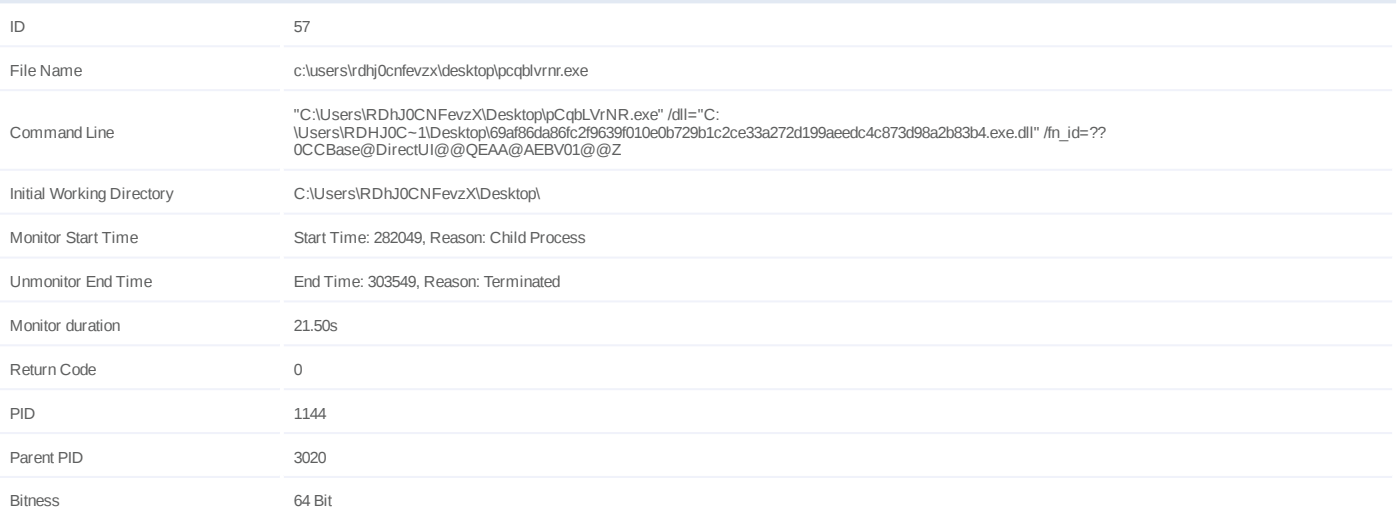

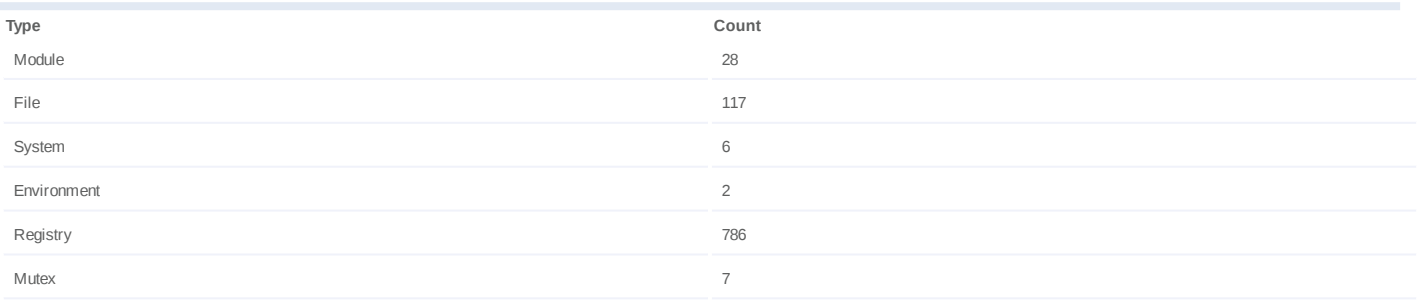

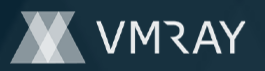

## **Process #58: pcqblvrnr.exe**

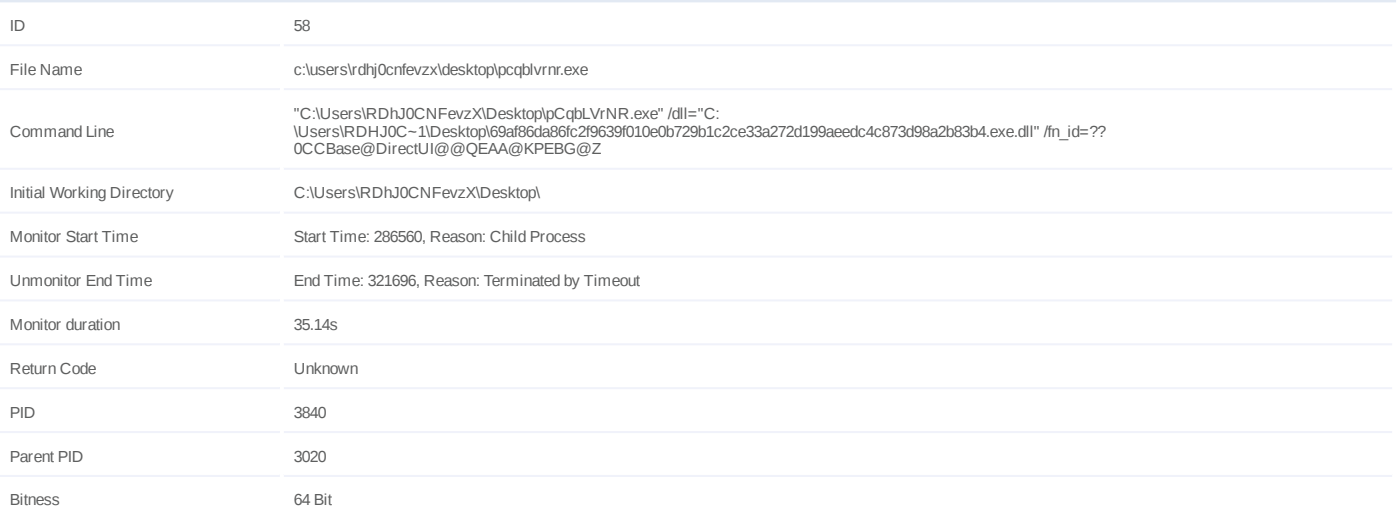

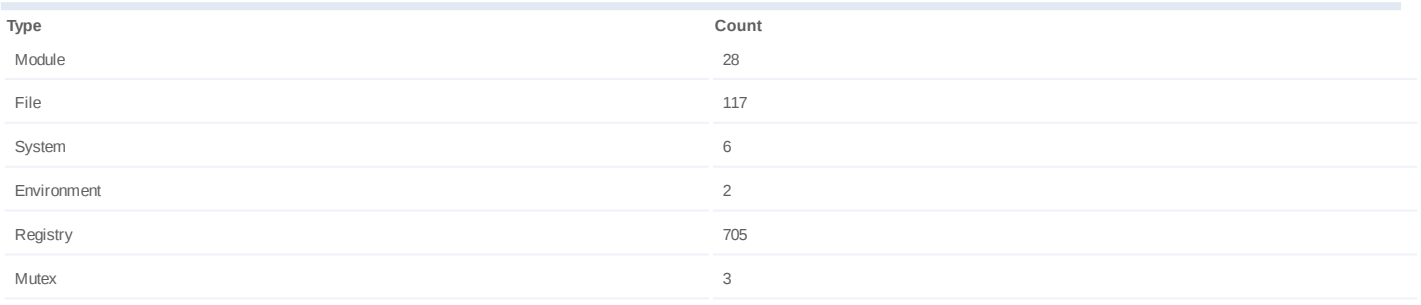

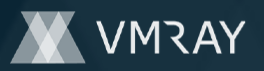

## **Process #59: pcqblvrnr.exe**

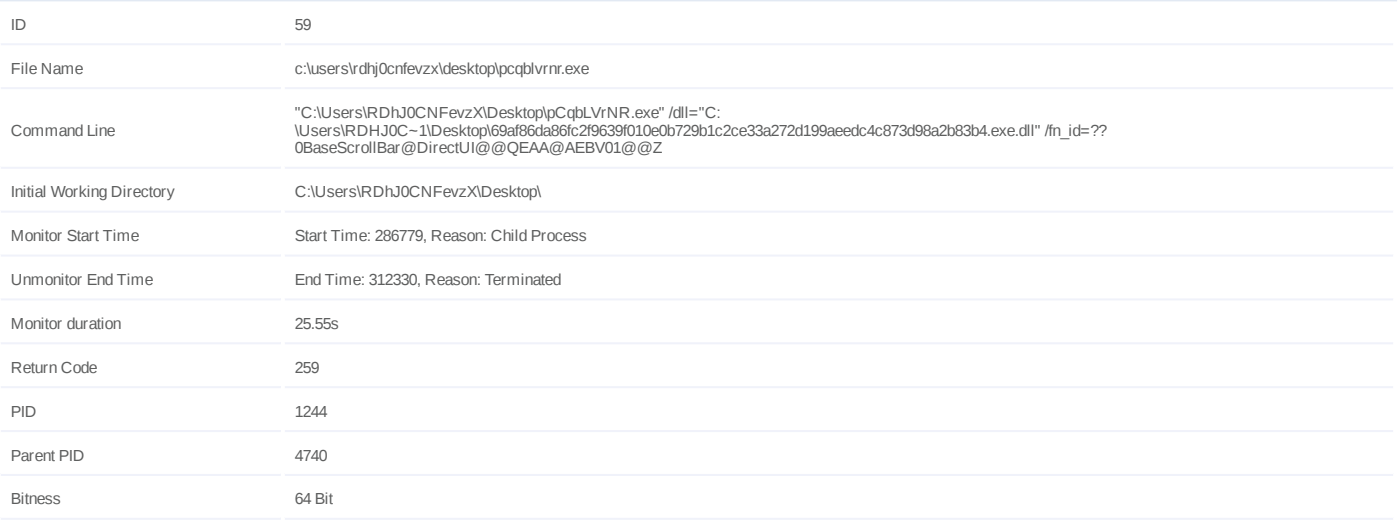

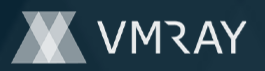

#### **Process #60: werfault.exe**

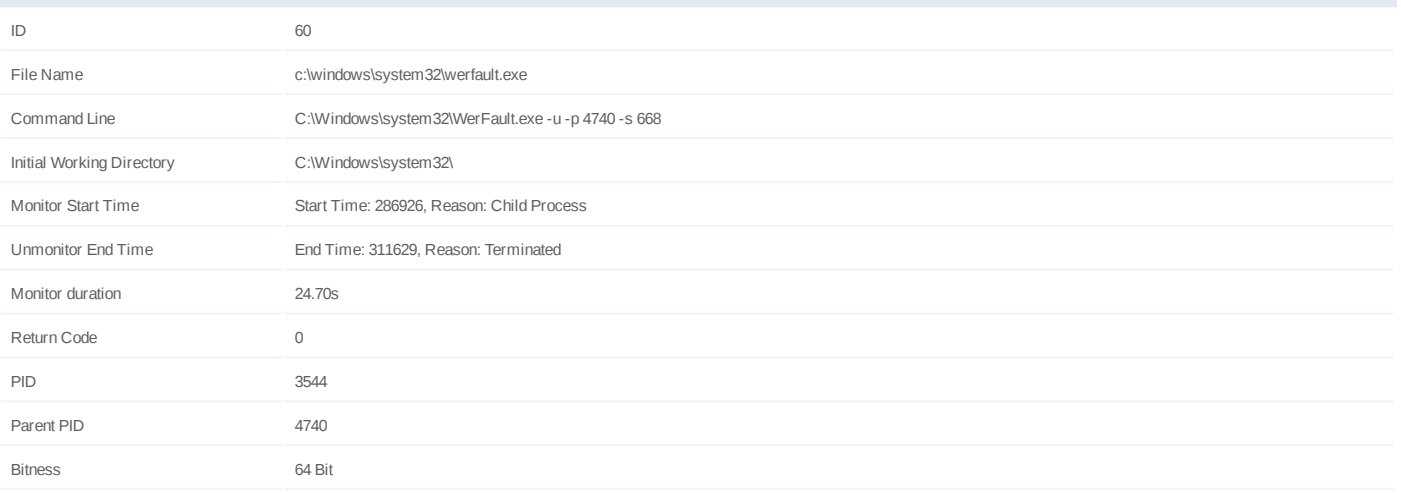

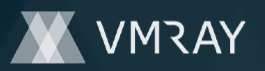

## **Process #61: pcqblvrnr.exe**

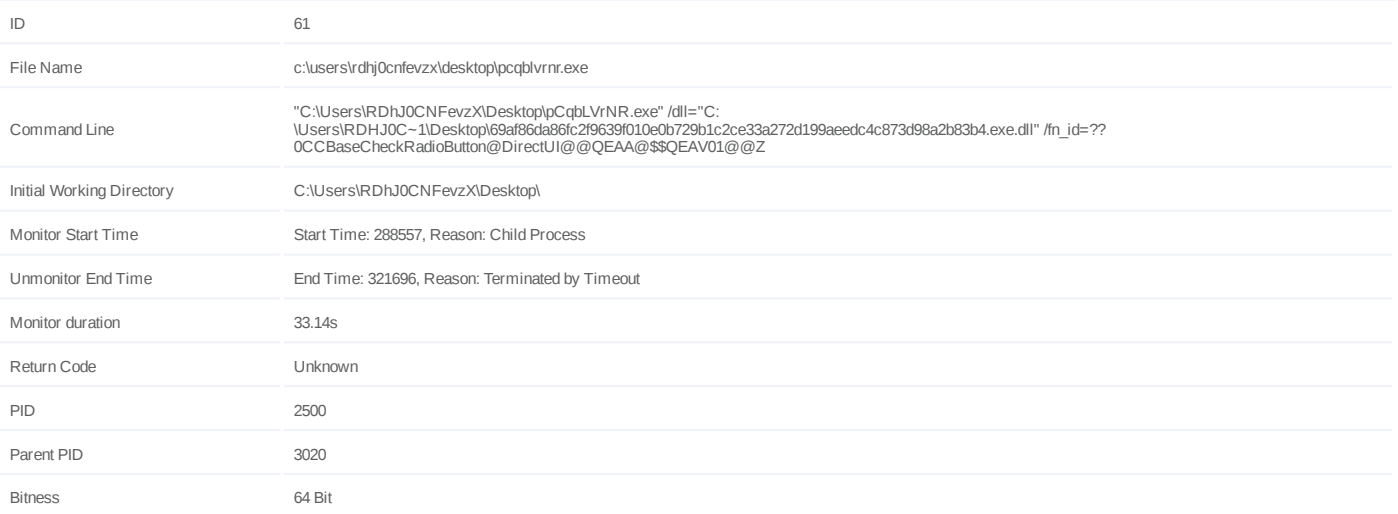

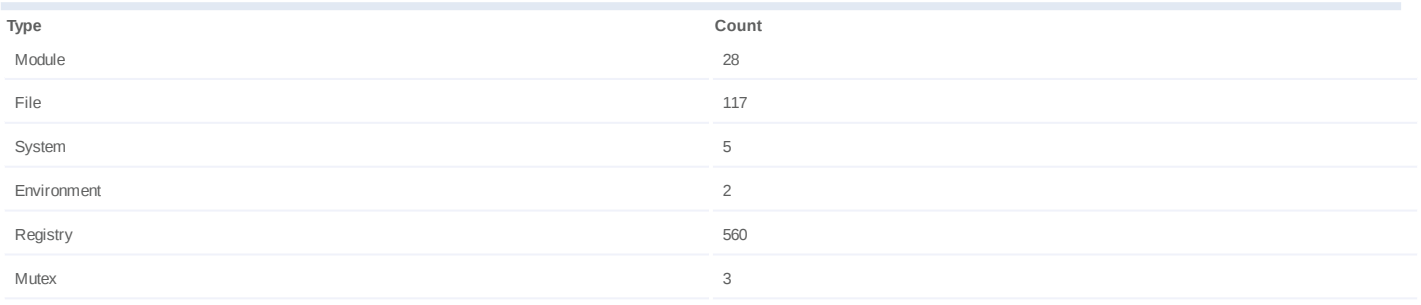

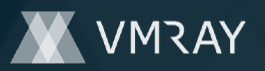

## **Process #62: pcqblvrnr.exe**

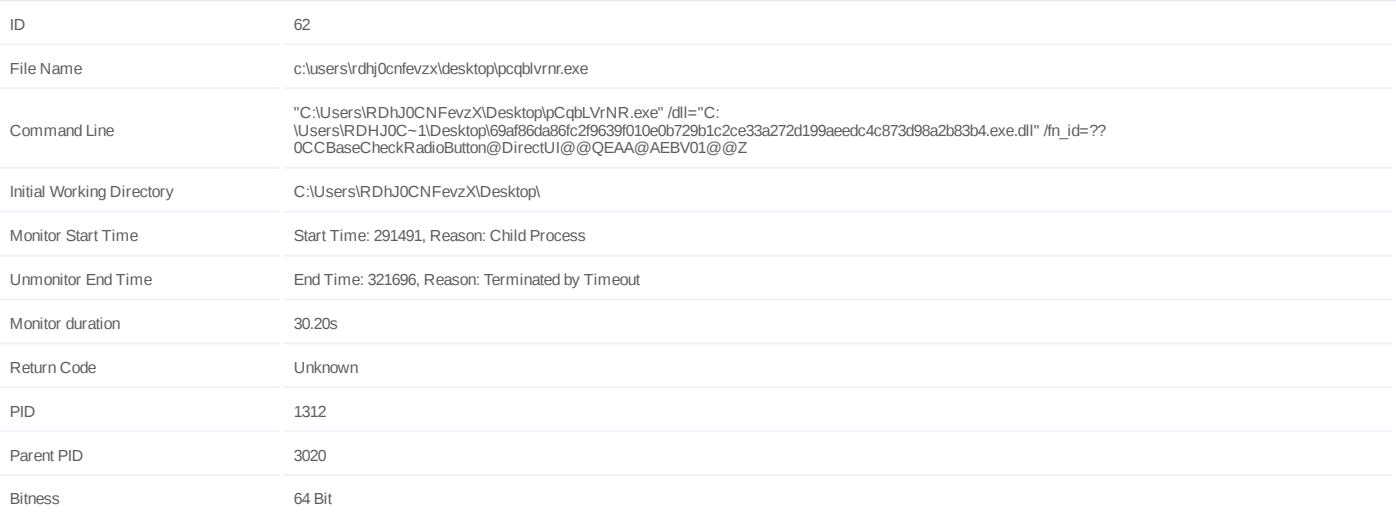

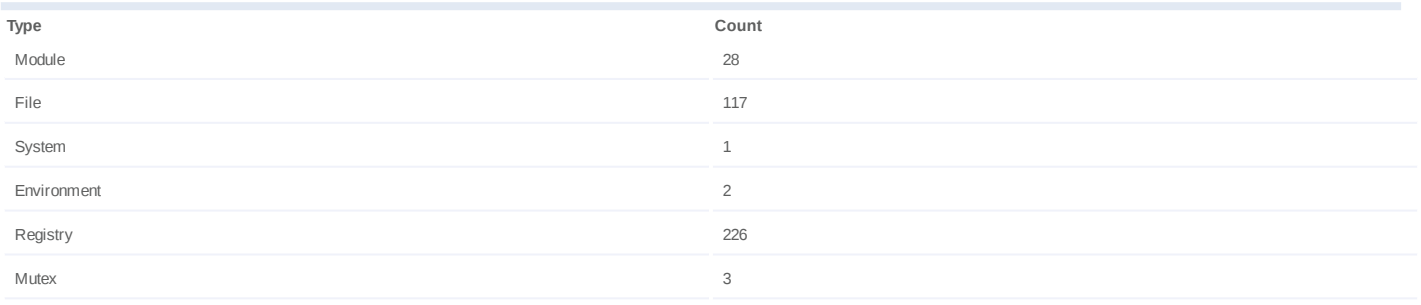

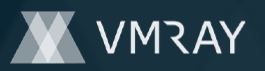

## **Process #63: pcqblvrnr.exe**

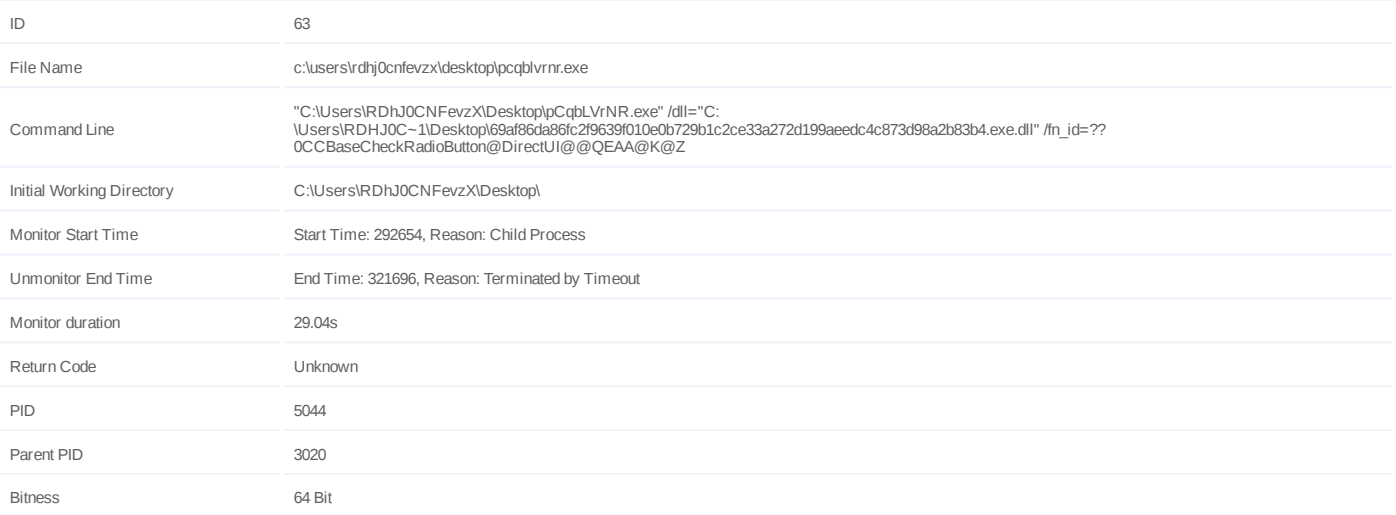

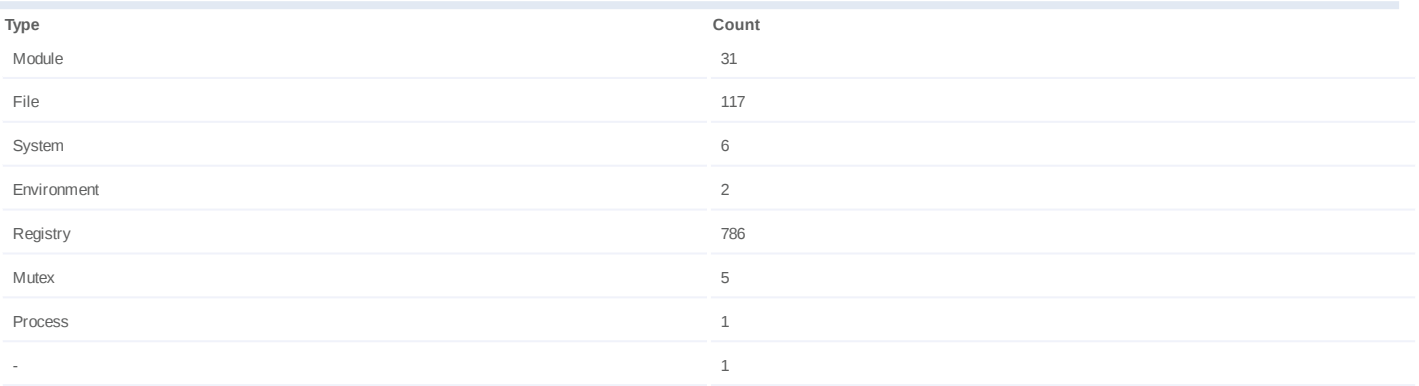

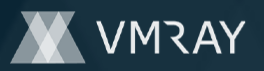

## **Process #64: pcqblvrnr.exe**

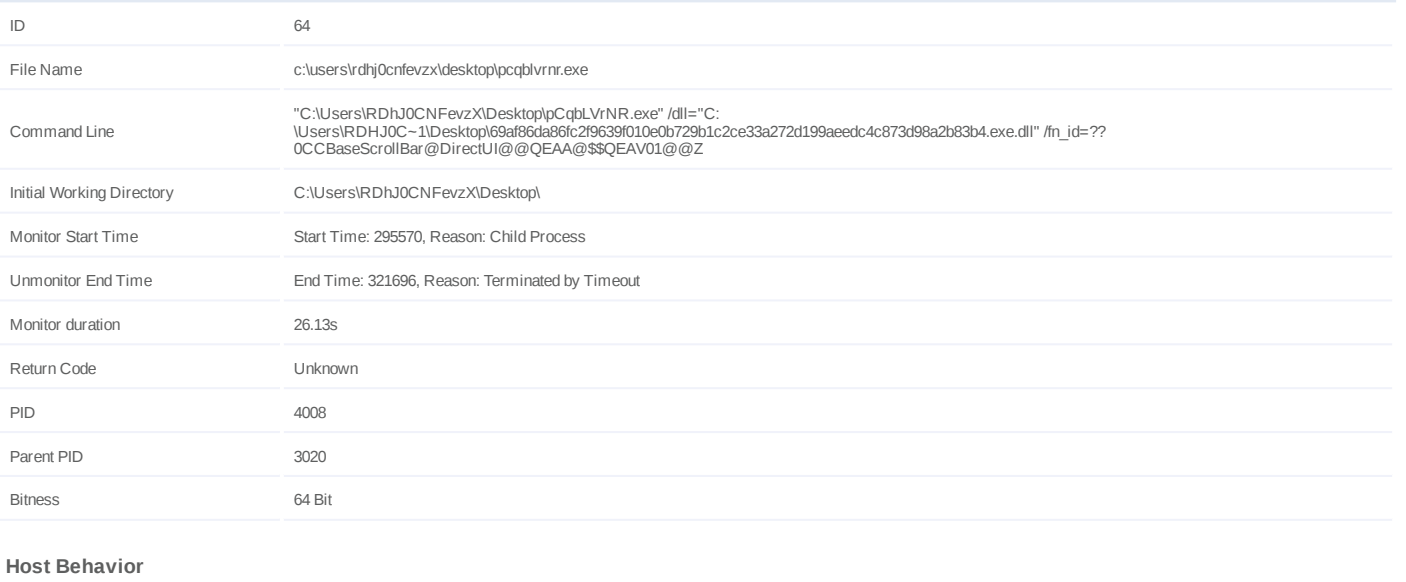

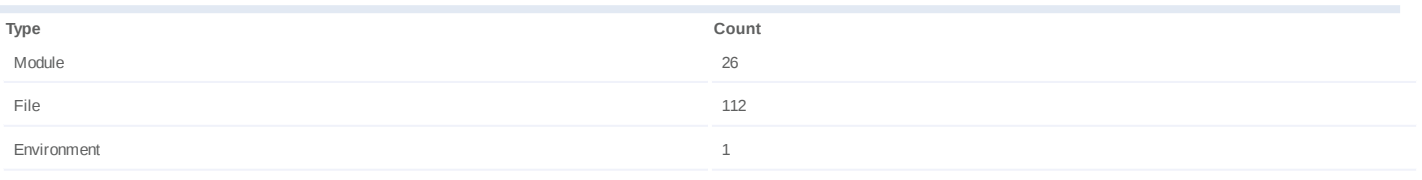

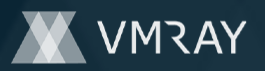

## **Process #65: explorer.exe**

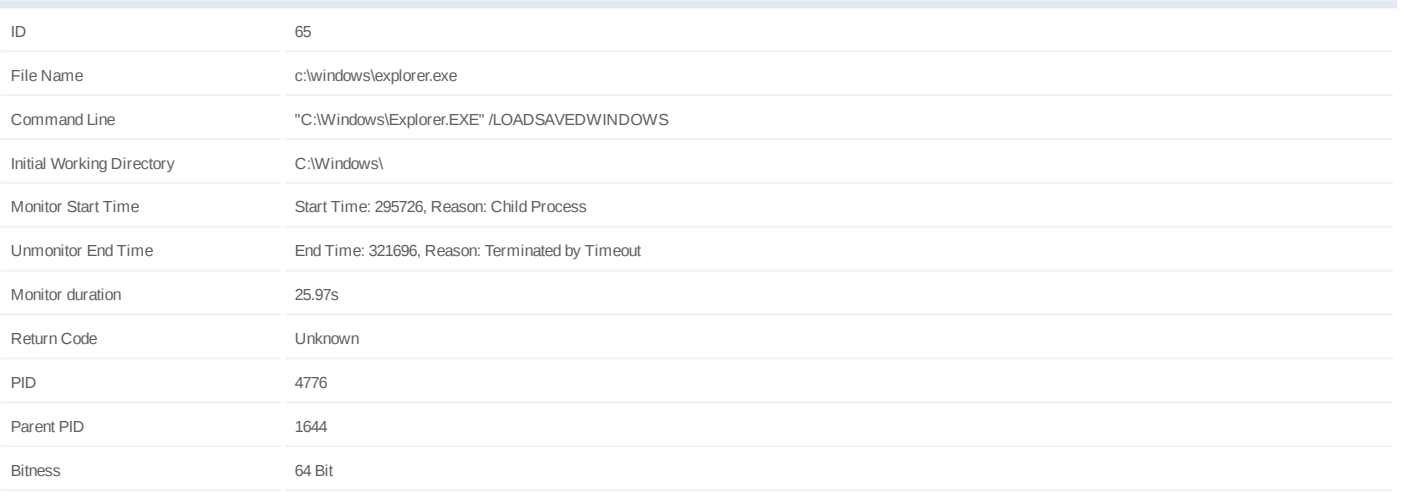

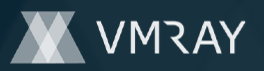

## **Process #66: pcqblvrnr.exe**

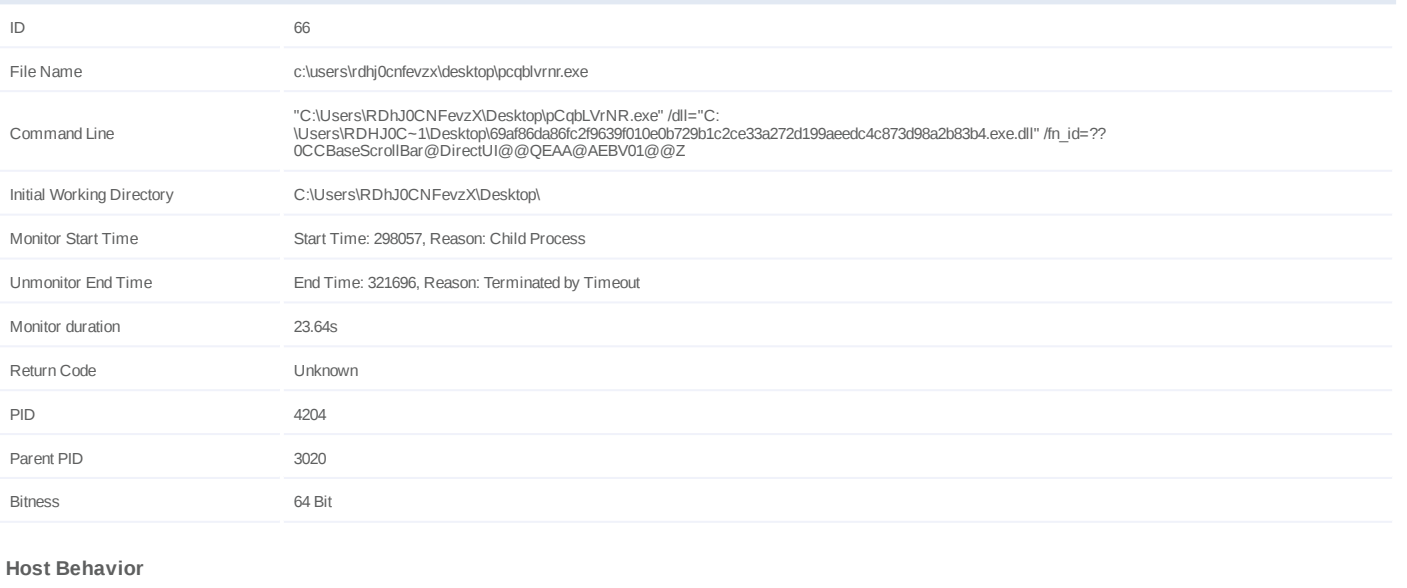

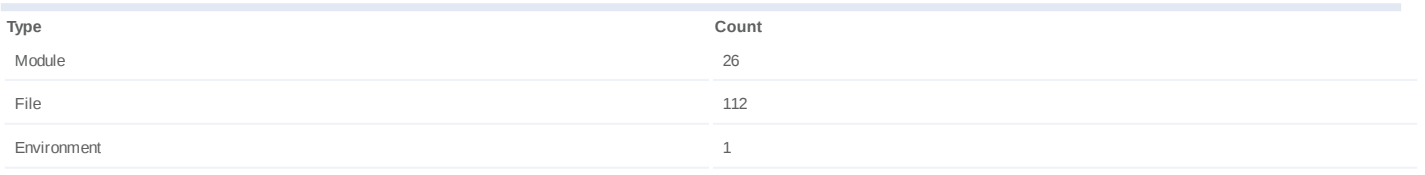

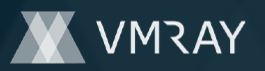

## **Process #67: pcqblvrnr.exe**

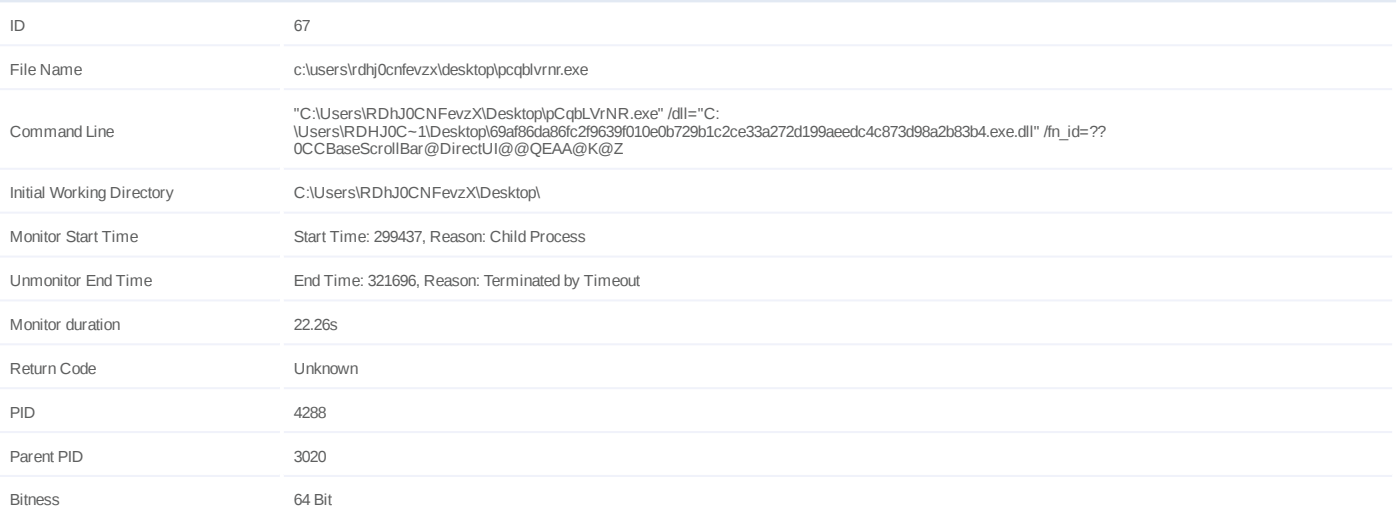

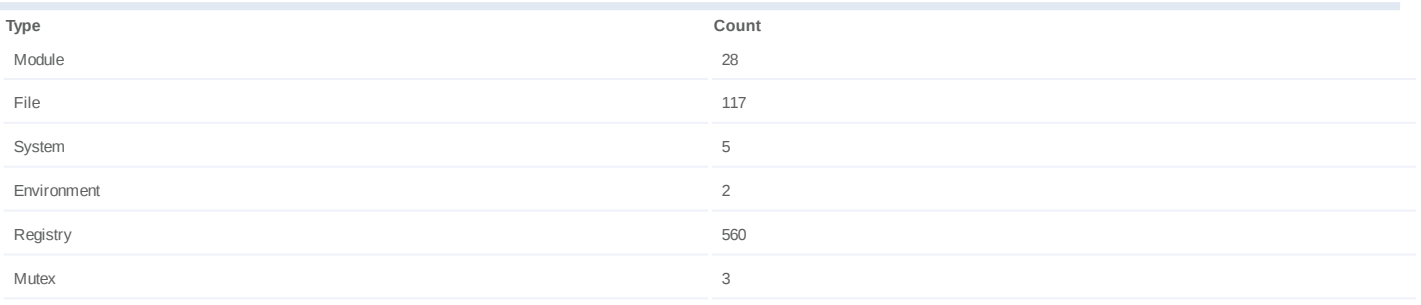

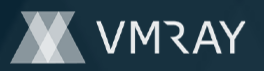

# **Process #68: pcqblvrnr.exe**

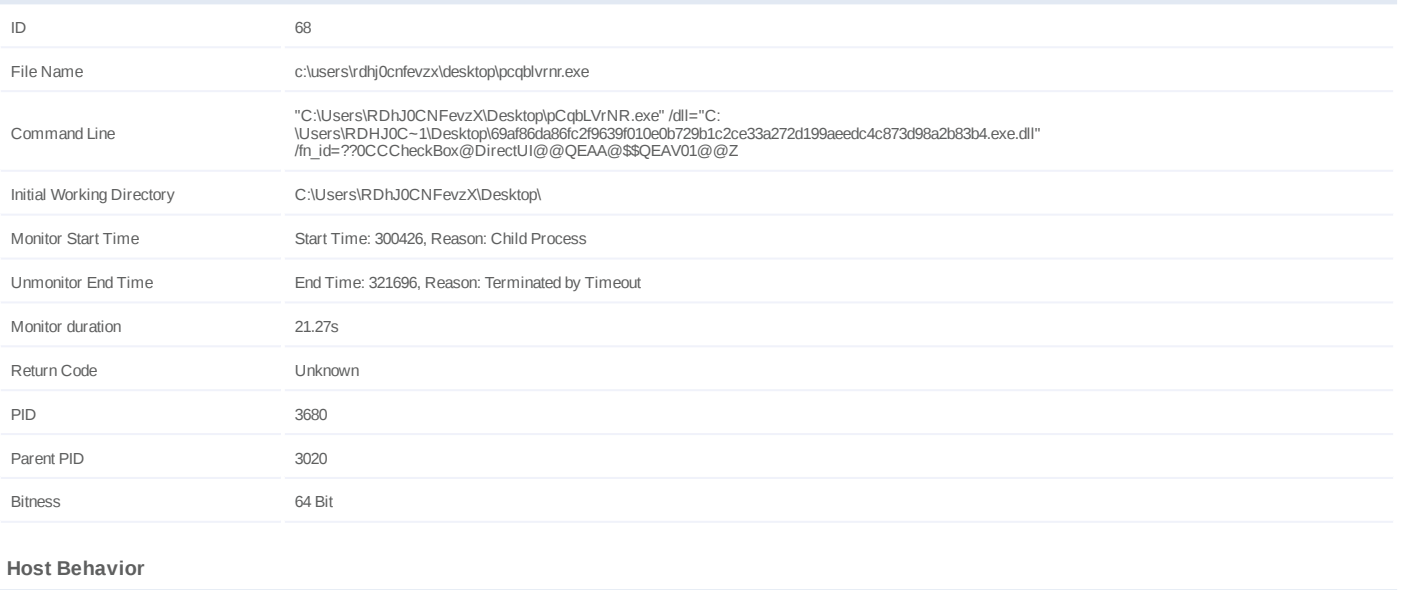

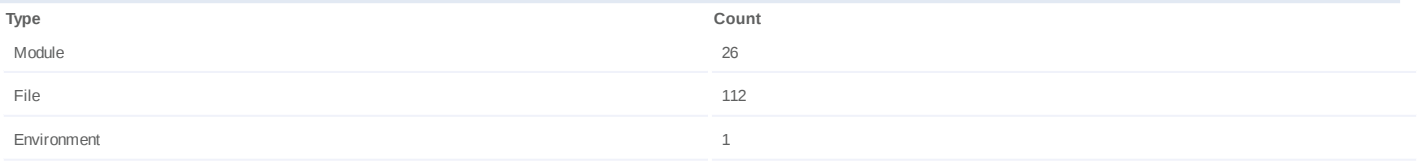

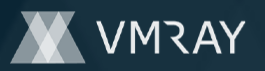

## **Process #69: pcqblvrnr.exe**

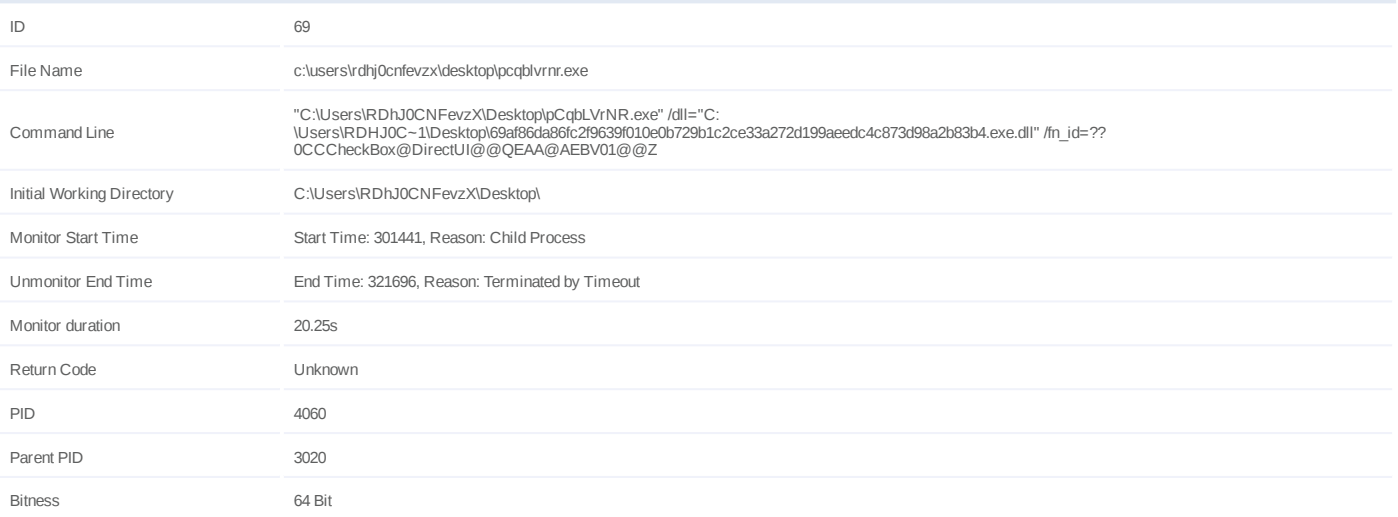

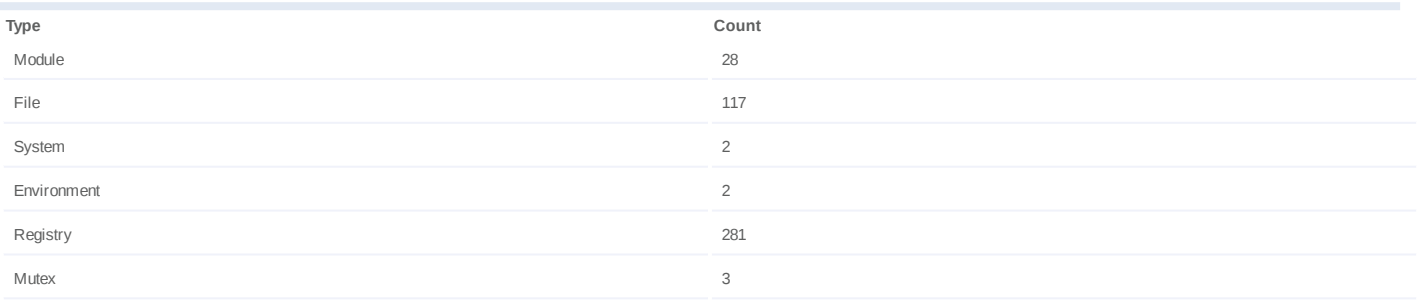

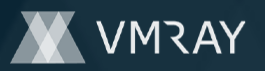

## **Process #70: pcqblvrnr.exe**

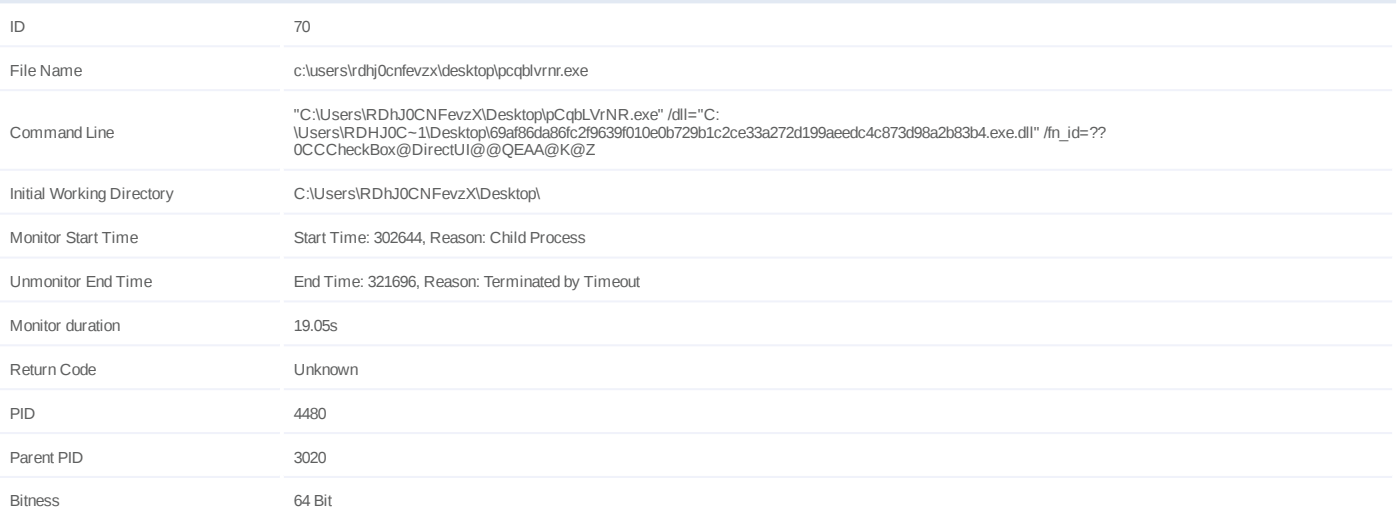

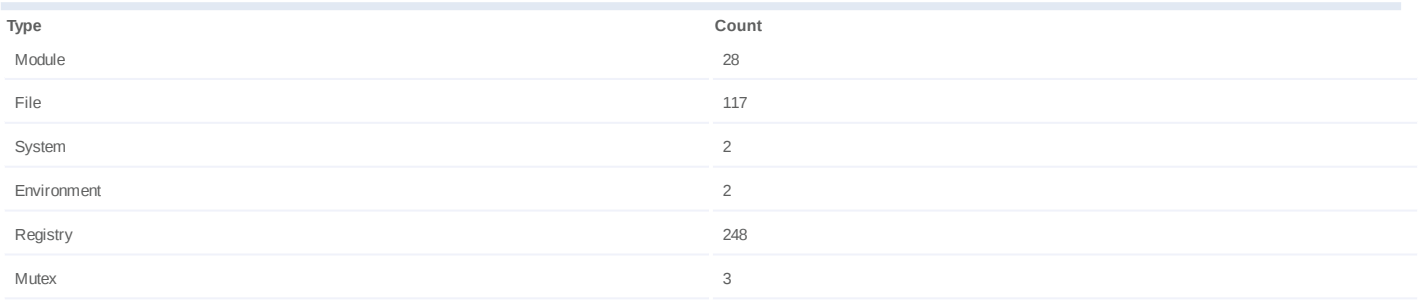

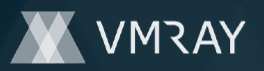

## **Process #71: pcqblvrnr.exe**

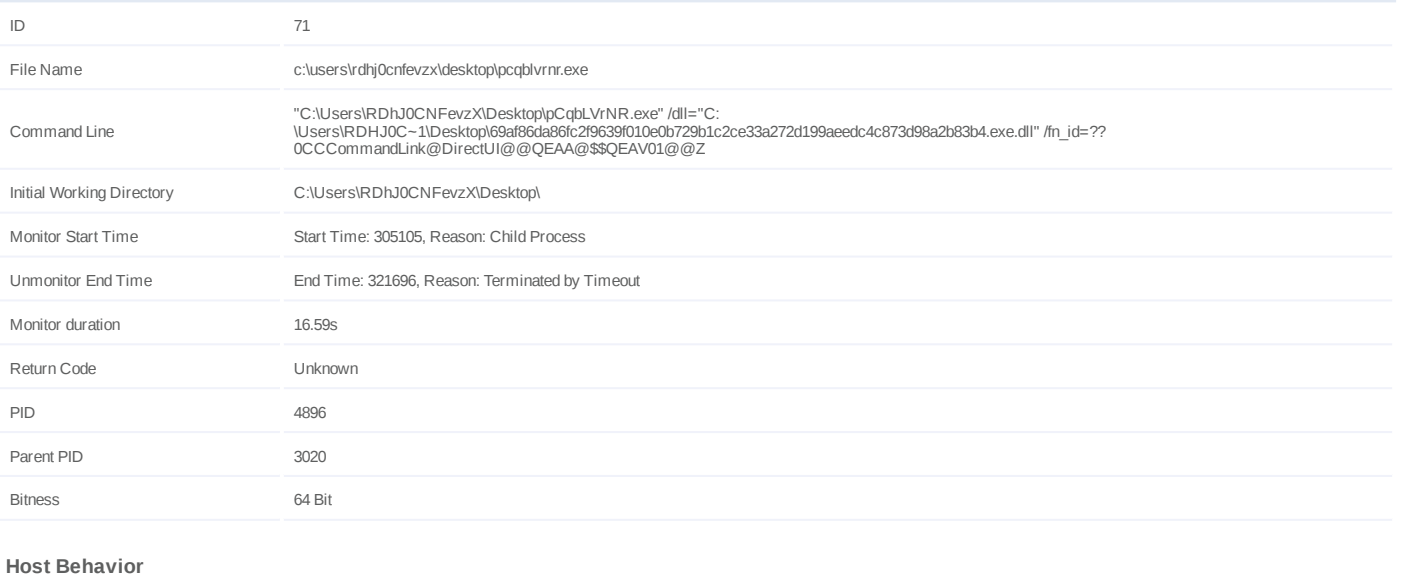

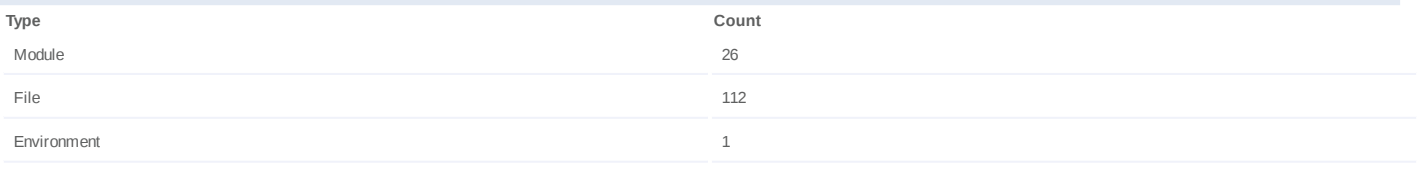

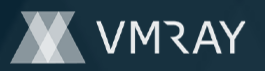

## **Process #72: pcqblvrnr.exe**

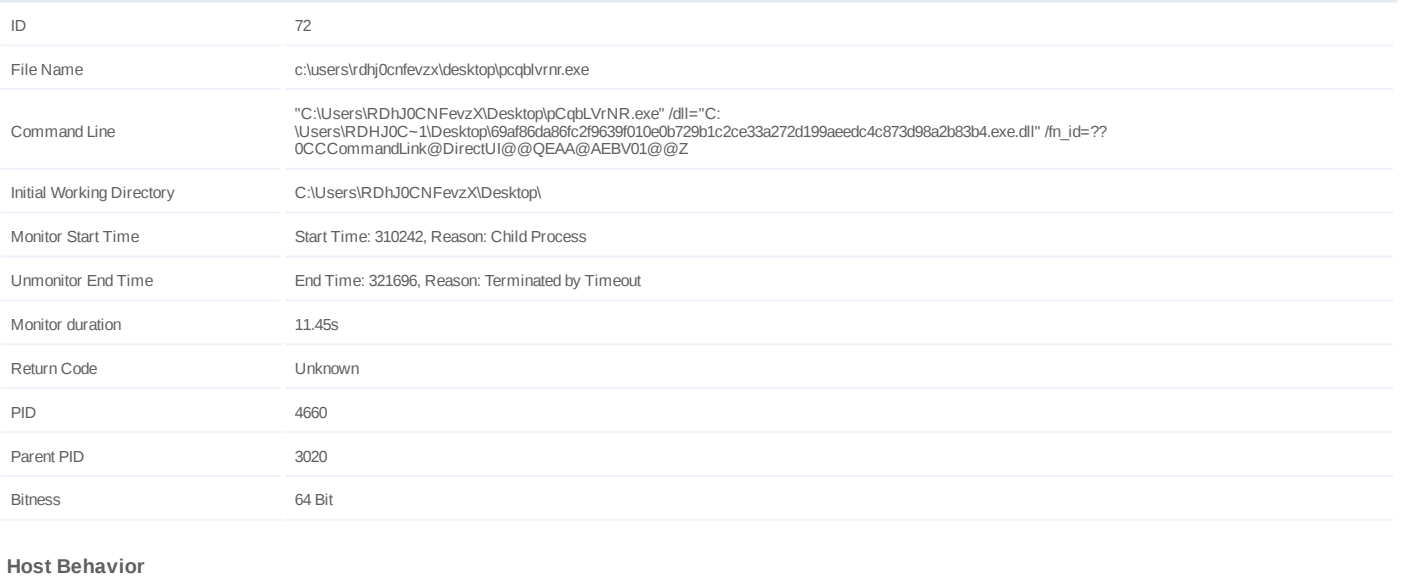

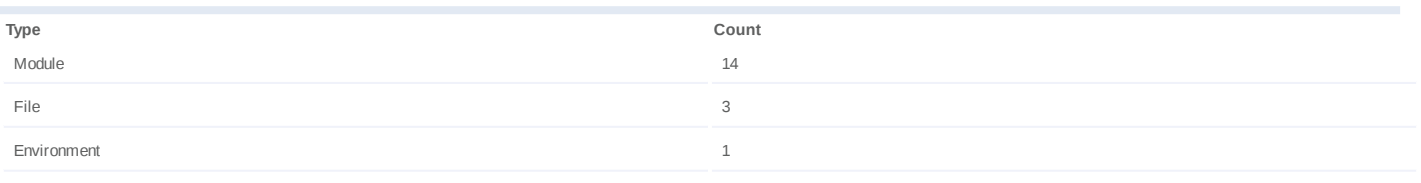

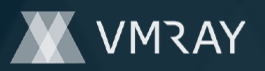

## **Process #73: pcqblvrnr.exe**

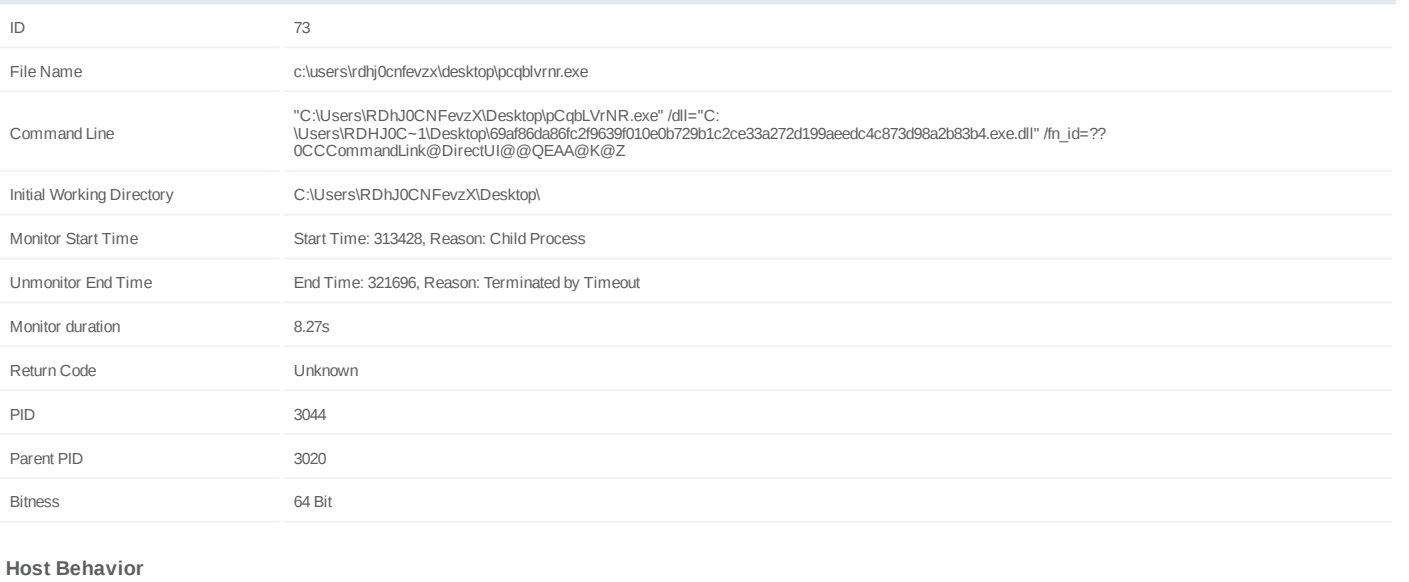

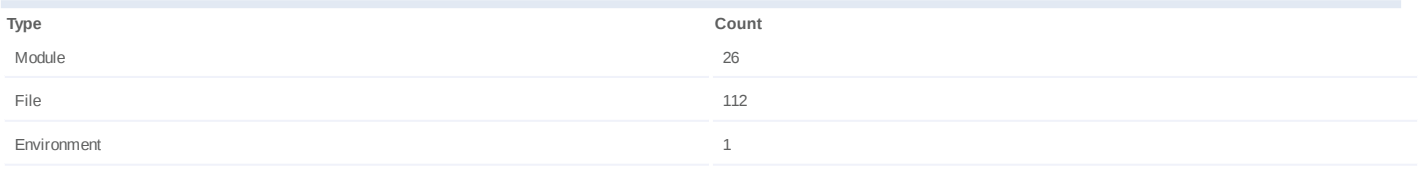

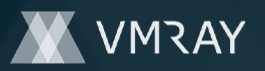

## **Process #75: pcqblvrnr.exe**

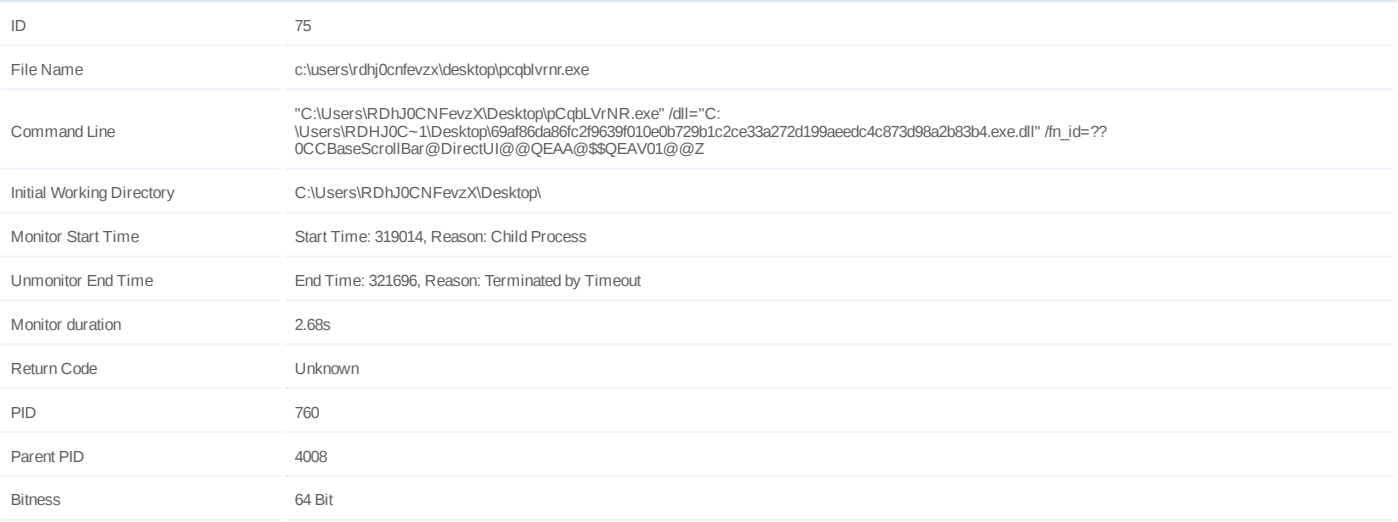

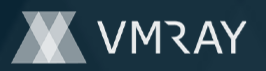

#### **Process #76: werfault.exe**

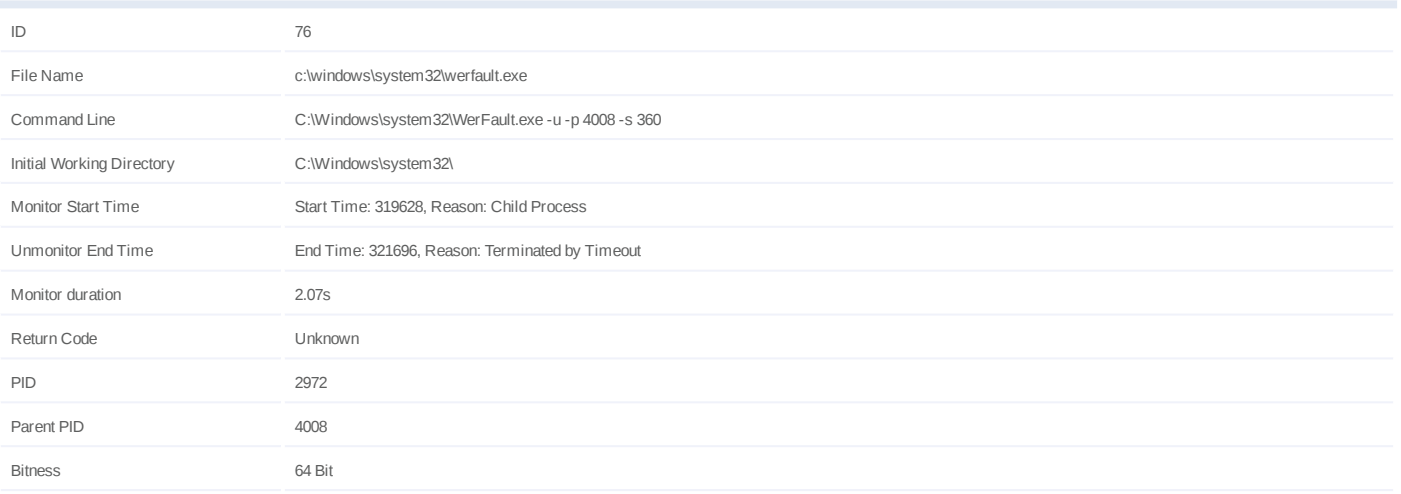

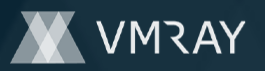

## **Process #77: pcqblvrnr.exe**

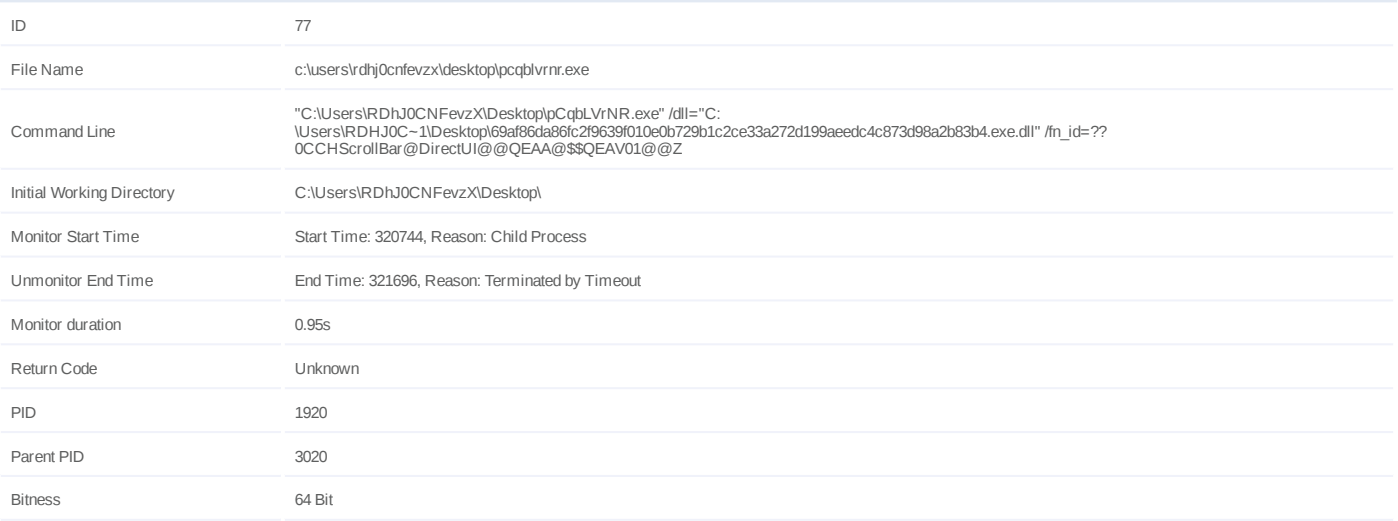

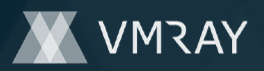

# **ARTIFACTS**

#### **File**

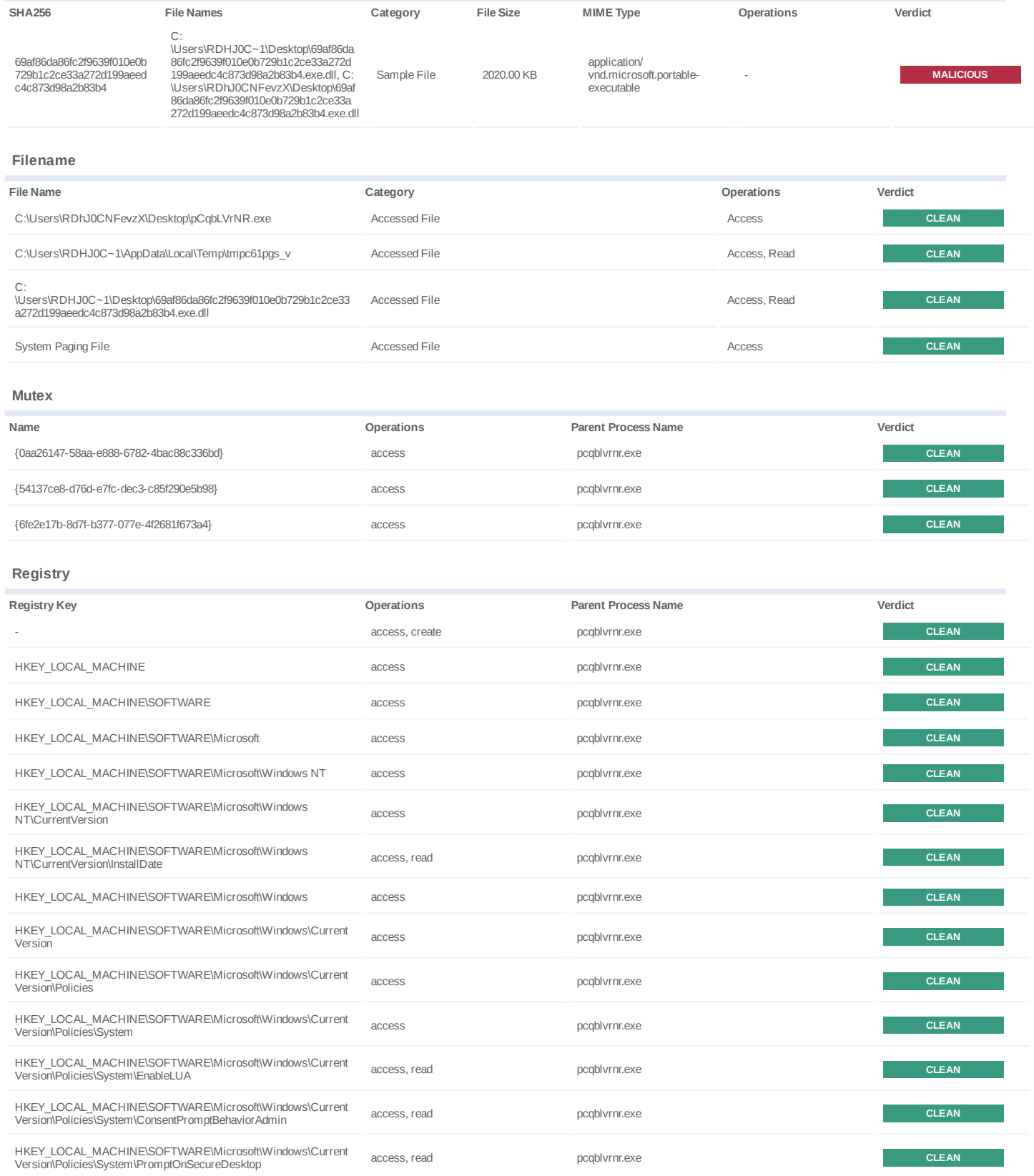

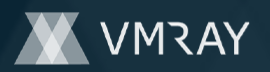

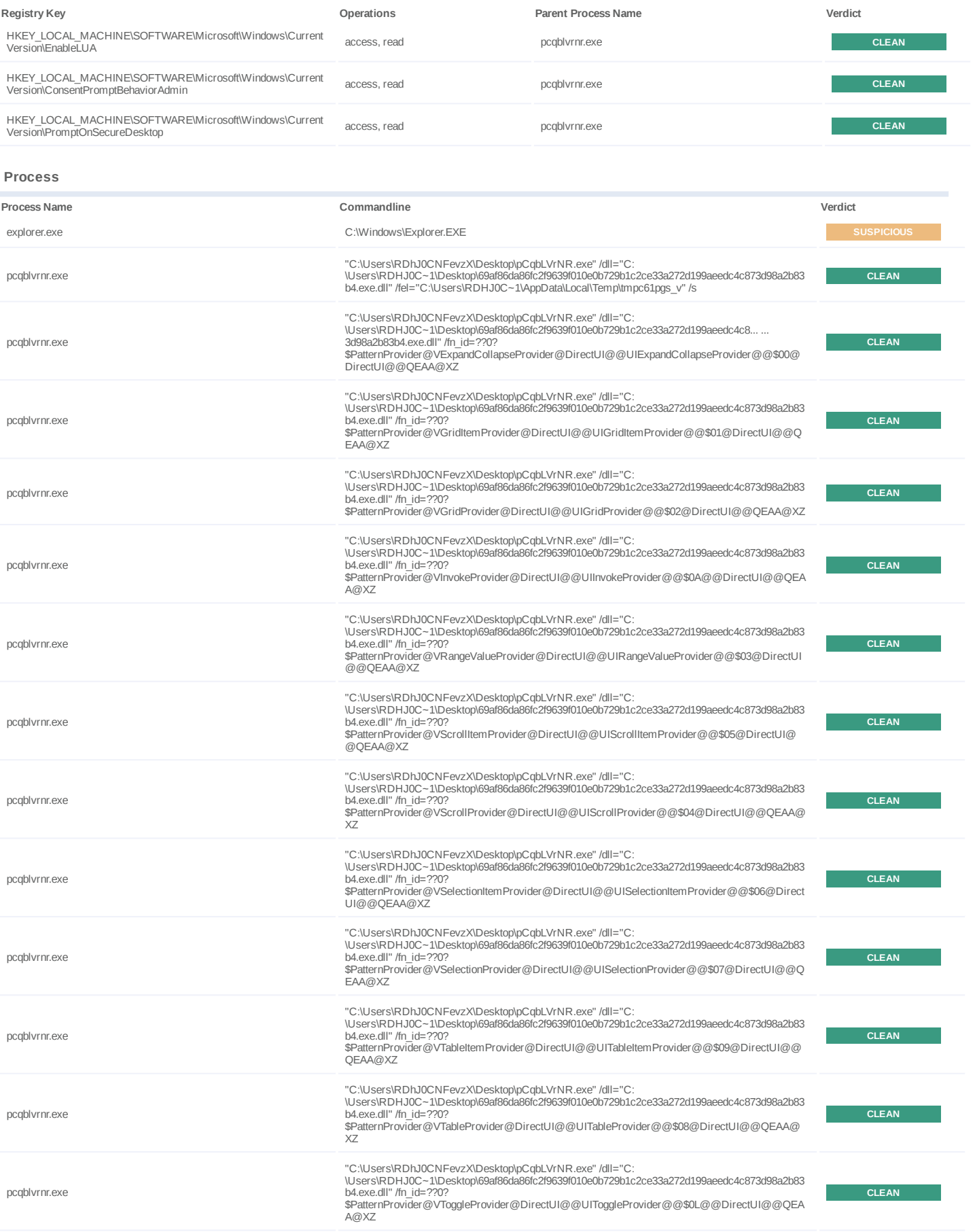

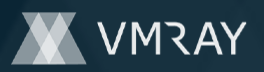

#7332190

| Process Name  | Commandline                                                                                                    | Verdict      |
|---------------|----------------------------------------------------------------------------------------------------|--------------|
| pcqblvrnr.exe | "C:\Users\RDhJ0CNFevzX\Desktop\pCqbLVrNR.exe" /dll="C:<br>\Users\RDHJ0C~1\Desktop\69af86da86fc2f9639f010e0b729b1c2ce33a272d199aeedc4c873d98a2b83<br>b4.exe.dll" /fn id=??0?<br>\$PatternProvider@VValueProvider@DirectUI@@UIValueProvider@@\$0M@@DirectUI@@QEA<br>A@XZ | <b>CLEAN</b> |
| werfault.exe  | C:\Windows\system32\WerFault.exe -u -p 1600 -s 4368                                                                                                    | <b>CLEAN</b> |
| pcqblvrnr.exe | "C:\Users\RDhJ0CNFevzX\Desktop\pCqbLVrNR.exe" /dll="C:<br>\Users\RDHJ0C~1\Desktop\69af86da86fc2f9639f010e0b729b1c2ce33a272d199aeedc4c873d98a2b83<br>b4.exe.dll" /fn id=??0?\$SafeArrayAccessor@H@DirectUI@@QEAA@XZ                                                     | <b>CLEAN</b> |
| pcqblvrnr.exe | "C:\Users\RDhJ0CNFevzX\Desktop\pCqbLVrNR.exe" /dll="C:<br>\Users\RDHJ0C~1\Desktop\69af86da86fc2f9639f010e0b729b1c2ce33a272d199aeedc4c873d98a2b83<br>b4.exe.dll" /fn id=??0AccessibleButton@DirectUI@@QEAA@\$\$QEAV01@@Z                                                | <b>CLEAN</b> |
| pcqblvrnr.exe | "C:\Users\RDhJ0CNFevzX\Desktop\pCqbLVrNR.exe" /dll="C:<br>\Users\RDHJ0C~1\Desktop\69af86da86fc2f9639f010e0b729b1c2ce33a272d199aeedc4c873d98a2b83<br>b4.exe.dll" /fn id=??0AccessibleButton@DirectUI@@QEAA@AEBV01@@Z                                                    | <b>CLEAN</b> |
| pcqblvrnr.exe | "C:\Users\RDhJ0CNFevzX\Desktop\pCqbLVrNR.exe" /dll="C:<br>\Users\RDHJ0C~1\Desktop\69af86da86fc2f9639f010e0b729b1c2ce33a272d199aeedc4c873d98a2b83<br>b4.exe.dll" /fn id=??0AccessibleButton@DirectUI@@QEAA@XZ                                                           | <b>CLEAN</b> |
| pcqblvrnr.exe | "C:\Users\RDhJ0CNFevzX\Desktop\pCqbLVrNR.exe" /dll="C:<br>\Users\RDHJ0C~1\Desktop\69af86da86fc2f9639f010e0b729b1c2ce33a272d199aeedc4c873d98a2b83<br>b4.exe.dll" /fn id=??0AnimationStrip@DirectUI@@QEAA@AEBV01@@Z                                                      | <b>CLEAN</b> |
| pcqblvrnr.exe | "C:\Users\RDhJ0CNFevzX\Desktop\pCqbLVrNR.exe" /dll="C:<br>\Users\RDHJ0C~1\Desktop\69af86da86fc2f9639f010e0b729b1c2ce33a272d199aeedc4c873d98a2b83<br>b4.exe.dll" /fn id=??0AnimationStrip@DirectUI@@QEAA@XZ                                                             | <b>CLEAN</b> |
| pcqblvrnr.exe | "C:\Users\RDhJ0CNFevzX\Desktop\pCqbLVrNR.exe" /dll="C:<br>\Users\RDHJ0C~1\Desktop\69af86da86fc2f9639f010e0b729b1c2ce33a272d199aeedc4c873d98a2b83<br>b4.exe.dll" /fn id=??0AutoButton@DirectUI@@QEAA@\$\$QEAV01@@Z                                                      | <b>CLEAN</b> |
| pcqblvrnr.exe | "C:\Users\RDhJ0CNFevzX\Desktop\pCqbLVrNR.exe" /dll="C:<br>\Users\RDHJ0C~1\Desktop\69af86da86fc2f9639f010e0b729b1c2ce33a272d199aeedc4c873d98a2b83<br>b4.exe.dll" /fn id=??0AutoButton@DirectUI@@QEAA@AEBV01@@Z                                                          | <b>CLEAN</b> |
| werfault.exe  | C:\Windows\system32\WerFault.exe -u -p 3396 -s 668                                                                                                    | <b>CLEAN</b> |
| pcqblvrnr.exe | "C:\Users\RDhJ0CNFevzX\Desktop\pCqbLVrNR.exe" /dll="C:<br>\Users\RDHJ0C~1\Desktop\69af86da86fc2f9639f010e0b729b1c2ce33a272d199aeedc4c873d98a2b83<br>b4.exe.dll" /fn id=??0AutoButton@DirectUI@@QEAA@XZ                                                                 | <b>CLEAN</b> |
| pcqblvrnr.exe | "C:\Users\RDhJ0CNFevzX\Desktop\pCqbLVrNR.exe" /dll="C:<br>\Users\RDHJ0C~1\Desktop\69af86da86fc2f9639f010e0b729b1c2ce33a272d199aeedc4c873d98a2b83<br>b4.exe.dll" /fn id=??0AutoLock@DirectUI@@QEAA@PEAU RTL CRITICAL SECTION@@@Z                                        | <b>CLEAN</b> |
| pcgblvrnr.exe | "C:\Users\RDhJ0CNFevzX\Desktop\pCqbLVrNR.exe" /dll="C:<br>\Users\RDHJ0C~1\Desktop\69af86da86fc2f9639f010e0b729b1c2ce33a272d199aeedc4c873d98a2b83<br>b4.exe.dll" /fn id=??0AutoThread@DirectUI@@QEAA@XZ                                                                 | <b>CLEAN</b> |
| pcqblvrnr.exe | "C:\Users\RDhJ0CNFevzX\Desktop\pCqbLVrNR.exe" /dll="C:<br>\Users\RDHJ0C~1\Desktop\69af86da86fc2f9639f010e0b729b1c2ce33a272d199aeedc4c873d98a2b83<br>b4.exe.dll" /fn id=??0AutoVariant@DirectUI@@QEAA@XZ                                                                | <b>CLEAN</b> |
| pcqblvrnr.exe | "C:\Users\RDhJ0CNFevzX\Desktop\pCqbLVrNR.exe" /dll="C:<br>\Users\RDHJ0C~1\Desktop\69af86da86fc2f9639f010e0b729b1c2ce33a272d199aeedc4c873d98a2b83<br>b4.exe.dll" /fn id=??0BaseScrollBar@DirectUI@@QEAA@\$\$QEAV01@@Z                                                   | <b>CLEAN</b> |
| pcqblvrnr.exe | "C:\Users\RDhJ0CNFevzX\Desktop\pCqbLVrNR.exe" /dll="C:<br>\Users\RDHJ0C~1\Desktop\69af86da86fc2f9639f010e0b729b1c2ce33a272d199aeedc4c873d98a2b83<br>b4.exe.dll" /fn id=??0BaseScrollBar@DirectUI@@QEAA@AEBV01@@Z                                                       | <b>CLEAN</b> |
| pcqblvrnr.exe | "C:\Users\RDhJ0CNFevzX\Desktop\pCqbLVrNR.exe" /dll="C:<br>\Users\RDHJ0C~1\Desktop\69af86da86fc2f9639f010e0b729b1c2ce33a272d199aeedc4c873d98a2b83<br>b4.exe.dll" /fn id=??0BaseScrollBar@DirectUI@@QEAA@XZ                                                              | <b>CLEAN</b> |
| pcgblvrnr.exe | "C:\Users\RDhJ0CNFevzX\Desktop\pCqbLVrNR.exe" /dll="C:<br>\Users\RDHJ0C~1\Desktop\69af86da86fc2f9639f010e0b729b1c2ce33a272d199aeedc4c873d98a2b83<br>b4.exe.dll" /fn id=??0BaseScrollViewer@DirectUI@@QEAA@AEBV01@@Z                                                    | <b>CLEAN</b> |
| werfault.exe  | C:\Windows\system32\WerFault.exe -u -p 3800 -s 668                                                                                                    | <b>CLEAN</b> |
| pcqblvrnr.exe | "C:\Users\RDhJ0CNFevzX\Desktop\pCqbLVrNR.exe" /dll="C:<br>\Users\RDHJ0C~1\Desktop\69af86da86fc2f9639f010e0b729b1c2ce33a272d199aeedc4c873d98a2b83<br>b4.exe.dll" /fn id=??0BaseScrollViewer@DirectUI@@QEAA@XZ                                                           | <b>CLEAN</b> |
| pcqblvrnr.exe | "C:\Users\RDhJ0CNFevzX\Desktop\pCqbLVrNR.exe" /dll="C:<br>\Users\RDHJ0C~1\Desktop\69af86da86fc2f9639f010e0b729b1c2ce33a272d199aeedc4c873d98a2b83<br>b4.exe.dll" /fn id=??0Bind@DirectUI@@QEAA@\$\$QEAV01@@Z                                                            | <b>CLEAN</b> |
| pcqblvrnr.exe | "C:\Users\RDhJ0CNFevzX\Desktop\pCqbLVrNR.exe" /dll="C:<br>\Users\RDHJ0C~1\Desktop\69af86da86fc2f9639f010e0b729b1c2ce33a272d199aeedc4c873d98a2b83<br>b4.exe.dll" /fn id=??0Bind@DirectUI@@QEAA@AEBV01@@Z                                                                | <b>CLEAN</b> |

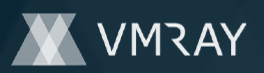

#7332190

| <b>Process Name</b> | Commandline                                                                                                    | Verdict      |
|---------------------|----------------------------------------------------------------------------------------------------|--------------|
| pcqblvrnr.exe       | "C:\Users\RDhJ0CNFevzX\Desktop\pCqbLVrNR.exe" /dll="C:<br>\Users\RDHJ0C~1\Desktop\69af86da86fc2f9639f010e0b729b1c2ce33a272d199aeedc4c873d98a2b83<br>b4.exe.dll" /fn_id=??0Bind@DirectUI@@QEAA@XZ                              | <b>CLEAN</b> |
| werfault.exe        | C:\Windows\system32\WerFault.exe -u -p 4364 -s 668                                                                                                    | <b>CLEAN</b> |
| pcqblvrnr.exe       | "C:\Users\RDhJ0CNFevzX\Desktop\pCqbLVrNR.exe" /dll="C:<br>\Users\RDHJ0C~1\Desktop\69af86da86fc2f9639f010e0b729b1c2ce33a272d199aeedc4c873d98a2b83<br>b4.exe.dll" /fn id=??0BorderLayout@DirectUI@@QEAA@AEBV01@@Z               | <b>CLEAN</b> |
| pcgblvrnr.exe       | "C:\Users\RDhJ0CNFevzX\Desktop\pCqbLVrNR.exe" /dll="C:<br>\Users\RDHJ0C~1\Desktop\69af86da86fc2f9639f010e0b729b1c2ce33a272d199aeedc4c873d98a2b83<br>b4.exe.dll" /fn_id=??0BorderLayout@DirectUI@@QEAA@XZ                      | <b>CLEAN</b> |
| pcqblvrnr.exe       | "C:\Users\RDhJ0CNFevzX\Desktop\pCqbLVrNR.exe" /dll="C:<br>\Users\RDHJ0C~1\Desktop\69af86da86fc2f9639f010e0b729b1c2ce33a272d199aeedc4c873d98a2b83<br>b4.exe.dll" /fn id=??0Browser@DirectUI@@QEAA@\$\$QEAV01@@Z                | <b>CLEAN</b> |
| pcqblvrnr.exe       | "C:\Users\RDhJ0CNFevzX\Desktop\pCqbLVrNR.exe" /dll="C:<br>\Users\RDHJ0C~1\Desktop\69af86da86fc2f9639f010e0b729b1c2ce33a272d199aeedc4c873d98a2b83<br>b4.exe.dll" /fn_id=??0Browser@DirectUI@@QEAA@AEBV01@@Z                    | <b>CLEAN</b> |
| pcqblvrnr.exe       | "C:\Users\RDhJ0CNFevzX\Desktop\pCqbLVrNR.exe" /dll="C:<br>\Users\RDHJ0C~1\Desktop\69af86da86fc2f9639f010e0b729b1c2ce33a272d199aeedc4c873d98a2b83<br>b4.exe.dll" /fn id=??0Browser@DirectUI@@QEAA@XZ                           | <b>CLEAN</b> |
| pcqblvrnr.exe       | "C:\Users\RDhJ0CNFevzX\Desktop\pCqbLVrNR.exe" /dll="C:<br>\Users\RDHJ0C~1\Desktop\69af86da86fc2f9639f010e0b729b1c2ce33a272d199aeedc4c873d98a2b83<br>b4.exe.dll" /fn id=??0BrowserSelectionProxy@DirectUI@@QEAA@\$\$QEAV01@@Z  | <b>CLEAN</b> |
| pcgblvrnr.exe       | "C:\Users\RDhJ0CNFevzX\Desktop\pCqbLVrNR.exe" /dll="C:<br>\Users\RDHJ0C~1\Desktop\69af86da86fc2f9639f010e0b729b1c2ce33a272d199aeedc4c873d98a2b83<br>b4.exe.dll" /fn id=??0BrowserSelectionProxy@DirectUI@@QEAA@AEBV01@@Z      | <b>CLEAN</b> |
| pcqblvrnr.exe       | "C:\Users\RDhJ0CNFevzX\Desktop\pCqbLVrNR.exe" /dll="C:<br>\Users\RDHJ0C~1\Desktop\69af86da86fc2f9639f010e0b729b1c2ce33a272d199aeedc4c873d98a2b83<br>b4.exe.dll" /fn id=??0BrowserSelectionProxy@DirectUI@@QEAA@XZ             | <b>CLEAN</b> |
| pcqblvrnr.exe       | "C:\Users\RDhJ0CNFevzX\Desktop\pCqbLVrNR.exe" /dll="C:<br>\Users\RDHJ0C~1\Desktop\69af86da86fc2f9639f010e0b729b1c2ce33a272d199aeedc4c873d98a2b83<br>b4.exe.dll" /fn id=??0Button@DirectUI@@QEAA@AEBV01@@Z                     | <b>CLEAN</b> |
| pcqblvrnr.exe       | "C:\Users\RDhJ0CNFevzX\Desktop\pCqbLVrNR.exe" /dll="C:<br>\Users\RDHJ0C~1\Desktop\69af86da86fc2f9639f010e0b729b1c2ce33a272d199aeedc4c873d98a2b83<br>b4.exe.dll" /fn id=??0Button@DirectUI@@QEAA@XZ                            | <b>CLEAN</b> |
| pcqblvrnr.exe       | "C:\Users\RDhJ0CNFevzX\Desktop\pCqbLVrNR.exe" /dll="C:<br>\Users\RDHJ0C~1\Desktop\69af86da86fc2f9639f010e0b729b1c2ce33a272d199aeedc4c873d98a2b83<br>b4.exe.dll" /fn id=??0CCAVI@DirectUI@@QEAA@\$\$QEAV01@@Z                  | <b>CLEAN</b> |
| pcqblvrnr.exe       | "C:\Users\RDhJ0CNFevzX\Desktop\pCqbLVrNR.exe" /dll="C:<br>\Users\RDHJ0C~1\Desktop\69af86da86fc2f9639f010e0b729b1c2ce33a272d199aeedc4c873d98a2b83<br>b4.exe.dll" /fn_id=??0CCAVI@DirectUI@@QEAA@AEBV01@@Z                      | <b>CLEAN</b> |
| pcqblvrnr.exe       | "C:\Users\RDhJ0CNFevzX\Desktop\pCqbLVrNR.exe" /dll="C:<br>\Users\RDHJ0C~1\Desktop\69af86da86fc2f9639f010e0b729b1c2ce33a272d199aeedc4c873d98a2b83<br>b4.exe.dll" /fn id=??0CCAVI@DirectUI@@QEAA@XZ                             | <b>CLEAN</b> |
| pcqblvrnr.exe       | "C:\Users\RDhJ0CNFevzX\Desktop\pCqbLVrNR.exe" /dll="C:<br>\Users\RDHJ0C~1\Desktop\69af86da86fc2f9639f010e0b729b1c2ce33a272d199aeedc4c873d98a2b83<br>b4.exe.dll" /fn id=??0CCBase@DirectUI@@QEAA@AEBV01@@Z                     | <b>CLEAN</b> |
| pcqblvrnr.exe       | "C:\Users\RDhJ0CNFevzX\Desktop\pCqbLVrNR.exe" /dll="C:<br>\Users\RDHJ0C~1\Desktop\69af86da86fc2f9639f010e0b729b1c2ce33a272d199aeedc4c873d98a2b83<br>b4.exe.dll" /fn id=??0CCBase@DirectUI@@QEAA@KPEBG@Z                       | <b>CLEAN</b> |
| werfault.exe        | C:\Windows\system32\WerFault.exe -u -p 4740 -s 668                                                                                                    | <b>CLEAN</b> |
| pcqblvrnr.exe       | "C:\Users\RDhJ0CNFevzX\Desktop\pCqbLVrNR.exe" /dll="C:<br>\Users\RDHJ0C~1\Desktop\69af86da86fc2f9639f010e0b729b1c2ce33a272d199aeedc4c873d98a2b83<br>b4.exe.dll" /fn id=??0CCBaseCheckRadioButton@DirectUI@@QEAA@\$\$QEAV01@@Z | <b>CLEAN</b> |
| pcqblvrnr.exe       | "C:\Users\RDhJ0CNFevzX\Desktop\pCqbLVrNR.exe" /dll="C:<br>\Users\RDHJ0C~1\Desktop\69af86da86fc2f9639f010e0b729b1c2ce33a272d199aeedc4c873d98a2b83<br>b4.exe.dll" /fn id=??0CCBaseCheckRadioButton@DirectUI@@QEAA@AEBV01@@Z     | <b>CLEAN</b> |
| pcqblvrnr.exe       | "C:\Users\RDhJ0CNFevzX\Desktop\pCqbLVrNR.exe" /dll="C:<br>\Users\RDHJ0C~1\Desktop\69af86da86fc2f9639f010e0b729b1c2ce33a272d199aeedc4c873d98a2b83<br>b4.exe.dll" /fn id=??0CCBaseCheckRadioButton@DirectUI@@QEAA@K@Z           | <b>CLEAN</b> |
| pcqblvrnr.exe       | "C:\Users\RDhJ0CNFevzX\Desktop\pCqbLVrNR.exe" /dll="C:<br>\Users\RDHJ0C~1\Desktop\69af86da86fc2f9639f010e0b729b1c2ce33a272d199aeedc4c873d98a2b83<br>b4.exe.dll" /fn id=??0CCBaseScrollBar@DirectUI@@QEAA@\$\$QEAV01@@Z        | <b>CLEAN</b> |
| explorer.exe        | "C:\Windows\Explorer.EXE" /LOADSAVEDWINDOWS                                                                                                    | <b>CLEAN</b> |
|                     |                                                                                                    |              |

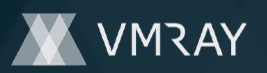

#7332190

| <b>Process Name</b> | Commandline                                                                                                    | Verdict      |
|---------------------|----------------------------------------------------------------------------------------------------|--------------|
| pcgblvrnr.exe       | "C:\Users\RDhJ0CNFevzX\Desktop\pCqbLVrNR.exe" /dll="C:<br>\Users\RDHJ0C~1\Desktop\69af86da86fc2f9639f010e0b729b1c2ce33a272d199aeedc4c873d98a2b83<br>b4.exe.dll" /fn id=??0CCBaseScrollBar@DirectUI@@QEAA@AEBV01@@Z   | <b>CLEAN</b> |
| pcablvrnr.exe       | "C:\Users\RDhJ0CNFevzX\Desktop\pCqbLVrNR.exe" /dll="C:<br>\Users\RDHJ0C~1\Desktop\69af86da86fc2f9639f010e0b729b1c2ce33a272d199aeedc4c873d98a2b83<br>b4.exe.dll" /fn id=??0CCBaseScrollBar@DirectUI@@OEAA@K@Z         | <b>CLEAN</b> |
| pcgblvrnr.exe       | "C:\Users\RDhJ0CNFevzX\Desktop\pCqbLVrNR.exe" /dll="C:<br>\Users\RDHJ0C~1\Desktop\69af86da86fc2f9639f010e0b729b1c2ce33a272d199aeedc4c873d98a2b83<br>b4.exe.dll" /fn id=??0CCCheckBox@DirectUI@@QEAA@\$\$QEAV01@@Z    | <b>CLEAN</b> |
| pcablvrnr.exe       | "C:\Users\RDhJ0CNFevzX\Desktop\pCqbLVrNR.exe" /dll="C:<br>\Users\RDHJ0C~1\Desktop\69af86da86fc2f9639f010e0b729b1c2ce33a272d199aeedc4c873d98a2b83<br>b4.exe.dll" /fn id=??0CCCheckBox@DirectUI@@QEAA@AEBV01@@Z        | <b>CLEAN</b> |
| pcgblvrnr.exe       | "C:\Users\RDhJ0CNFevzX\Desktop\pCqbLVrNR.exe" /dll="C:<br>\Users\RDHJ0C~1\Desktop\69af86da86fc2f9639f010e0b729b1c2ce33a272d199aeedc4c873d98a2b83<br>b4.exe.dll" /fn id=??0CCCheckBox@DirectUI@@QEAA@K@Z              | <b>CLEAN</b> |
| pcgblvrnr.exe       | "C:\Users\RDhJ0CNFevzX\Desktop\pCqbLVrNR.exe" /dll="C:<br>\Users\RDHJ0C~1\Desktop\69af86da86fc2f9639f010e0b729b1c2ce33a272d199aeedc4c873d98a2b83<br>b4.exe.dll" /fn id=??0CCCommandLink@DirectUI@@QEAA@\$\$QEAV01@@Z | <b>CLEAN</b> |
| pcablvrnr.exe       | "C:\Users\RDhJ0CNFevzX\Desktop\pCqbLVrNR.exe" /dll="C:<br>\Users\RDHJ0C~1\Desktop\69af86da86fc2f9639f010e0b729b1c2ce33a272d199aeedc4c873d98a2b83<br>b4.exe.dll" /fn id=??0CCCommandLink@DirectUI@@QEAA@AEBV01@@Z     | <b>CLEAN</b> |
| pcgblvrnr.exe       | "C:\Users\RDhJ0CNFevzX\Desktop\pCqbLVrNR.exe" /dll="C:<br>\Users\RDHJ0C~1\Desktop\69af86da86fc2f9639f010e0b729b1c2ce33a272d199aeedc4c873d98a2b83<br>b4.exe.dll" /fn id=??0CCCommandLink@DirectUI@@QEAA@K@Z           | <b>CLEAN</b> |
| werfault.exe        | C:\Windows\system32\WerFault.exe -u -p 4008 -s 360                                                                                                    | <b>CLEAN</b> |
| pcgblvrnr.exe       | "C:\Users\RDhJ0CNFevzX\Desktop\pCqbLVrNR.exe" /dll="C:<br>\Users\RDHJ0C~1\Desktop\69af86da86fc2f9639f010e0b729b1c2ce33a272d199aeedc4c873d98a2b83<br>b4.exe.dll" /fn id=??0CCHScrollBar@DirectUI@@QEAA@\$\$QEAV01@@Z  | <b>CLEAN</b> |

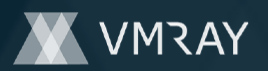

# **YARA / AV**

## **Antivirus (7)**

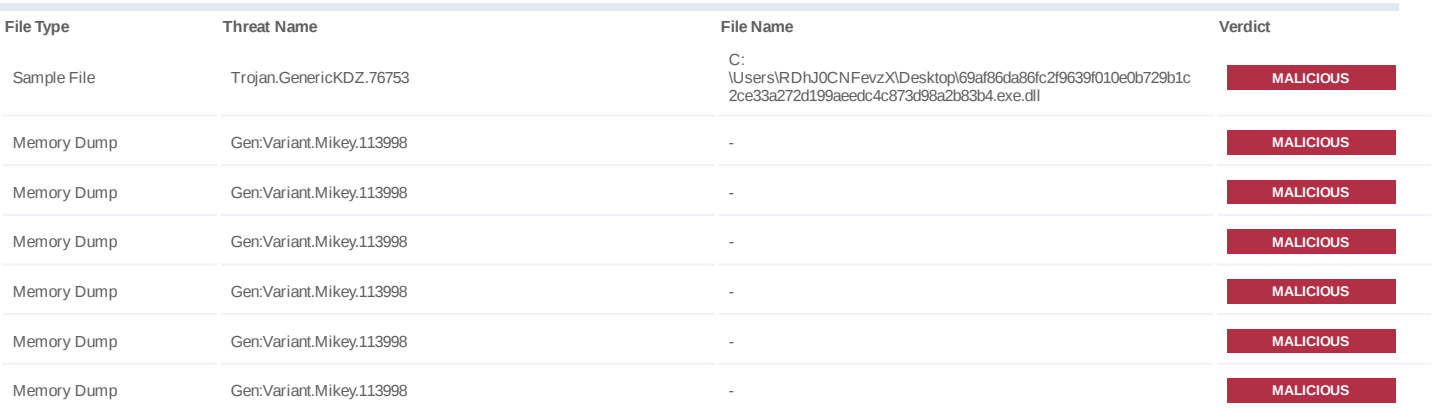

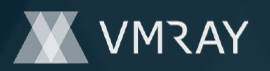

# **ENVIRONMENT**

#### **Virtual Machine Information**

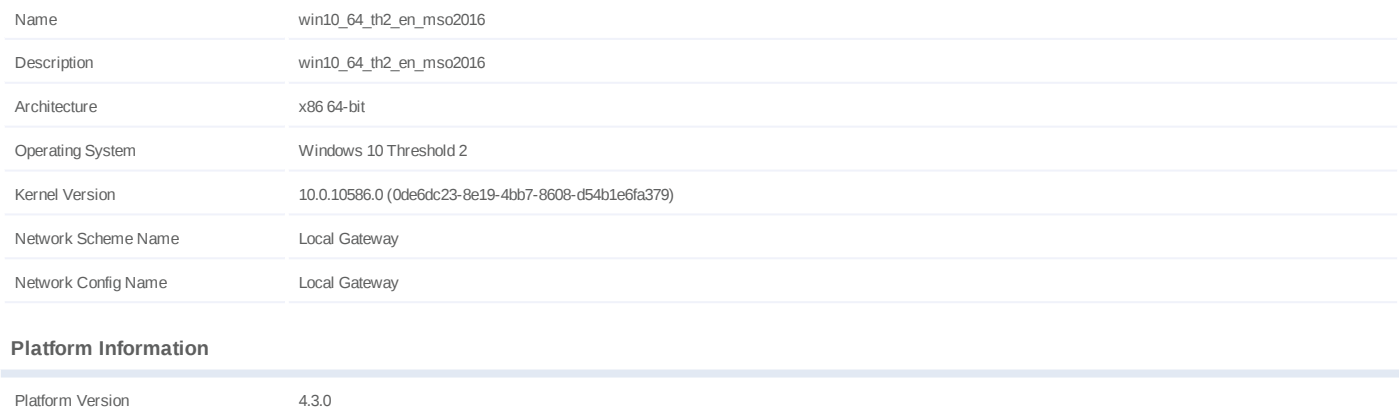

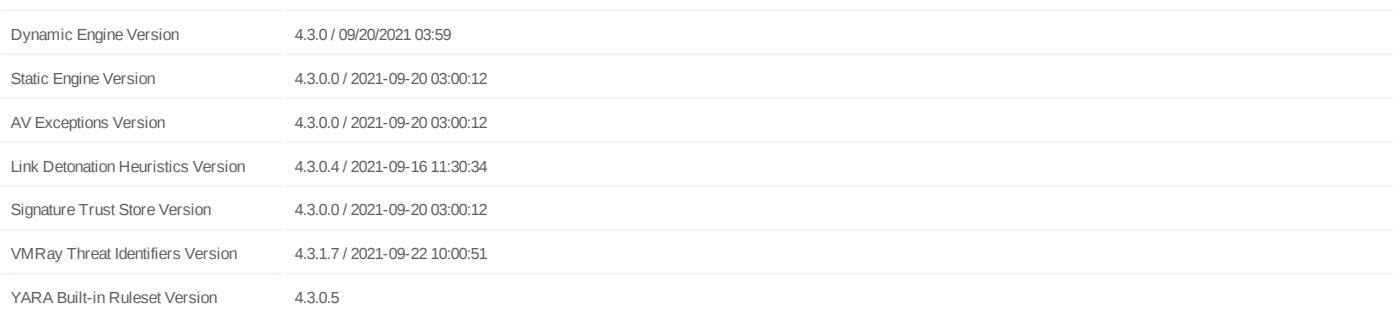

## **Anti Virus Information**

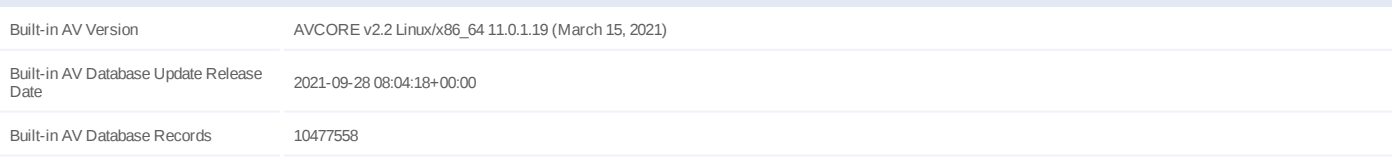

#### **Software Information**

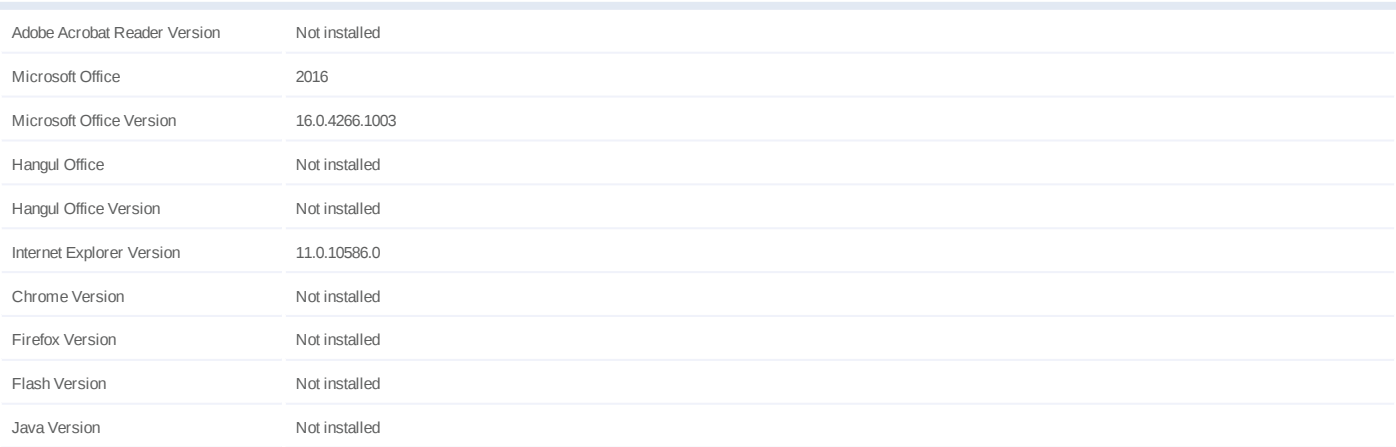

#### **System Information**

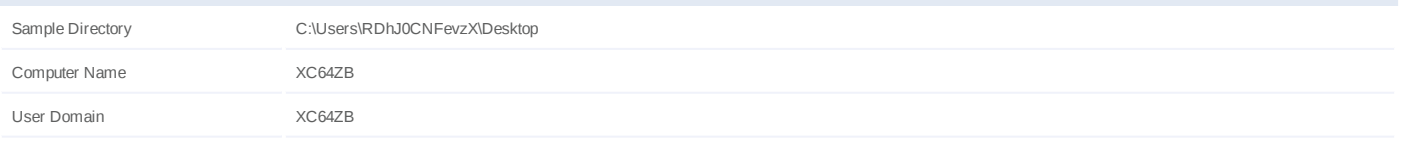

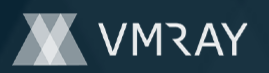

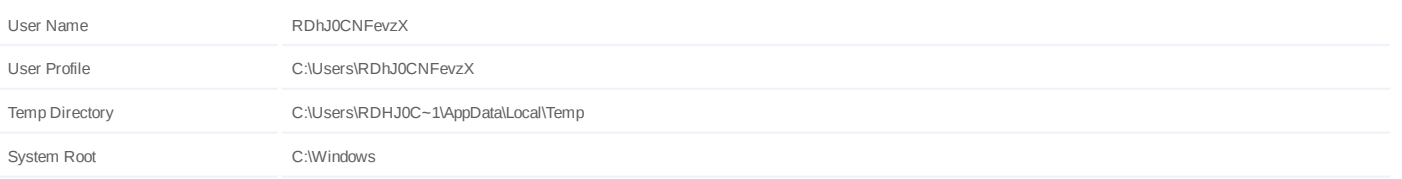